**Vilović, Marin**

#### **Master's thesis / Diplomski rad**

**2020**

*Degree Grantor / Ustanova koja je dodijelila akademski / stručni stupanj:* **University of Zagreb, Faculty of Science / Sveučilište u Zagrebu, Prirodoslovno-matematički fakultet**

*Permanent link / Trajna poveznica:* <https://urn.nsk.hr/urn:nbn:hr:217:361854>

*Rights / Prava:* [In copyright](http://rightsstatements.org/vocab/InC/1.0/) / [Zaštićeno autorskim pravom.](http://rightsstatements.org/vocab/InC/1.0/)

*Download date / Datum preuzimanja:* **2024-08-15**

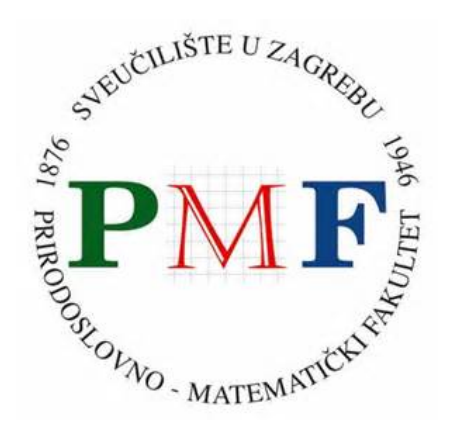

*Repository / Repozitorij:*

[Repository of the Faculty of Science - University o](https://repozitorij.pmf.unizg.hr)f [Zagreb](https://repozitorij.pmf.unizg.hr)

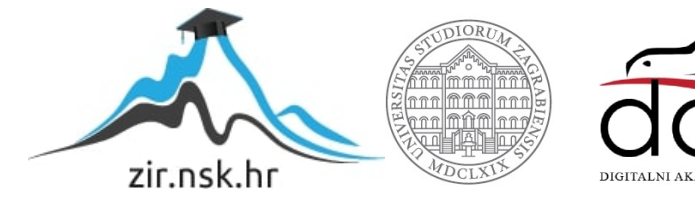

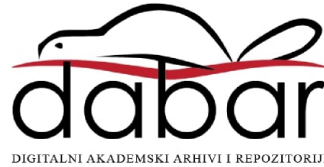

### SVEUČILIŠTE U ZAGREBU PRIRODOSLOVNO-MATEMATIČKI FAKULTET FIZIČKI ODSJEK

Marin Vilović

# NUMERIČKE METODE ZA RJEŠAVANJE NAVIER-STOKESOVE JEDNADŽBE

Diplomski rad

Zagreb, 2020.

### SVEUČILIŠTE U ZAGREBU PRIRODOSLOVNO-MATEMATIČKI FAKULTET FIZIČKI ODSJEK

INTEGRIRANI PREDDIPLOMSKI I DIPLOMSKI SVEUČILIŠNI STUDIJ FIZIKA; SMJER ISTRAŽIVAČKI

## **Marin Vilović**

Diplomski rad

# **Numeriˇcke metode za rjeˇsavanje Navier-Stokesove jednadˇzbe**

Voditelj diplomskog rada: izv. prof. dr. sc. Davor Horvatić

Ocjena diplomskog rada:

Povjerenstvo: 1.

2.

3.

Datum polaganja: Zagreb, 2020.

Zahvaljujem mentoru izv. prof. dr. sc. Davoru Horvatiću na velikoj pomoći pri izradi ovog rada. Gospodinu Jörgu Schlageru, dipl. ing. zahvaljujem na dragocijenoj stručnoj pomoći u integraciji sofisticiranih simulacijskih softvera i znanstvene metodologije. Zahvaljujem Tei, obitelji i prijateljima na tome štu su uvijek bili uz mene.

#### **Saˇzetak**

Navier-Stokesova jednadžba opisuje gibanje viskoznih fluida. Korisna je pri opisu fizikalnih procesa u problemima koji su zanimljivi u znanosti i inženjerstvu. Dinamika fluida je grana fizike koja je, uz zakone termodinamike, opisana Navier-Stokesovom jednadžbom i jednadžbom kontinuiteta. Analitičko rješenje spometnutih jednadžbi je poznato samo za jednostavne slučajeve. Stoga, u rješavanju Navier-Stokesove jednadžbe veliku ulogu imaju numeričke metode. U ovom radu se bavimo podgranom dinamike fluida koja se zove računalna dinamika fluida. Računalna dinamika fluida podrazumijeva korištenje numeričkih metoda za rješavanje problema toka fluida te se ˇcesto primjenjuje kao alat za validaciju jednostavnijih modela.

U ovom radu koristit ćemo računalnu dinamiku fluida u svrhu validacije modela rashladnog sustava električnog vozila. Rashladni sustav električnog vozila modeliramo na osnovi fizikalnih jednadžbi uzimajući u obzir najrelevantnije geometrijske veličine. Model, koji će biti pisan u  $C++$  programskom jeziku, treba biti jednostavan i imati kratko vrijeme izvođenja. Zasebno modelirane komponente ćemo spojiti u rashladni sustav. Tada, cijeli rashladni sustav kao zasebnu jedinicu spajamo sa softverom AVL VSM koji služi za simulacije dinamike vozila. Pokretanjem simulacija vožnje određene putanje, promatrat ćemo utjecaj rashladnog sustava na temperaturu ćelije i posljedično performanse vozila. Rezultate za pojedinu komponentu modeliranog rashladnog sustava ćemo usporediti sa rezultatima koji se dobiju koristeći računalnu dinamiku fluida.

Ključne riječi: Navier-Stokesova jednadžba, računalna dinamika fluida, rashladni sustav, validacija

### Numerical methods for solving the Navier-Stokes equation

#### **Abstract**

Navier-Stokes equation describes the motion of viscous fluids. It is useful in describing physical processes in problems of interest in science and engineering. Fluid dynamics is a branch of physics which, along with the laws of thermodynamics, is described by the Navier-Stokes equation and the continuity equation. The analytical solution of the mentioned equations is known only in simple cases. Therefore, numerical methods play a major role in solving the Navier-Stokes equation. In this thesis, we deal with a sub-branch of fluid dynamics called computational fluid dynamics. Computational fluid dynamics involves the use of numerical methods to solve fluid flow problems and is often used as a tool in validating simpler models.

In this thesis, we will use computational fluid dynamics for the purpose of validating a cooling system model of an electric vehicles. The cooling system of an electric vehicle is modeled on the basis of physical equations taking into account the most relevant geometric quantities. The model, which will be written in the  $C + +$ programming language, should be simple and have a short execution time. Separately modelled components will be connected to the cooling system. Then, the entire cooling system as a separate unit is connected to the AVL VSM software, which is used to simulate vehicle dynamics. By running driving simulations of a certain maneuver, we will observe the influence of the cooling system on the cell temperature and consequently the vehicle performance. The results for each component of the modeled cooling system will be compared with the results obtained using computational fluid dynamics.

Keywords: Navier-Stokes equation, computational fluid dynamics, cooling system, validation

## Sadržaj

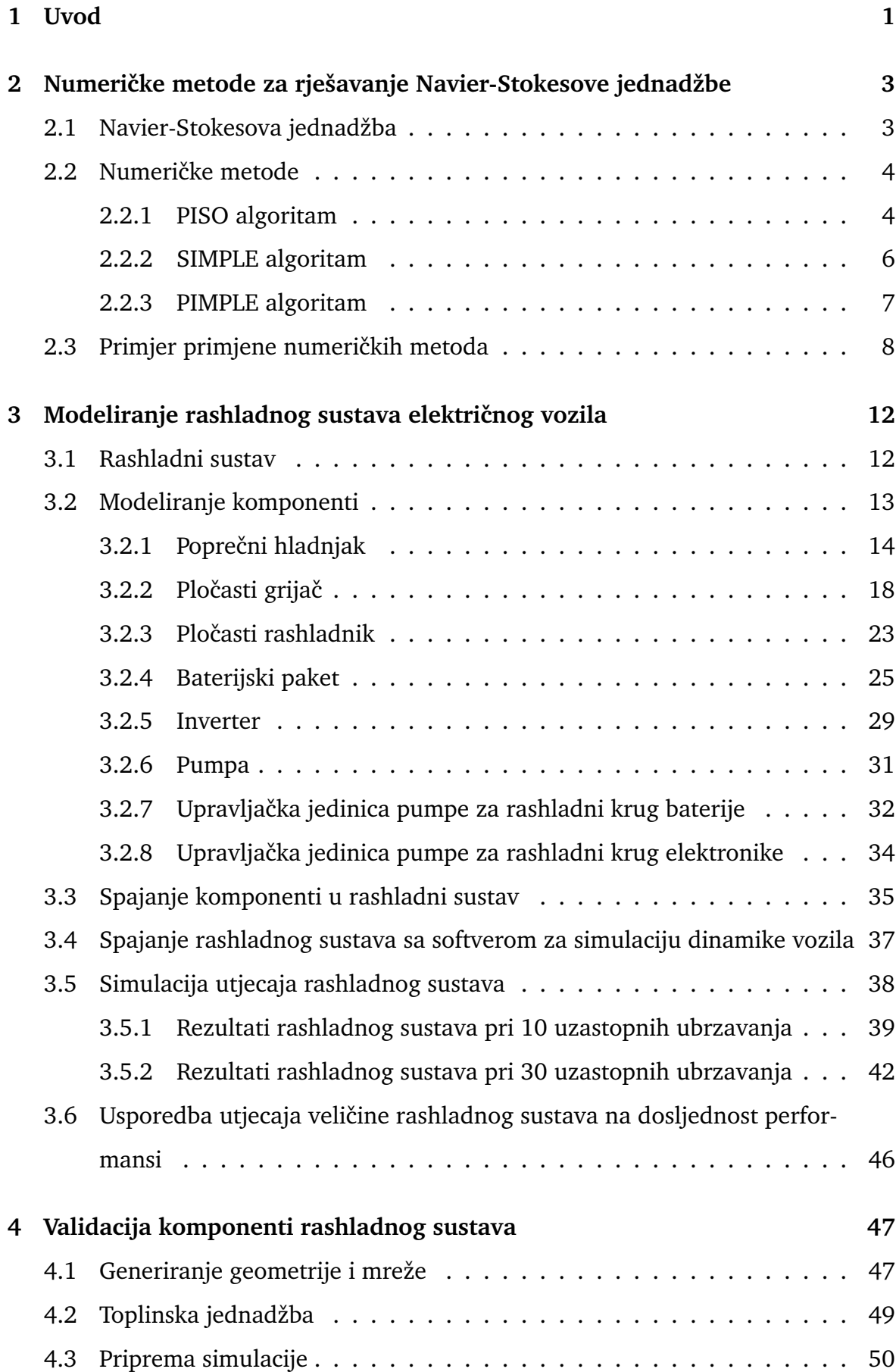

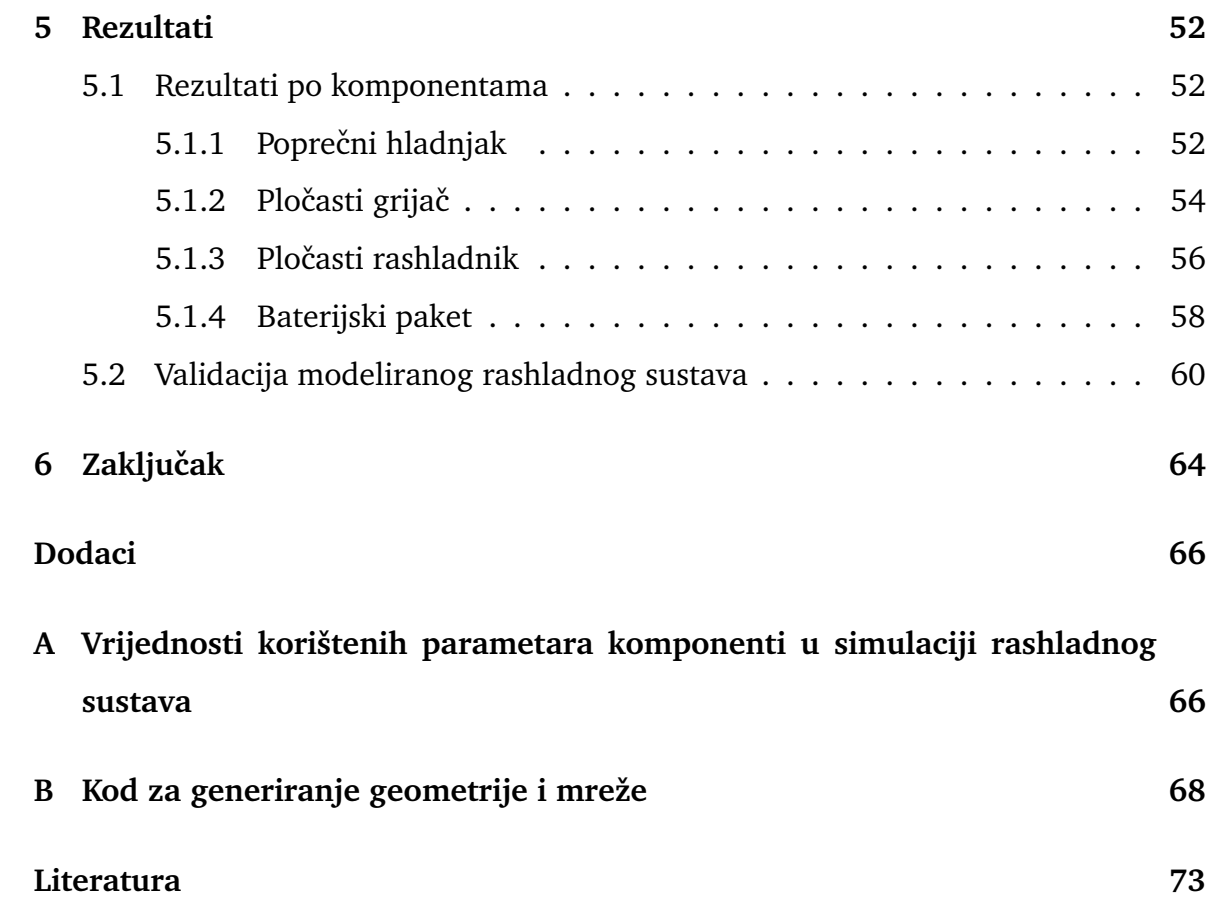

### <span id="page-8-0"></span>**1 Uvod**

Navier-Stokesova jednadžba, nazvana po fizičarima Claude-Louis Navieru i George Gabriel Stokesu, opisuje gibanje viskoznih fluida. Jednadžba se zasniva na pretpostavci da je fluid, na odredenoj promatranoj skali, kontinuum umjesto skupina diskretnih čestica. Izvodi se primjenom jednadžbe kontinuiteta na sačuvanje mase, količine gibanja i energije.

Navier-Stokesova jednadžba je korisna pri opisu fizikalnih procesa u problemima koji su interesantni u znanosti i inženjerstvu. Pomoću nje možemo modelirati vremenske prilike, promatrati gibanje vode u cijevi ili zraka oko krila zrakoplova. Jednadžba je također zanimljiva u matematičkom pogledu. Iako postoji široka primjena same jednadžbe, još nije dokazano da uvijek postoji glatko rješenje u tri dimenzije. O težini problema govori i činjenica da je *Clay Mathematics Insitute* nazvao ovaj problem "jedan od sedam najvažnijih otvorenih problema u matematici" te ponudio nagradu od milijun dolara za rješenje ili kontraprimjer spomenutog problema [\[1\]](#page-80-0).

Dinamika fluida je grana fizike koja je, uz zakone termodinamike, opisana Navier-Stokesovom jednadžbom i jednadžbom kontinuiteta. Analitičko rješenje spomenutih jednadžbi je poznato samo za jednostavne slučajeve i to uz zanemarivanje određenih članova samih jednadžbi. Stoga, u rješavanju Navier-Stokesove jednadžbe veliku ulogu imaju numeričke metode.

U ovom radu se bavimo podgranom dinamike fluida koja se zove računalna dinamika fluida (eng. *Computational Fluid Dynamics*). S obzirom na problem koji ćemo rješavati, Navier-Stokesovoj jednadžbi ćemo pridružiti toplinsku jednadžbu.

Razrađene numeričke metode ćemo primjeniti na industrijski problem, rashladni sustav električnog vozila s ciljem optimizacije vozačkih karakteristika. Rashladni jednodimenzionalni sustav će se modelirati prema tipičnom električnom automobilu. Takav sustav sadrži mnogo komponenti, a sve su usko povezane sa rješavanjem Navier-Stokesove i toplinske jednadžbe. Nakon fizikalnog modeliranja pojedinačne komponente u C++ programskom jeziku, spajaju se u zatvoreni krug rashladnog sustava pomoću softverskog paketa MATLAB Simulink. Nadalje, rashladni sustav se spaja na programski paket AVL VSM, softver tvrtke AVL (Graz, Austrija) koji služi za simulacije dinamike vozila. Kao rezultat spomenutih simulacija, dobije se realni utjecaj rashladnog sustava na vozačke karakteristike i dosljednost performansi. Dobivene

rezultate ćemo usporediti sa rezultatima simulacija računalne dinamike fluida.

Cilj ovog rada je validacija jednodimenzionalno fizikalno modeliranih komponenti rashladnog sustava koristeći trodimenzionalne simulacije računalne dinamike fluida.

U sljedećem poglavlju predstavit ćemo tri popularne numeričke metode za rješavanje Navier-Stokesove jednadžbe. U trećem poglavlju opisujemo predmet validacije, modelirani rashladi sustav. U četvrtom poglavlju prikazan je put od generiranja geometrije i mreže do pokretanja simulacije računalne dinamike fluida. U petom poglavlju prikazani su rezultati simulacija računalne dinamike fluida te su uspoređeni sa rezultatima modeliranog rashladnog sustava za pojedinu komponentu.

# <span id="page-10-0"></span>**2 Numeriˇcke metode za rjeˇsavanje Navier-Stokesove jednadˇzbe**

Predmet promatranja ovog rada je laminarni tok nestlačivog fluida Newtonovog tipa. Prije primjene numeričkih metoda za rješavanje Navier-Stokesove jednadžbe, potrebno je generirati mrežu (eng. *mesh*) na geometriji odabranog problema. Drugim riječima, vršimo diskretizaciju prostorne domene i dijelimo je na konačan broj kontrolnih volumena. Upravo se ti volumeni koriste kao diskretne lokalne aproksimacije kod primjene numeričkih metoda.

#### <span id="page-10-1"></span>*2.1 Navier-Stokesova jednadˇzba*

Navier-Stokesova jednadžba i jednadžba kontinuiteta za nestlačivi fluid Newtonovog tipa dane su izrazom:

$$
\frac{\partial \boldsymbol{u}}{\partial t} + (\boldsymbol{u} \cdot \nabla) \, \boldsymbol{u} - \nu \nabla^2 \boldsymbol{u} = -\nabla p + \boldsymbol{f} \tag{2.1}
$$

$$
\nabla \cdot \mathbf{u} = 0 \tag{2.2}
$$

gdje  $\nu$  predstavlja kinematičku viskoznost. Uobičajena Navier-Stokesova jednadžba podijeljena je sa gustoćom fluida  $\rho$  zbog bolje preglednosti. Stoga, u jednadžbi (2.1) varijabla  $p$  predstavlja tlak podijeljen sa gustoćom fluida. Radi jednostavnosti, u daljnjem tekstu varijablu  $p$  nazivamo tlak.

Prvi član u jednadžbi (2.1) sa lijeve strane predstavlja derivaciju brzine  $u$ . Drugi član sa lijeve strane  $(\boldsymbol{u}\cdot\nabla)\,\boldsymbol{u}$  nazivamo konvekcijskim članom, a treći član  $\nu\nabla^2\boldsymbol{u}$ difuzijskim članom. Članovi sa desne strane su redom gradijent tlaka  $\nabla p$  i sila po jedinici mase f.

Rješavanje Navier-Stokesove jednadžbe se svodi, uz prikladne rubne uvjete, na pronalazak rješenja za polja brzine i tlaka koja su međusobno povezana. U ovom radu ´ce biti predstavljene tri popularne numeriˇcke metode za rjeˇsavanje Navier-Stokesove jednadžbe.

#### <span id="page-11-0"></span>*2.2 Numeriˇcke metode*

Za rješavanje problema laminarnog toka nestlačivog fluida često se koristi metoda bazirana na PISO (eng. *Pressure-Implicit with Splitting of Operators*) algoritmu. Radi se o tranzijentnoj metodi koja se koristi kada nas osim konvergiranog rezultata, zanima i način na koji je do njega došlo. Drugim riječima, takvom metodom dobijemo potpun vremenski opis problema, od poˇcetnog trenutka do konvergencije. S druge strane, vrlo popularna metoda za traženje samo stacionarnog tj. konvergiranog rješenja bazirana je na SIMPLE (eng. *Semi-Implicit Method for Pressure Linked Equations*) algoritmu. Kao treću metodu koju ćemo obraditi, odabrana je metoda bazirana na PIMPLE algoritmu. Radi se o algoritmu koji je nastao kao kombinacija spomenutih PISO i SIMPLE algoritama. PIMPLE metoda je takoder tranzijentna, ali nakon svakog koraka u računu traži stacionarno rješenje. Takav način uvelike ubrzava vrijeme simulacije u odnosu na PISO metodu, ali zaostaje u detaljnosti opisa samog toka.

#### <span id="page-11-1"></span>**2.2.1 PISO algoritam**

PISO metoda je tranzijenta metoda koja najbolje radi pri malim vremenskim koracima. Prvi korak PISO metode je rješavanje Navier-Stokesove jednadžbe s vrijednostima tlaka iz prethodnog vremenskog koraka. Nadalje, potrebno je zadovoljiti i jednadžbu kontinuiteta. To se postiže supstitucijom izraza za površinski protok, izražen iz pretpostavljenog polja brzine, u jednadžbu kontinuiteta. Dobivena jednadžba je jednadžba tlaka te njeno rješenje daje pretpostavljeno polje tlaka i korekciju polja brzine i površinskog protoka. Tada se izvede druga jednadžba za korekciju tlaka koja kao rješenje daje ispravljeno polje tlaka te drugu korekciju brzine i površinski protoka. Navedeni koraci se ponavljaju do konvergencije [\[2\]](#page-80-1).

Počinjemo od Navier-Stokesovih jednadžbi, zapisanih u malo drugačijem obliku:

$$
\frac{\partial \boldsymbol{u}}{\partial t} + \nabla \cdot (\boldsymbol{u}\boldsymbol{u}) - \nabla \cdot (\nu \nabla \boldsymbol{u}) = -\nabla p \tag{2.3}
$$

$$
\nabla \cdot \mathbf{u} = 0 \tag{2.4}
$$

Nelinarnost u konvekcijskom članu  $\nabla \cdot (uu)$  rješavamo koristeći iterativnu tehniku za koju vrijedi izraz:

$$
\nabla \cdot (\boldsymbol{u}\boldsymbol{u}) \approx \nabla \cdot (\boldsymbol{u}^{\boldsymbol{\theta}}\boldsymbol{u}^{\boldsymbol{n}}), \tag{2.5}
$$

gdje  $u^o$  predstavlja trenutno rješenje polja brzine, a  $u^n$  novo rješenje. Treba naglasiti da prethodni izraz vrijedi samo u sluˇcaju kada je vremenski korak dovoljno male vrijednosti. S obzirom da se radi o nestlačivom fluidu, jednadžba za tlak nepostoji. Upravo tu se pozivamo na jednadžbu kontinuiteta, preko koje ćemo izvesti jednadžbu za tlak u daljnjem tekstu.

U prvom koraku simulacije provodimo diskretizaciju Navier-Stokesove jednadžbe (2.3) metodom konačnih volumena uz zadržavanje člana gradijenta tlaka:

$$
a_P^{\mathbf{u}} \mathbf{u}_P + \sum_N a_N^{\mathbf{u}} \mathbf{u}_N = \mathbf{r} - \nabla p,\tag{2.6}
$$

gdje su  $a_P$  dijagonanalni koeficijenti matrice koji predstavljaju određenu ćeliju,  $a_N$ koeficijenti matrice uz dijagonalu koji predstavljaju susjede promatrane ćelije i  $r$  član koji sadrži sve članove koji se mogu eksplicitno izračunati. Rješavamo jednadžbu (2.6) s vrijednostima tlaka iz prošlog koraka te kao rezultat dobijemo polje brzine. Uvodimo opreator  $H(u)$ 

$$
H(u) = r - \sum_{N} a_N^u u_N \tag{2.7}
$$

tako da vrijedi

$$
\boldsymbol{u}_P = \left(a_P^{\boldsymbol{u}}\right)^{-1} \left(\boldsymbol{H}(\boldsymbol{u}) - \nabla p\right) \tag{2.8}
$$

Supstitucijom izraza (2.8) u jednadžbu kontinuiteta (2.4) dobije se jednadžba za tlak nestlačivog fluida:

$$
\nabla \cdot \left[ (a_P^{\mathbf{u}})^{-1} \nabla p \right] = \nabla \cdot \left[ (a_P^{\mathbf{u}})^{-1} \mathbf{H}(\mathbf{u}) \right] \tag{2.9}
$$

Sada rješavamo jednadžbu tlaka (2.9) koristeći već izračunato polje brzine. Nadalje, uvodimo diskretizaciju jednadžbe kontinuiteta s ciljem izvoda jednadžbe za površinski protok F:

$$
\nabla \cdot \boldsymbol{u} = \sum_{f} F = \sum_{f} \boldsymbol{s}_f \cdot \boldsymbol{u}
$$
 (2.10)

gdje  $s_f$  ima ulogu vektora smjera. Supstitucijom izraza za polje brzine (2.8) u prijašnju jednadžbu dobije se:

$$
F = - (a_P^{\mathbf{u}})^{-1} \mathbf{s}_f \cdot \nabla p + (a_P^{\mathbf{u}})^{-1} \mathbf{s}_f \cdot \mathbf{H}(\mathbf{u}) \tag{2.11}
$$

gdje možemo primjetiti da prvi član na lijevoj strani jednadžbe (2.11) odgovara desnoj

strani jednadžbe (2.9). Izračunom površinskih protoka rekonstruira se polje brzine te korigira oprator  $H(u)$ . Sada koristimo dobiveni tlak i korigiranu vrijednost operatora  $H(u)$  kako bi eksplicitno korigirali polje brzine dano jednadžbom (2.8). Iz toga se računaju novi površinski protoci te se svi navedeni postupci od jednadžbe (2.6) ponavljaju do konvergencije [\[3\]](#page-80-2) [\[4\]](#page-80-3). Cijela petlja PISO algoritma prikazana je na Slici 2.1.

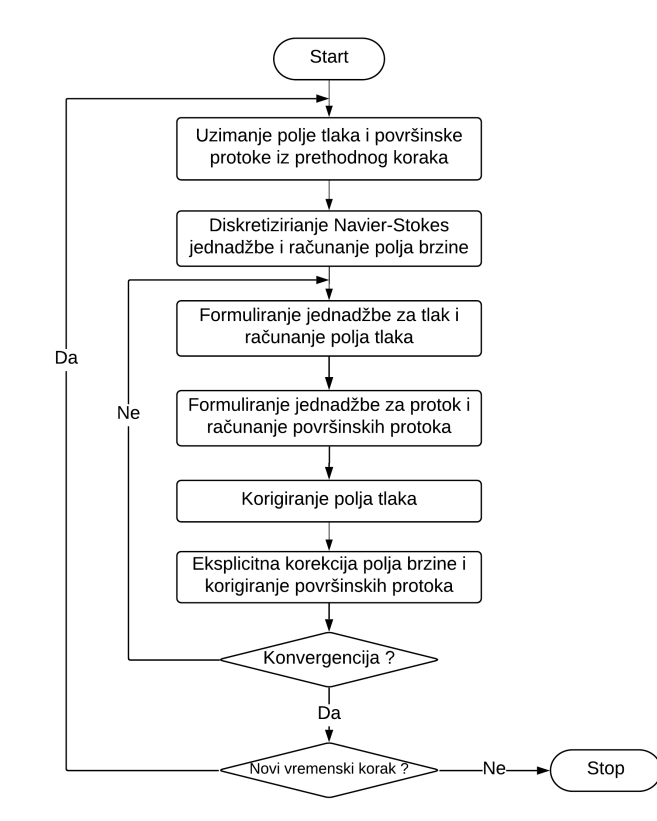

Slika 2.1: Dijagram petlje PISO algoritma

#### <span id="page-13-0"></span>**2.2.2 SIMPLE algoritam**

SIMPLE metoda je stacionarna metoda koja radi pri velikim vremenskim koracima i čiji je cilj brz dolazak do konvergentnog rješenja. S obzirom da nemamo vremensku derivaciju u jednadžbi (2.3), potrebno je uvesti podrelaksaciju traženih polja kako bi postigli stabilnost i konvergenciju. [\[3\]](#page-80-2)

U prvom koraku SIMPLE algoritma uvodimo implicitno podrelaksiranje diskretizirane Navier-Stokesove jednadžbe:

$$
\frac{a_P^u}{r_u}\boldsymbol{u}_P^n + \sum_N a_N^u \boldsymbol{u}_N = \boldsymbol{r} - \nabla p + \frac{1 - r_u}{r_u}\boldsymbol{u}_P^o \tag{2.12}
$$

gdje je  $r_u$  podrelaksacijski faktor za polje brzine. Rješavanjem jednadžbe (2.12) izračuna se polje brzine iz kojeg računamo površinske protoke. Nadalje, izračunamo operator  $H(u)$  (2.7), što omogućava formuliranje jednadžbe za tlak (2.9). Rješavanjem jednadžbe za tlak dobije se polje tlaka. Na dobivenom polju tlaka provodimo podrelaksaciju danu izrazom:

$$
p^n = p^o + r_p \cdot (p^p - p^o), \tag{2.13}
$$

gdje je  $r_p$  podrelaksacijski faktor za polje tlaka,  $p^p$  rješenje jednadžbe tlaka,  $p^o$  tlak iz prethodnog koraka i  $p^n$  podrelaksirani tlak. Kao i kod PISO metode, pomoću dobivenog tlaka korigiramo polje brzine i površinske protoke. Svi navedeni postupci se ponavljaju do konvergencije [\[3\]](#page-80-2) [\[5\]](#page-80-4). Cijela petlja SIMPLE algoritma prikazana je u na Slici 2.2.

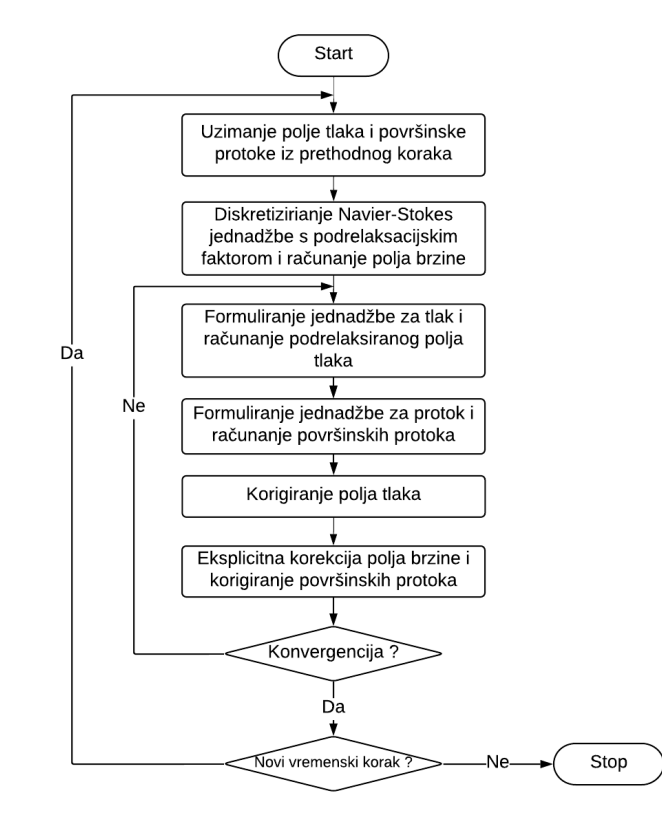

Slika 2.2: Dijagram petlje SIMPLE algoritma

#### <span id="page-14-0"></span>**2.2.3 PIMPLE algoritam**

PIMPLE algoritam je jedan od najčešće korištenih algoritama za tranzijente probleme. Nastao je kao kombinacija PISO i SIMPLE algoritama. Prednost je što se algoritam može koristiti za velike vremenske korake, a i dalje ima tranzijentnu karakteristiku.

Unutar jednog vremenskog koraka, stacionarno rješenje se traži primjenom podrelaksacije. Nakon pronalaska stacionarnog rješenja ulazimo u petlju PISO petlju koja se ponavlja odredeni broj puta, definirano u postavkama od strane korisnika. Nakon što PISO petlja potrvdi da su svi eksplicitni dijelovi jednadžbe konvergirali, krećemo na sljedeći vremenski korak. Cijeli postupak se ponavlja do konvergencije [\[6\]](#page-80-5). Cijela petlja PIMPLE algoritma prikazana je na Slici 2.3.

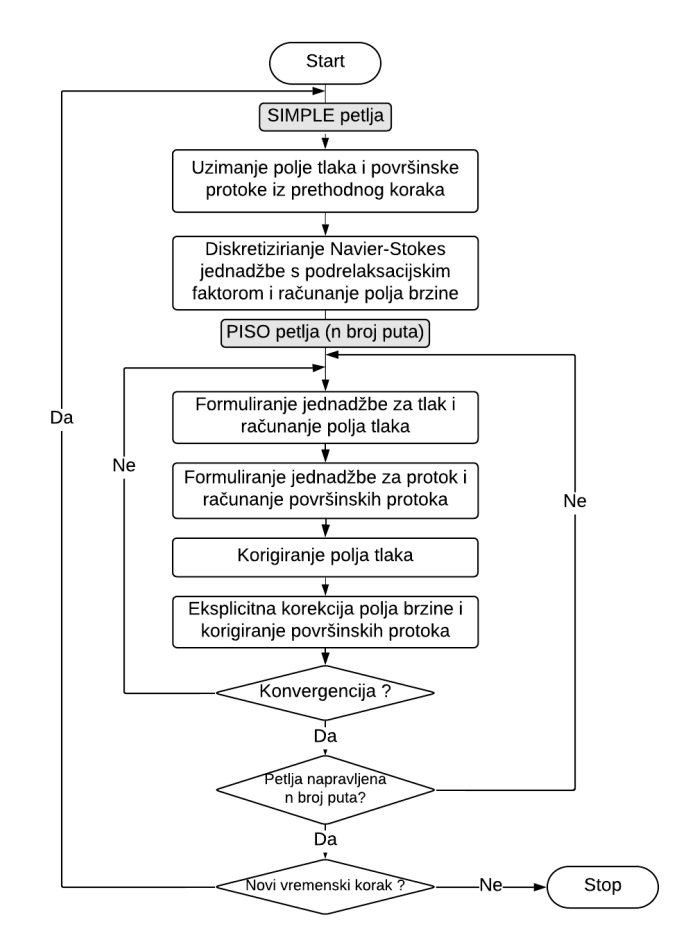

Slika 2.3: Dijagram petlje PIMPLE algoritma.

#### <span id="page-15-0"></span>*2.3 Primjer primjene numeriˇckih metoda*

Primier primiene je obrađen u samostalnom seminaru iz istraživanja u fizici [\[7\]](#page-80-6). Na primjeru 2D geometrije cijevi i pripadne mreže sa 40 tisuća ćelija u oba smjera, primjenjene su sve tri opisane numeričke metode. Svi koraci postavljanja simulacije navedeni ispod će biti detaljnije opisani u četvrtom poglavlju.

Odabrana geometrija ima dvije ulazne granice brzine. Radi se o ulazu sa lijeve i donje strane. Sa lijeve strane odabrano je da u smjeru normale na površinu granicu ulazi odabrani fluid brzinom od  $1\,\mathrm{m\,s^{-1}}$ . Sa donje strane, na isti način ulazi odabrani fluid

brzinom od  $3\,\mathrm{m\,s^{-1}}.$  Na izlaznoj granici, koja se nalazi na gornjoj strani geometrije, odabrana je konstanta vrijednost za tlak. S ciljem lakš e analize rezultata, odabrana referenta vrijednost tlaka na granici je 0 Pa. S obzirom da želimo promatrati tok unutar cijevi koja se ne giba u prostoru, brzina fluida uz stijenku je jednaka nuli.

U primjeru primjene korištena je kinematička viskoznost koja odgovara ulju. Za provedbu istih simulacija za vodu ili zrak, koji su podložniji nepredvidivom i kompliciranom gibanju, potrebna je mnogo veća procesorska snaga.

Nakon provedbe simulacije, potrebno je usporediti numeričke metode. S obzirom na to da u računalnoj dinamici fluida ne postoji egzaktno rješenje, rezultati će biti usporedeni vizualno i u vidu vremena potrebnog za provedbu same simulacije.

Očekujemo da je za konvergenciju rezultata PISO metode potrebno najviše vremena, a za konvergenciju rezultata SIMPLE metode najmanje vremena. Rezultati potvrđuju očekivanja i vrijeme potrebno za konvergenciju pojedine metode je prikazno u Tablici 2.1. Iako samo vrijeme izvršavanja ovisi o dostupnoj računalnoj snazi, relativna usporedba je valjana.

|             | Metoda   Vrijeme izvršavanja simulacije |
|-------------|-----------------------------------------|
| <b>PISO</b> | 20742.85 s $\approx$ 5hr 54min          |
| SIMPLE.     | 54.12 s $\approx$ 1 min                 |
| PIMPLE.     | 2070.56 s $\approx$ 35min               |

Tablica 2.1: Ulazni i izlazni podatci za model pločastog grijača

Rezultate polja brzina ćemo prikazati vizualno u 3 vremenska koraka simulacije na Slici 2.4, Slici 2.5 i Slici 2.6. SIMPLE metoda je stacionarna metoda te nam nakon nekoliko vremenskih koraka daje konvergirano rješenje. S druge strane, PISO i PIMPLE su tranzijente metode za koje je potrebno više vremenskih koraka. Uz početni i zadnji vremenski korak, odabiremo približno polovicu ukupnog simulacijskog vremena za PISO metodu koja konvergira nakon 220 sekundi simulacijskog vremena.

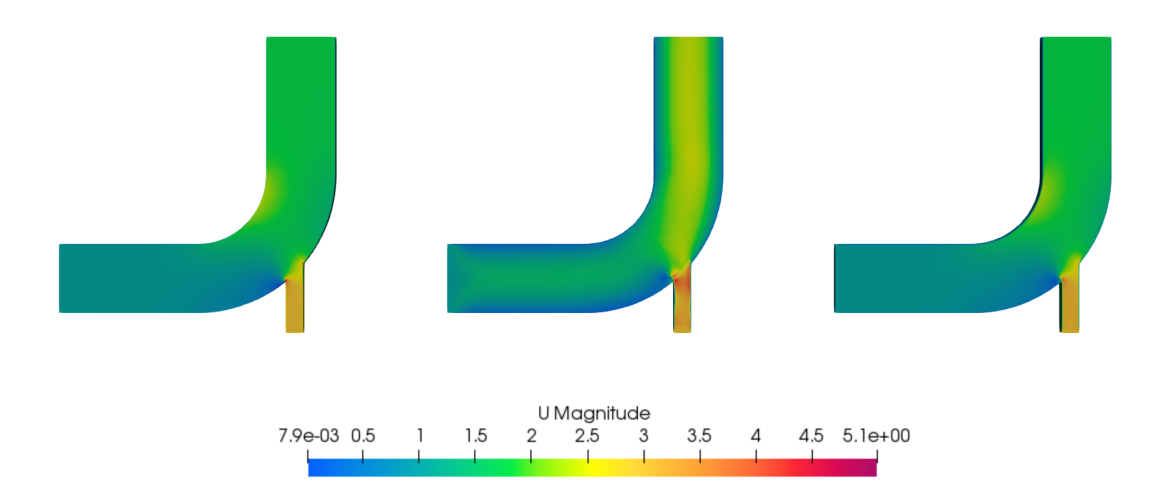

Slika 2.4: Polje brzine za vremenski korak  $t = 0.1$  s. Metode su slijeva nadesno PISO, SIMPLE i PIMPLE algoritam.

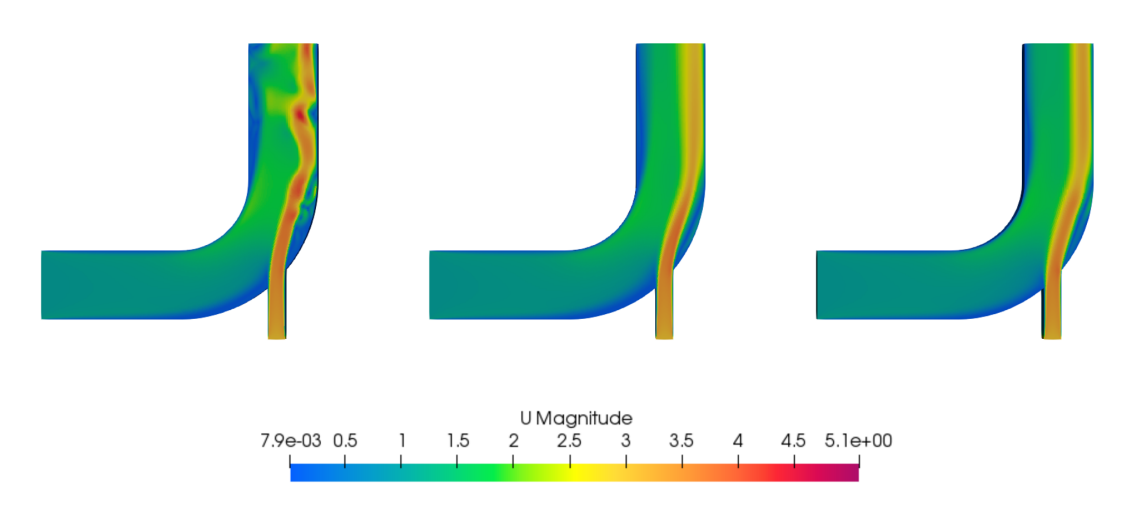

Slika 2.5: Polje brzine za vremenski korak  $t = 100$  s. Metode su slijeva nadesno PISO, SIMPLE i PIMPLE algoritam.

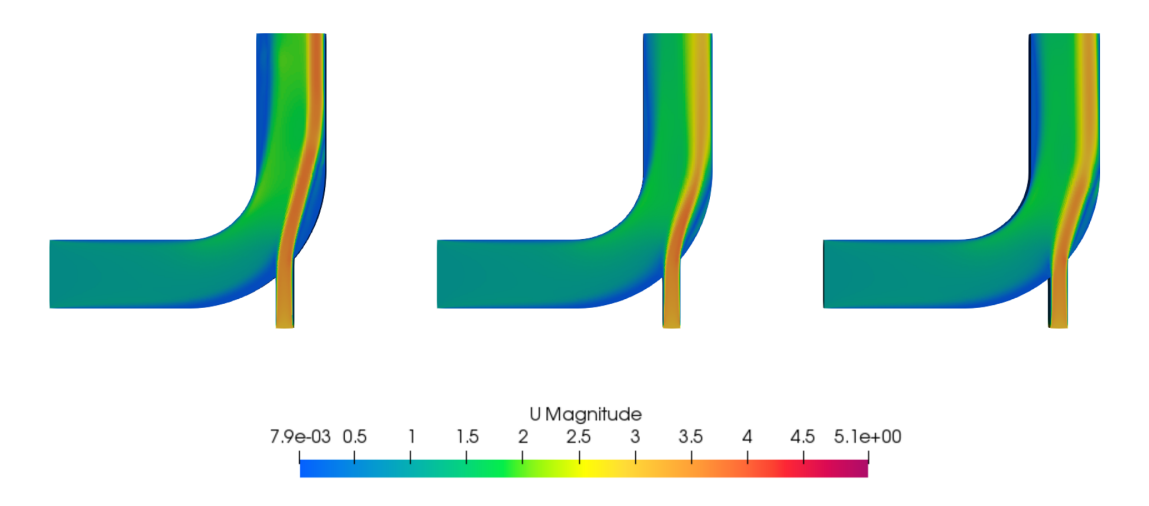

Slika 2.6: Polje brzine za vremenski korak  $t = 220$  s. Metode su slijeva nadesno PISO, SIMPLE i PIMPLE algoritam.

Vizualnim pregledom prikazana 3 vremenska koraka, potvrđujemo prijašnje pretpostavke. PISO algoritam nudi najdetaljniji opis toka te posljedično zahtjeva najduže simulacijsko vrijeme od 220 s za konvergenciju. Naime, zbog malih vremenskih koraka tok postaje puno detaljniji kao što se može i vidjeti za vremenski korak  $t = 100$  s na Slici 2.5. SIMPLE algoritam, kao stacionarni algoritam, daje konvergirano rješenje za samo 5 s simulacijskog vremena. PIMPLE algoritam zaobilazi vrlo detaljan opis toka PISO algoritma te konvergira za 125 s simulacijskog vremena. Konvergirani rezultati nisu potpuno isti i postoje vizualne razlike koje se mogu primjetiti na Slici 2.6. S obzirom da ćemo u sklopu ovog rada obrađivati kompliciraniji problem sa drugačijim svojstvima fluida, primjenit ćemo SIMPLE metodu koja ima najkraće vrijeme izvršavanja simulacije.

### <span id="page-19-0"></span>**3 Modeliranje rashladnog sustava elektriˇcnog vozila**

Električna vozila pokreće elektromotor, koji potrebnu električnu energiju prima iz baterijskog paketa sa velikim brojem ´celija. Medu svim tipovima baterijske tehnologije, litij-ionske baterije su najpopularnije i najraširenije u električnim vozilima. Unatoč svojoj popularnosti, učinkovitost litij-ionskih baterija uvelike ovisi o temperaturi same ´celije. Stoga, upravljanje toplinskim procesima igra veliku ulogu u duljini ˇzivota, svojstvima, sigurnosti i cijeni ćelije [\[8\]](#page-80-7). S ciljem uspješnog upravljanja temperaturom ćelije, električna vozila trebaju imati dobro razvijen rashladni sustav. Cilj je uspješno prikazati i modelirati takav rashladni sustav za tipično električno vozilo.

#### <span id="page-19-1"></span>*3.1 Rashladni sustav*

Rashladni sustavi električnih vozila sastoje se od mnogo komponenata. Najvažnije komponente su izmjenjivači topline, baterijski paket, inverter i pumpa. Izmjenjivač topline je zajednički naziv za sve naprave koje su namijenjene za prijelaz topline s jednog medija na drugi. Baterijski paket, kao glavna komponenta rashladnog sustava, treba imati vrlo dobar raspored ćelija u odnosu na rashladne cijevi. Inverter je elektronička komponenta koja indirektno kontrolira brzinu električnog vozila. Inverter sadrži mnoštvo čipova koje također treba hladiti. Pumpa je neizostavna komponenta rashladnog sustava koja, vođena upravljačkom jedinicom, upravlja masenim protokom rashladne tekućine unutar sustava [\[9\]](#page-80-8).

Rashladni sustav tipičnog električnog vozila sastoji se od dva zasebna rashladna kruga, rashladni krug baterije i rashladni krug elektronike. Dijagram takvog rashladnog sustava prikazan je na Slici 3.1.

Rashladni krug baterije sastoji se od pumpe uz upravljačku jedinicu, pločastog rashladnika i baterijskog paketa. Rashladni krug elektronike sastoji se od pumpe uz upravljačku jedinicu, invertera, pločastog grijača i poprečnog hladnjaka sa ventilatorom. Dva rashladna kruga dijele rezervoar rashladne tekućine, koja ima odvojene odijeljke za rashladnu tekućinu na visokoj i rashladnu tekućinu na niskoj temperaturi. S obzirom na to da se u modeliranom krugu pretpostavlja da nema pada tlaka rashladne tekućine i da za svaki zadani maseni protok postoji dovoljno rashladne tekućine u sustavu, rezervoar nećemo modelirati.

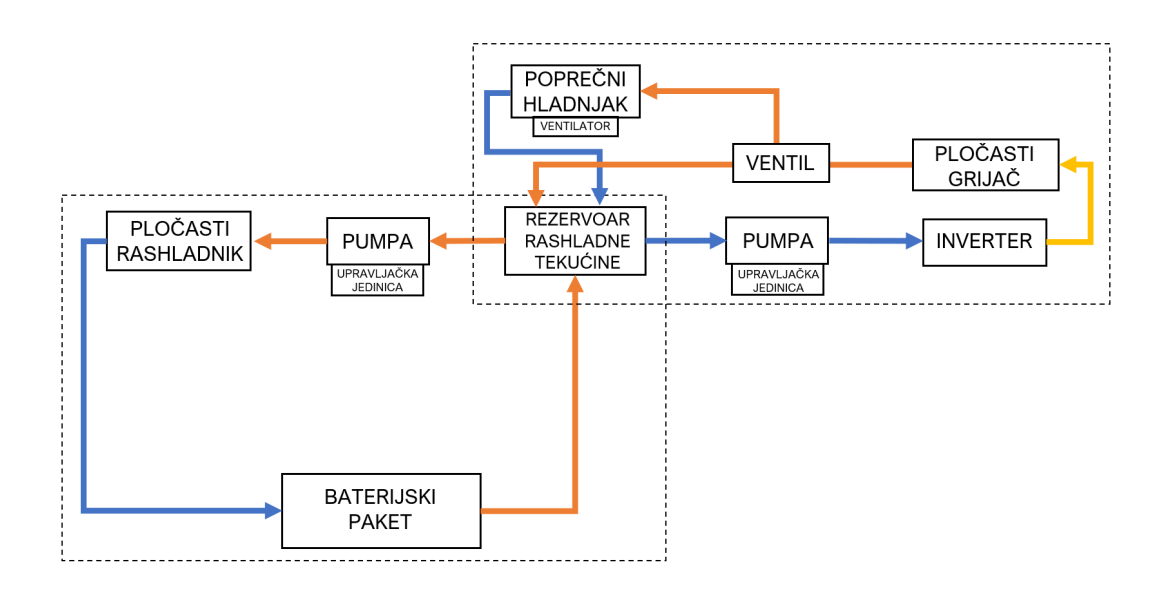

Slika 3.1: Dijagram rashladnog sustava tipičnog električnog vozila. Rashladni sustav je podijeljen na rashladni krug baterije (dolje lijevo) i rashladni krug elektronike (gore desno).

Prikazani rashladni sustav ima dva načina rada kojim upravlja ventil. Jedan način rada je hlađenje baterije, a drugi način rada podrazumijeva grijanje baterije. Kod prvog načina rada, dva rashladna kruga su potpuno odvojena. Kod grijanja baterije, rashladna tekućina nakon izlaza iz pločastog grijača prolazi kroz bateriju te podiže temperaturu ćelija. U ovom radu promatramo prvi način rada, hlađenje baterijskog paketa.

#### <span id="page-20-0"></span>*3.2 Modeliranje komponenti*

Modeliranje komponenti rashladnog sustava vodeno je idejom da to treba biti jednostavni rashladni sustav koji uzima u obzir najrelevantnija geometrijska svojstva. Kako bi model bio koristan u primjeni, vrijeme izvodenja simulacije takvog rashladnog sustava treba biti manje od stvarnog vremena. Nadalje, ulazni parametar svakog modela je vremenski korak računanja koji određuje učestalost računanja izlaznih podataka pojedine komponente. Stoga, komponente su modelirane fizikalnim zakonima uzimajući u obzir jednostavnost i brzinu izvođenja simulacije.

#### <span id="page-21-0"></span>**3.2.1 Popreˇcni hladnjak**

Poprečni hladnjak (eng. *Radiator*) je cjevasti izmjenjivač topline. U modeliranom rashladnom sustavu igra ulogu radijatora. Kroz poprečni hladnjak prolazi rashladna tekućina unutar aluminijskih cijevi, koje se hlade s vanjske strane koristeći maseni protok zraka na ambijentalnoj temperaturi. Ilustracija hladnjaka prikazana je na Slici 3.2.

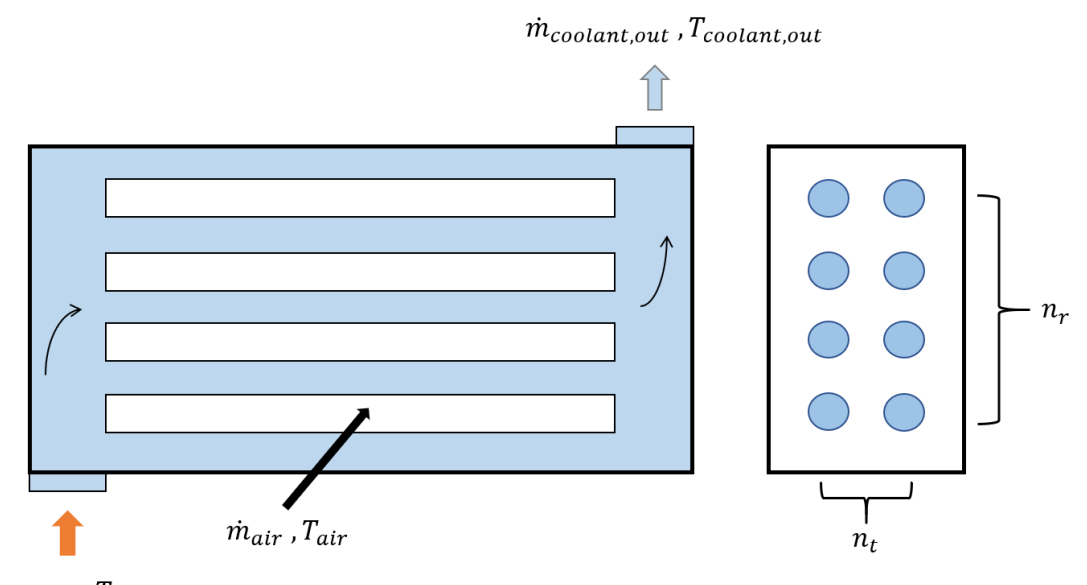

 $\dot{m}_{coolant.in}$ ,  $T_{coolant.in}$ 

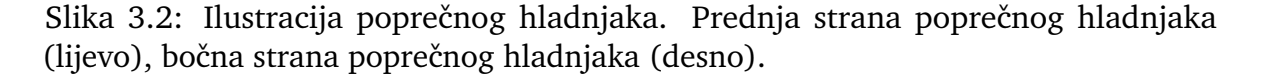

Modeliranje se bazira na geometrijskim parametrima koji definiraju poprečni hladnjak: dijametar cijevi  $d$ , duljina cijevi  $l$ , debljina cijevi  $t$ , broj redova  $n_{\mathrm{r}}$  i broj cijevi po redu  $n_{\rm t}.$  Uz spomenute geometrjske parametre definiramo i koeficijent toplinske vodljivosti cijevi (eng. *tube*)  $k_{\text{tube}}$ . Nadalje, potrebno je definirati svojstva rashladne tekućine (eng. *coolant*) i zraka (eng. *air*). Ta svojstva uključuju gustoće ρ<sub>coolant</sub> i ρ<sub>air</sub> te specifične toplinske kapacitete  $c_{p,\text{codant}}$  i  $c_{p,\text{air}}$ . Preostali parametri se sastoje od vremenskog koraka računanja  $\Delta t$  i korisnosti toplinskog prijenosa komponente η.

Ulazni podatci se sastoje od masenog protoka rashladne tekućine  $\dot{m}_{\text{coolant,in}}$  i temperature rashladne tekućine  $T_{\text{coolant,in}}$  na ulazu u poprečni hladnjak, temperature zraka T<sub>air</sub> i brzine vozila (eng. *vehicle*)  $v_{\text{vehicle}}$ . Izlazni podatci trebaju sadržavati maseni protok rashladne tekućine  $\dot{m}_{\text{coolant,out}}$  i temperature rashladne tekućine  $T_{\text{coolant,in}}$  na izlazu iz poprečnog hladnjaka.

| Parametar modela                                  | Simbol                  |
|---------------------------------------------------|-------------------------|
| Dijametar cijevi                                  | d.                      |
| Duljina cijevi                                    |                         |
| Debljina cijevi                                   | t.                      |
| Broj redova                                       | $n_{\rm r}$             |
| Broj cijevi po redu                               | $n_{\rm t}$             |
| Koeficijent toplinske vodljivosti cijevi          | $k_{\rm tube}$          |
| Gustoća rashladne tekućine                        | $\rho_{\text{coolant}}$ |
| Specifični toplinski kapacitet rashladne tekućine | $c_{\rm p, coolant}$    |
| Gustoća zraka                                     | $\rho_{\text{air}}$     |
| Specifični toplinski kapacitet zraka              | $c_{p,air}$             |
| Vremenski korak računanja                         | $\Delta t$              |
| Korisnost toplinskog prijenosa                    | η                       |

Tablica 3.1: Parametri modela poprečnog hladnjaka

S obzirom na to da model ne računa pad tlaka duž cijevi, pretpostavljamo da je izlazni maseni protok rashladne tekućine jednak ulaznom:

$$
\dot{m}_{\text{coolant,out}} = \dot{m}_{\text{coolant,in}} \tag{3.1}
$$

Drugim riječima, maseni protok je konstanta duž cijevi.

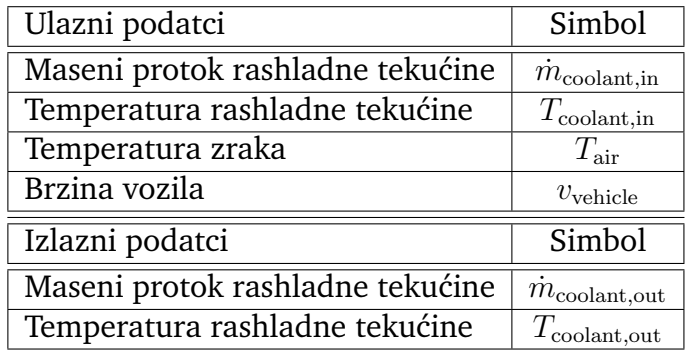

Tablica 3.2: Ulazni i izlazni podatci za model poprečnog hladnjaka

Fizikalno modeliranje započinjemo računanjem brzine kojom rashladna tekućina ulazi u poprečni hladnjak:

$$
v_{\text{coolant}} = \frac{\dot{m}_{\text{coolant,in}}}{\rho_{\text{coolant}} \cdot A_{\text{t}} \cdot n_{\text{r}} \cdot n_{\text{t}}},\tag{3.2}
$$

gdje  $A_{\rm t}$  označava površinu poprečnog presjeka cijevi  $\frac{d^2 \pi}{4}$  $\frac{2\pi}{4}$ .

Koristeći izračunatu brzinu i vremenski korak računanja, dobije se duljina  $\Delta x$  do

koje je rashladna tekućina ulazne temperature ušla u cijev:

$$
\Delta x = v_{\text{coolant}} \cdot \Delta t \tag{3.3}
$$

Promatrajući samo dio jedne cijevi duljine  $\Delta x$  na ulazu, površina cijevi  $\Delta A_t$  za interakciju sa zrakom sa vanjske strane cijevi jednaka je:

$$
\Delta A_{t} = d \cdot \pi \cdot \Delta x \tag{3.4}
$$

Maseni protok zraka ovisi o trenutnoj brzini vozila, koju množimo s faktorom 0.1. Naime, pretpostavlja se da automobilski zrakovod dovodi zrak brzinom koja je jednaka  $10\%$  brzine vozila. Nadalje, pretpostavljeno je da se količina zraka koja hladi .<br>pojedinu cijev nalazi unutar radijusa cijevi pomnoženog sa  $\sqrt{2}.$  Poprečni hladnjaci električnih vozila uvijek imaju i ventilator, kako bi maseni protok zraka bio pristuan i dok vozilo stoji u mjestu [\[9\]](#page-80-8). Stoga, model podrazumijeva da je najmanji maseni protok zraka proizvedeno pomoću ventilatora jednak toku pri brzini od  $30\,\mathrm{km}\,\mathrm{h}^{-1}$  tj.  $8.3333 \,\mathrm{m}\,\mathrm{s}^{-1}$ :

$$
\dot{m}_{\text{air,min}} = \rho_{\text{air}} \cdot l \cdot \sqrt{\frac{2 \cdot A_t}{\pi}} \cdot n_r \cdot n_t \cdot (8.3333 \cdot 0.1), \tag{3.5}
$$

koji proizvodi ventilator pri spomenutim brzinama.

Za brzine veće od  $30\,\mathrm{km}\,\mathrm{h}^{-1}$ , maseni protok zraka ovisi o trenutnoj brzini vozila:

$$
\dot{m}_{\text{air}} = \rho_{\text{air}} \cdot l \cdot \sqrt{\frac{2 \cdot A_t}{\pi}} \cdot n_{\text{r}} \cdot n_{\text{t}} \cdot (v_{\text{vehicle}} \cdot 0.1) \tag{3.6}
$$

S obzirom na to da u prvom koraku računanja promatramo samo dio cijevi duljine  $\Delta x$  na ulazu, relevantni maseni protok zraka  $\dot{m}_{\rm air, R}$  koji dijeluje na taj dio cijevi jednak je:

$$
\dot{m}_{\text{air,R}} = \dot{m}_{\text{air}} \cdot \Delta x \cdot l,\tag{3.7}
$$

gdje se ovisnost o duljini pojavljue iz razloga što je protok zraka okomit na protok rashladne tekućine unutar cijevi.

Također, relevantni maseni protok rashladne tekućine  $\dot{m}_{\text{coolant,R}}$  duž jedne cijevi koju promatramo jednak je:

$$
\dot{m}_{\text{coolant,R}} = \frac{\dot{m}_{\text{coolant}}}{n_{\text{r}} \cdot n_{\text{t}}} \tag{3.8}
$$

Jednadžba toplinskog toka za rashladnu tekućinu dana je izrazom:

$$
\dot{Q}_{\text{coolant}} = \dot{m}_{\text{coolant,R}} \cdot c_{\text{p,coolant}} \cdot \Delta T_{\text{coolant}},\tag{3.9}
$$

gdje varijabla  $\Delta T_{\text{coolant}}$  označava promjenu temperature rashladne tekućine duž  $\Delta x$ duljine cijevi.

Uzimajući u obzir da je  $\Delta x$  vrlo mala duljina, možemo pretpostaviti da je srednja temperatura unutar  $\Delta x$  dijela jednaka:

$$
T_{\text{coolant,x}} = T_{\text{coolant,in}} - \frac{\Delta T_{\text{coolant}}}{2}
$$
\n(3.10)

Fourierov zakon toplinske vodljivosti ovakvog sustava jednak je:

$$
\dot{Q}_{\text{coolant}} = U \cdot (T_{\text{coolant,x}} - T_{\text{air}}) \cdot \Delta A_t,\tag{3.11}
$$

gdje varijabla  $U$  predstavlja ukupni koeficijent prolaska topline i gdje smo pretpostavili da je temperatura zraka  $T_{\text{air}}$  konstantna duž cijele cijevi.

Ukupni koeficijent prolaska topline  $U$  ovisi o masenim protocima dvaju fluida i svojstvima cijevi koja ih razdvaja:

$$
\frac{1}{U} = \frac{1}{k_{\text{tube}}/t} + \frac{1}{\dot{m}_{\text{coolant,R}} \cdot c_{\text{p,coolant}}/\Delta A_t} + \frac{1}{\dot{m}_{\text{air,R}} \cdot c_{p,\text{air}}/\Delta A_t}
$$
(3.12)

Kombinacijom prethodnih izraza dobije se izraz za promjenu temperature $\Delta T_{\rm coolant}$ :

$$
\Delta T_{\text{codant}} = \frac{\eta}{100} \cdot \frac{C \cdot (T_{\text{codant,in}} - T_{\text{air}}) \cdot \Delta t}{1 + \frac{C}{2} \cdot \Delta t},
$$
\n(3.13)

gdje varijabla  $C$  sadrži sljedeće članove:

$$
C = \frac{U \cdot v_{\text{coolant}} \cdot d \cdot \pi}{\dot{m}_{\text{coolant,R}} \cdot c_{\text{p,coolant}}} \tag{3.14}
$$

Nakon računanja promjene temperature  $\Delta T_{\text{coolant}}$  za duljinu cijevi  $\Delta x$ , nastavljamo proces iterativno dok ne dođemo do izlaza cijevi. Označavajući svaki korak indeksom od 1 do N, temperatura na izlazu cijevi jednaka je:

$$
T_{\text{codant,out}} = T_{\text{codant,in}} - \Delta T_{\text{codant},1} - \Delta T_{\text{codant},2} - \dots - \Delta T_{\text{codant,N}}
$$
(3.15)

Treba obratiti pozornost na to da promjena temperature  $\Delta T_{\text{coolant,n}}$  ovisi o prethodnih n-1 promjena temperature prema izrazu:

$$
\Delta T_{\text{codant,n}} = \frac{\eta}{100} \cdot \frac{C \cdot (T_{\text{codant,in}} - \sum_{n=1}^{n-1} \Delta T_{\text{codant,n}} - T_{\text{air}}) \cdot \Delta t}{1 + \frac{C}{2} \cdot \Delta t},
$$
(3.16)

Radi jednostavnosti, uvodimo pokratu za sve faktore osim temperature u jednadžbi (2.16):

$$
\beta = \frac{\eta}{100} \cdot \frac{C \cdot \Delta t}{1 + \frac{C}{2} \cdot \Delta t},\tag{3.17}
$$

Nakon raspisivanja nekoliko prvih članova i uočavanja uzorka, dolazimo do izraza za n-ti član promjene temperature:

$$
\Delta T_{\text{codant,n}} = \Delta T_{\text{codant},1} \cdot (1 - \beta \cdot (1 - \beta)^{n-1} \cdot (N - n)) \tag{3.18}
$$

Konačno, tempreatura na izlazu cijevi  $T_{\text{coolant,out}}$  jednaka je:

$$
T_{\text{codant,out}} = T_{\text{codant,in}} - \sum_{n=1}^{\text{floor}(N)} \Delta T_{\text{codant,n}},
$$
\n(3.19)

gdje se uvrštavanjem izraza za n-ti član promjene temperature dobije:

$$
T_{\text{codant,out}} = T_{\text{codant,in}} - \Delta T_{\text{codant},1} \cdot (N - \beta \cdot \sum_{n=1}^{\text{floor}(N)} (1 - \beta)^{n-1} \cdot (N - n)) \tag{3.20}
$$

gdje suma ide do nižeg zaokruženog cijelog broja floor $(N)$ .

Izlazni podatci za ovaj model sadržavaju, kao što je već navedeno, maseni protok rashladne tekućine  $\dot{m}_{\text{coolant,out}}$  i temperaturu rashladne tekućine  $T_{\text{coolant,out}}$  na izlazu iz poprečnog hladnjaka.

#### <span id="page-25-0"></span>**3.2.2 Ploˇcasti grijaˇc**

Pločasti grijač (eng. *Plate heat exchanger*) je pločasti izmjenjivač topline. U modeliranom rashladnom sustavu igra ulogu grijača koji preuzima toplinu iz tekućine za prijenos vozila i predaje je rashladnoj tekućini. Ilustracija pločastog grijača prikazana je na Slici 3.3.

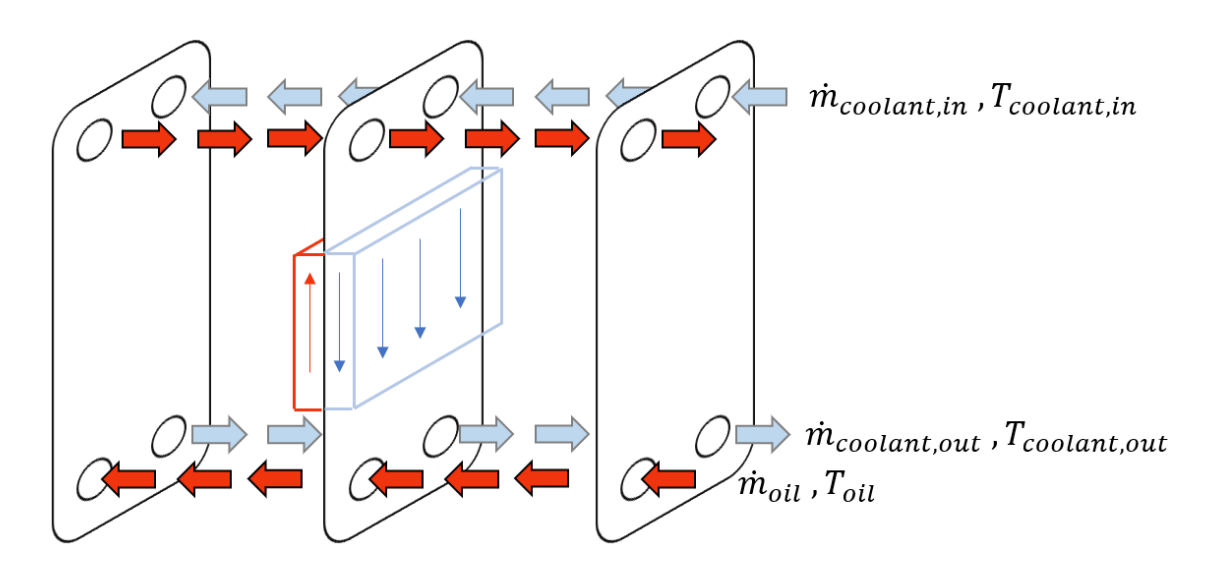

Slika 3.3: Ilustracija pločastog grijača.

Modeliranje se bazira na geometrjskim parametrima koji definiraju pločasti grijač: širina ploče w, duljina ploče l, debljina ploče t, broj ploča  $n_p$ . Uz spomenute geometrjske parametre definiramo i koeficijent toplinske vodljivost ploče  $k_{\text{plate}}$ . Nadalje, potrebno je definirati svojstva rashladne tekućine i tekućine za prijenos. Ta svojstva uključuju gustoću $\rho_{\rm coolant}$ te specifične toplinske kapacitete $c_{\rm p, coolant}$ i $c_{\rm p, oil}.$  Preostali parametri se sastoje od vremenskog koraka računanja  $\Delta t$  i korisnosti toplinskog prijenosa komponente  $\eta$ .

| Parametar modela                                    | Simbol                  |
|-----------------------------------------------------|-------------------------|
| Širina ploče                                        | $\overline{w}$          |
| Duljina ploče                                       |                         |
| Debljina ploče                                      | t.                      |
| Broj ploča                                          | $n_{\rm p}$             |
| Koeficijent toplinske vodljivosti ploče             | $k_{\rm plate}$         |
| Gustoća rashladne tekućine                          | $\rho_{\text{coolant}}$ |
| Specifični toplinski kapacitet rashladne tekućine   | $c_{\rm p, coolant}$    |
| Specifični toplinski kapacitet tekućine za prijenos | $c_{p,oil}$             |
| Vremenski korak računanja                           | $\Delta t$              |
| Korisnost toplinskog prijenosa                      | η                       |

Tablica 3.3: Parametri modela pločastog grijača

Ulazni podatci se sastoje od masenog protoka rashladne tekućine  $\dot{m}_{\text{coolant,in}}$  i temperature rashladne tekućine  $T_{\text{coolant,in}}$  na ulazu u pločasti grijač te temperature tekućine za prijenos  $T_{\text{oil}}$ . Izlazni podatci trebaju sadržavati iste veličine, maseni protok rashladne tekućine  $\dot{m}_{\text{coolant,out}}$  i temperature rashladne tekućine  $T_{\text{coolant,out}}$  na izlazu iz pločastog grijača.

S obzirom na to da model ne računa pad tlaka duž ploče, pretpostavljamo da je izlazni maseni protok rashladne tekućine jednak ulaznom:

$$
\dot{m}_{\text{coolant,out}} = \dot{m}_{\text{coolant,in}} \tag{3.21}
$$

Drugim riječima, maseni protok je konstanta duž ploče.

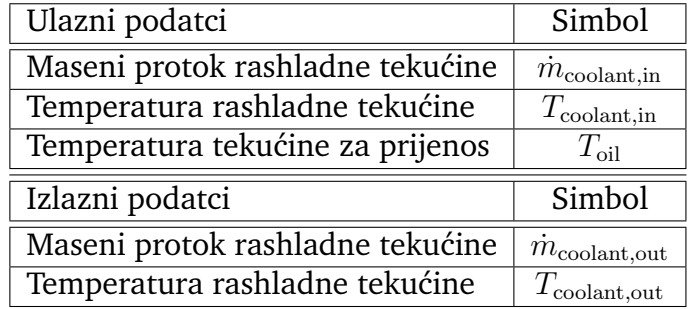

Tablica 3.4: Ulazni i izlazni podatci za model pločastog grijača

Fizikalno modeliranje započinjemo računanjem brzine kojom rashladna tekućina ulazi u pločasti grijač:

$$
v_{\text{coolant}} = \frac{\dot{m}_{\text{coolant,in}}}{\rho_{\text{coolant}} \cdot A_{\text{cs}} \cdot n_{\text{p}}},\tag{3.22}
$$

gdje  $A_{cs}$  označava površinu poprečnog presjeka kroz koju fluid prolazi. Pretpostavljamo da je visina tekućine koja prolazi po ploči jednaka debljini same ploče. Stoga, za površinu poprečnog presjeka dobije se  $A_{\text{cs}} = w \cdot t$ .

Koristeći izračunatu brzinu i vremenski korak računanja, dobije se duljina  $\Delta x$  do koje je rashladna tekućina ulazne temperature ušla u pločasti grijač:

$$
\Delta x = v_{\text{codant}} \cdot \Delta t \tag{3.23}
$$

Promatrajući samo dio jedne ploče duljine  $\Delta x$  na ulazu, površina cijevi  $\Delta A_t$  za interakciju sa tekućinom za prijenos sa druge strane ploče jednaka je:

$$
\Delta A_{t} = w \cdot \Delta x \tag{3.24}
$$

S obzirom na to da u prvom koraku računanja promatramo samo dio ploče duljine  $\Delta x$  na ulazu, relevantni maseni protok rashladne tekućine  $\dot{m}_{\text{coolant,R}}$  koji djeluje na taj dio ploče jednak je:

$$
\dot{m}_{\text{coolant,R}} = \frac{\dot{m}_{\text{coolant}}}{n_{\text{p}}}
$$
\n(3.25)

Radi jednostavnosti, pretpostavljamo da je relevantni maseni protok tekućine za prijenos  $\dot{m}_{\text{oil},R}$  koji djeluje na dio ploče duljine  $\Delta x$  u svakom trenutno jednak relevantnom masenom protoku rashladne tekućine:

$$
\dot{m}_{\text{oil,R}} = \dot{m}_{\text{coolant,R}} \tag{3.26}
$$

Jednadžba toplinskog toka za rashladnu tekućinu dana je izrazom:

$$
\dot{Q}_{\text{coolant}} = \dot{m}_{\text{coolant,R}} \cdot c_{\text{p,coolant}} \cdot \Delta T_{\text{coolant}},\tag{3.27}
$$

gdje varijabla  $\Delta T_{\text{coolant}}$  označava promjenu temperature rashladne tekućine duž  $\Delta x$ duljine ploče.

Uzimajući u obzir da je  $\Delta x$  vrlo mala duljina, možemo pretpostaviti da je srednja temperatura unutar  $\Delta x$  dijela jednaka:

$$
T_{\text{codant,x}} = T_{\text{codant,in}} - \frac{\Delta T_{\text{codant}}}{2},\tag{3.28}
$$

gdje treba napomenuti da je u ovom slučaju veličina  $\Delta T_{\text{coolant}}$  negativna.

Fourierov zakon toplinske vodljivosti ovakvog sustava jednak je:

$$
\dot{Q}_{\text{coolant}} = U \cdot (T_{\text{coolant,x}} - T_{\text{oil}}) \cdot \Delta A_t,\tag{3.29}
$$

gdje varijabla  $U$  predstavlja ukupni koeficijent prolaska topline i gdje smo pretpostavili da je temperatura tekućine za prijenos  $T_{\text{oil}}$  konstantna duž cijele ploče.

Ukupni koeficijent prolaska topline  $U$  ovisi o masenim protocima dvaju fluida i svojstvima ploče koja ih razdvaja:

$$
\frac{1}{U} = \frac{1}{k_{\text{plate}}/t} + \frac{1}{\dot{m}_{\text{coolant,R}} \cdot c_{\text{p,coolant}}/\Delta A_t} + \frac{1}{\dot{m}_{\text{oil,R}} \cdot c_{\text{p,oil}}/\Delta A_t}
$$
(3.30)

Kombinacijom prethodnih izraza dobije se izraz za promjenu temperature ras-

hladne tekućine  $\Delta T_{\text{coolant}}$  duž  $\Delta x$  duljine ploče:

$$
\Delta T_{\text{codant}} = \frac{\eta}{100} \cdot \frac{C \cdot (T_{\text{codant,in}} - T_{\text{oil}}) \cdot \Delta t}{1 + \frac{C}{2} \cdot \Delta t},
$$
\n(3.31)

gdje varijabla  $C$  sadrži sljedeće članove:

$$
C = \frac{U \cdot v_{\text{codant}} \cdot w}{\dot{m}_{\text{codant},R} \cdot c_{\text{p,codant}}}
$$
(3.32)

Nakon računanja promjene temperature rashladne tekućine  $\Delta T_{\text{coolant}}$  za duljinu ploče  $\Delta x$ , nastavljamo proces iterativno dok ne dođemo do kraja ploče. Označavajući svaki korak indeksom od 1 do  $N$ , temperatura na kraju ploče jednaka je:

$$
T_{\text{codant,out}} = T_{\text{codant,in}} - \Delta T_{\text{codant},1} - \Delta T_{\text{codant},2} - \dots - \Delta T_{\text{codant},N}
$$
(3.33)

Rješenje ovakvog izraza je već izvedeno i pokazano detaljno u jednadžbama (2.16) - (2.18).

Radi jednostavnosti, uvodimo pokratu za sve faktore osim temperature u jednadžbi (2.31):

$$
\beta = \frac{\eta}{100} \cdot \frac{C \cdot \Delta t}{1 + \frac{C}{2} \cdot \Delta t},\tag{3.34}
$$

Tempreatura na kraju ploče  $T_{\text{coolant,out}}$  jednaka je:

$$
T_{\text{codant,out}} = T_{\text{codant,in}} - \sum_{n=1}^{\text{floor}(N)} \Delta T_{\text{codant,n}},
$$
\n(3.35)

gdje se uvrštavanjem izraza za n-ti član promjene temperature dobije:

$$
T_{\text{codant,out}} = T_{\text{codant,in}} - \Delta T_{\text{codant},1} \cdot (N - \beta \cdot \sum_{n=1}^{\text{floor}(N)} (1 - \beta)^{n-1} \cdot (N - n)), \quad (3.36)
$$

gdje suma ide do nižeg zaokruženog cijelog broja floor $(N)$ .

Izlazni podatci za ovaj model sadržavaju, kao što je već navedeno, maseni protok rashladne tekućine  $\dot{m}_{\rm coolant,out}$ i temperaturu rashladne tekućine $T_{\rm coolant,out}$ na izlazu iz pločastog grijača.

#### <span id="page-30-0"></span>**3.2.3 Ploˇcasti rashladnik**

Pločasti rashladnik (eng. *Chiller*) je pločasti izmjenjivač topline. U modeliranom rashladnom sustavu igra ulogu rashladnika koji preuzima toplinu iz rashladne tekućine i predaje je teku´cini klimatizacijskog sustava (eng. *ac fluid*). Ilustracija ploˇcastog rashladnika prikazana je na Slici 3.4.

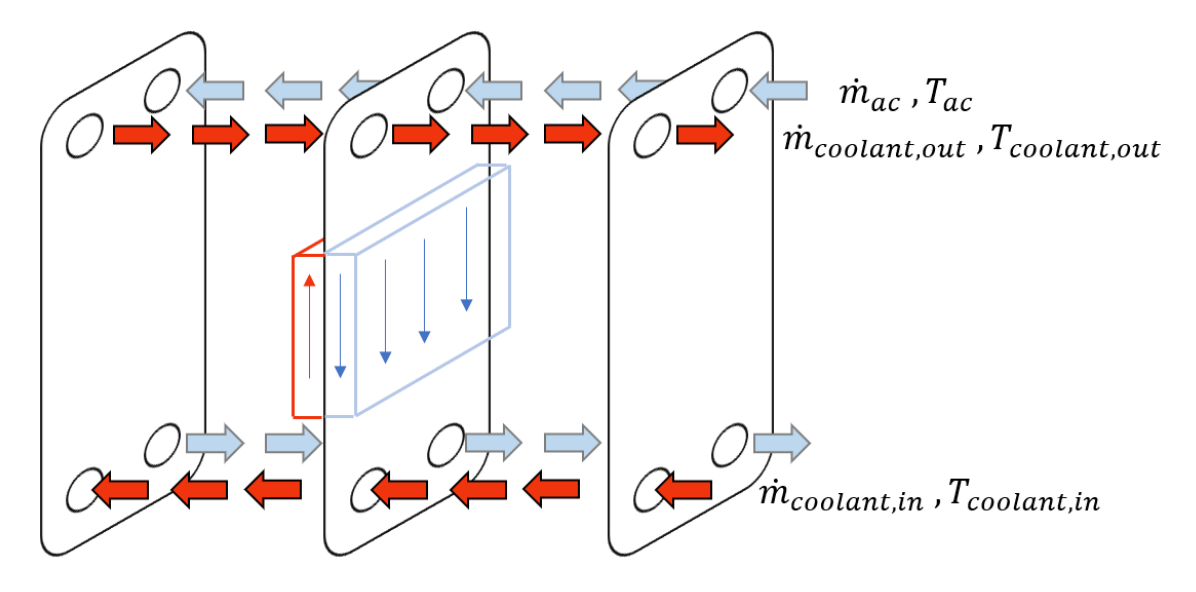

Slika 3.4: Ilustracija pločastog rashladnika.

Modeliranje se bazira na geometrjskim parametrima koji definiraju pločasti rashladnik: širina ploče w, duljina ploče l, debljina ploče t, broj ploča  $n_{\rm p}$ . Uz spomenute geometrjske parametre definiramo i koeficijent toplinske vodljivost ploče  $k_{\text{plate}}$ . Nadalje, potrebno je definirati svojstva rashladne tekućine i tekućine klimatizacijskog sustava. Ta svojstva uključuju gustoću  $\rho_{\text{coolant}}$  te specifične toplinske kapacitete  $c_{\text{p.coolant}}$ i  $c_{p,ac}$ . Preostali parametri se sastoje od vremenskog koraka računanja  $\Delta t$  i korisnosti toplinskog prijenosa komponente  $\eta$ .

Ulazni podatci se sastoje od masenog protoka rashladne tekućine  $\dot{m}_{\text{coolant,in}}$  i temperature rashladne tekućine  $T_{\text{coolant,in}}$  na ulazu u pločasti rashladnik te temperature tekućine klimatizacijskog sustava  $T_{\text{ac}}$ . Izlazni podatci trebaju sadržavati iste veličine, maseni protok rashladne tekućine  $\dot{m}_{\text{coolant,out}}$  i temperature rashladne tekućine  $T_{\text{coolant,out}}$  na izlazu iz pločastog rashladnika.

S obzirom na to da model ne računa pad tlaka duž ploče, pretpostavljamo da je izlazni maseni protok rashladne teku´cine jednak ulaznom tj. da je konstanta duˇz ploče:

$$
\dot{m}_{\text{coolant,out}} = \dot{m}_{\text{coolant,in}} \tag{3.37}
$$

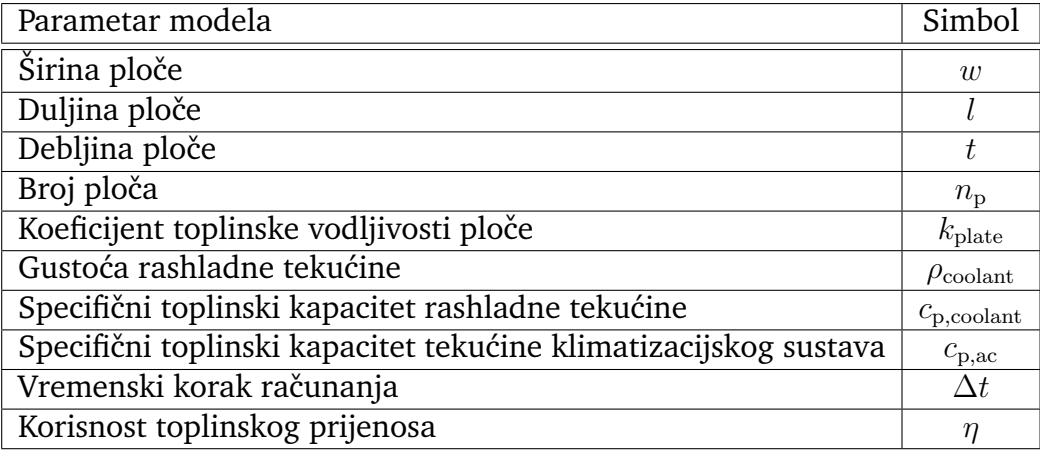

Tablica 3.5: Parametri modela pločastog grijača

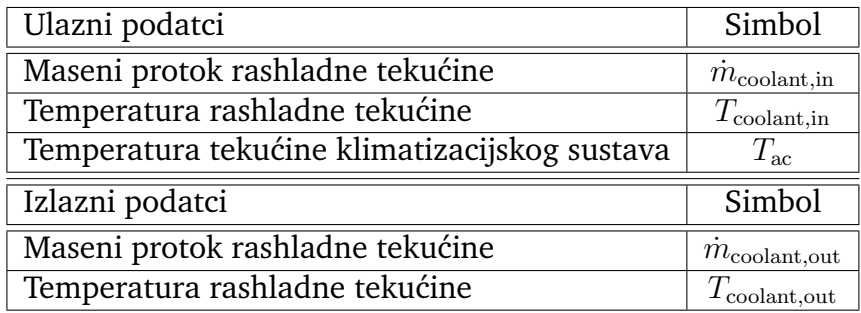

Tablica 3.6: Ulazni i izlazni podatci za model pločastog rashladnika

Pločasti rashladnik spada u pločaste izmjenjivače topline, kao i pločasti grijač, te je fizikalno modeliranje jednako modeliranju za pločasti grijač. Također, pretpostavljamo da je temperatura tekućine klimatizacijskog sustava  $T_{\text{ac}}$  konstantna duž cijele ploče.

Tempreatura na kraju ploče  $T_{\text{codant,out}}$  jednaka je:

$$
T_{\text{codant,out}} = T_{\text{codant,in}} - \sum_{n=1}^{\text{floor}(N)} \Delta T_{\text{codant,n}},
$$
\n(3.38)

gdje se uvrštavanjem izraza za n-ti član promjene temperature dobije:

$$
T_{\text{codant,out}} = T_{\text{codant,in}} - \Delta T_{\text{codant},1} \cdot (N - \beta \cdot \sum_{n=1}^{\text{floor}(N)} (1 - \beta)^{n-1} \cdot (N - n)), \tag{3.39}
$$

gdje suma ide do nižeg zaokruženog cijelog broja floor $(N)$ .

Izlazni podatci za ovaj model sadržavaju, kao što je već navedeno, maseni protok rashladne tekućine  $\dot{m}_{\rm coolant,out}$  i temperaturu rashladne tekućine  $T_{\rm coolant,out}$  na izlazu iz pločastog rashladnika.

#### <span id="page-32-0"></span>**3.2.4 Baterijski paket**

Baterijski paket (eng. *Battery pack*) je najvažnija komponenta električnog vozila. Baterijski paket daje snagu elektromotorima koji pokreću vozilo. U modeliranom ras-hladnom sustavu igra najvažniju ulogu [\[10\]](#page-80-9). Ilustracija baterijskog paketa prikazana je na Slici 3.5.

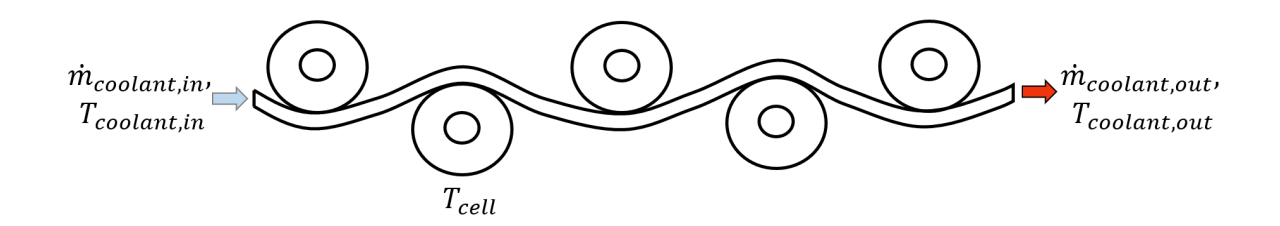

Slika 3.5: Ilustracija baterijskog paketa.

Cijeli rashladni sustav se prilagodava kako bi baterijske ´celije (eng. *cell*) ostale ispod odredene temperaturne granice pri kojoj dolazi do degradacije ´celije [\[11\]](#page-81-0). Kroz baterijski paket unutar cijevi pravokutnog oblika prolazi rashladna tekućina koja hladi baterijske ćelije. Modeliranje se bazira na geometrijskim parametrima koji definiraju baterijski paket: visina cijevi  $h$ , širina cijevi  $w$ , debljina cijevi  $t$ , broj ćelija u seriji  $n_{\rm s}$  i broj ćelija u paraleli  $n_p$ . Uz navedene geometrijske parametre definiramo i koeficijent toplinske vodljivosti cijevi  $k_{\text{tube}}$ . Nadalje, potrebno je definirati svojstva rashladne tekućine i ćelije. Ta svojstva uključuju gustoću  $\rho_{\text{coolant}}$  te specifični toplinski kapacitet  $c_{p,\text{coolant}}$  za rashladnu tekućinu. Ćelije definiramo pomoću mase ćelije  $m_{\text{cell}}$ , dijametra ćelije  $d_{\text{cell}}$ , specifičnog toplinskog kapaciteta  $c_{\text{p,cell}}$  i koeficijenta toplinskog prijenosa  $h_{\text{cell}}$ . Preostali parametri se sastoje od vremenskog koraka računanja  $\Delta t$  i korisnosti toplinskog prijenosa komponente  $\eta$ .

Ulazni podatci se sastoje od masenog protoka rashladne tekućine  $\dot{m}_{\rm coolant,in}$  i temperature rashladne tekućine  $T_{\text{coolant,in}}$  na ulazu u baterijski paket te gubitka snage baterijskog paketa  $P_{\text{loss}}$ . Izlazni podatci trebaju sadržavati maseni protok rashladne tekućine  $\dot{m}_{\text{coolant,out}}$  i temperature rashladne tekućine  $T_{\text{coolant,out}}$  na izlazu iz baterijskog paketa te temperaturu ćelije. Temperatura ćelije kao izlazni podatak se šalje u eksterni model koji kao ulazni parametar daje gubitak snage baterijskog paketa u sljedećem vremenskom koraku.

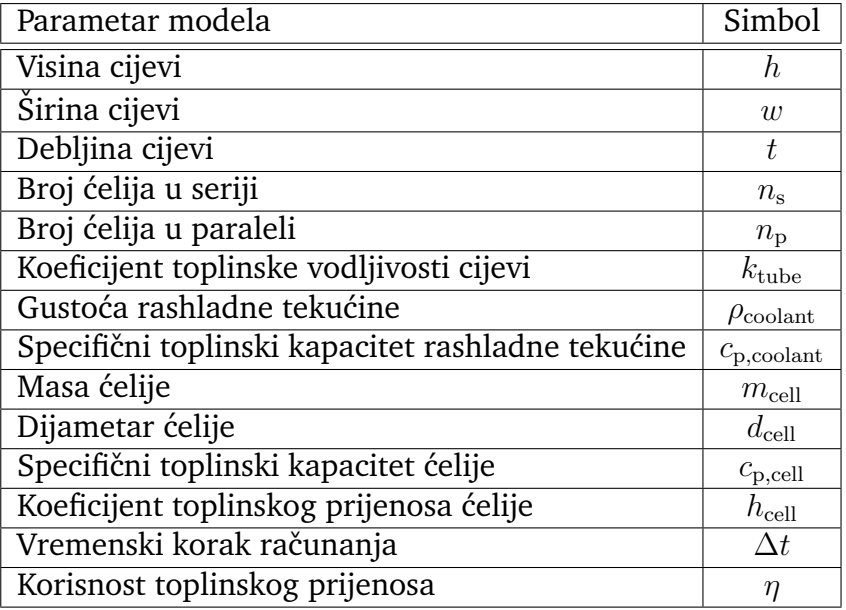

#### Tablica 3.7: Parametri modela baterijskog paketa

S obzirom na to da model ne računa pad tlaka duž ploče, pretpostavljamo da je izlazni maseni protok rashladne tekućine jednak ulaznom:

$$
\dot{m}_{\text{coolant,out}} = \dot{m}_{\text{coolant,in}} \tag{3.40}
$$

Drugim riječima, maseni protok je konstanta duž ploče.

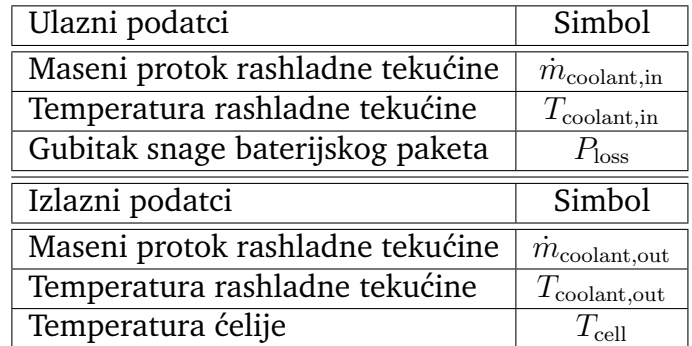

Tablica 3.8: Ulazni i izlazni podatci za model baterije

Konfiguracija rashladnih cijevi unutar baterijskog paketa ovisi o broju ćelija u paraleli. Za svaku paralelu postoji pripadna cijev kroz koju prolazi rashladna tekućina. Raspored cijevi u odnosu na ćelije je prikazan na Slici 3.5. Iako je u danoj ilustraciji cijev vijugavog oblika, naš model pretpostavlja da je cijev ravna.

Fizikalno modeliranje započinjemo računanjem brzine kojom rashladna tekućina ulazi u cijev jedne paralele:

$$
v_{\text{codant}} = \frac{\dot{m}_{\text{codant,in}}}{\rho_{\text{codant}} \cdot A_{\text{cs}} \cdot n_{\text{p}}},\tag{3.41}
$$

gdje  $A_{cs}$  označava površinu poprečnog presjeka cijevi  $h \cdot w$ .

Koristeći izračunatu brzinu i vremenski korak računanja, dobije se duljina  $\Delta x$  do koje je rashladna tekućina ulazne temperature ušla u cijev:

$$
\Delta x = v_{\text{codant}} \cdot \Delta t \tag{3.42}
$$

Promatrajući samo dio jedne cijevi duljine  $\Delta x$  na ulazu, površina cijevi  $\Delta A_t$  za interakciju sa ćelijama sa vanjske strane cijevi jednaka je:

$$
\Delta A_{\rm t} = \frac{2 \cdot h}{2} \cdot \Delta x,\tag{3.43}
$$

gdje je faktor 2 s kojim dijelimo dodan iz razloga što se ćelije pojavljuju naizmjenično s lijeve i desne strane.

Duljinu cijevi l računamo koristeći informacije o broju ćelija u paraleli i radijusu ´celije:

$$
l = \frac{1}{3} \cdot d_{\text{cell}} \cdot \pi \cdot n_{\text{s}},\tag{3.44}
$$

gdje je faktor 1/3 dodan po uzoru na prethodno prikazan raspored cijevi unutar baterijskog paketa na Slici 3.5.

Relevantni maseni protok  $\dot{m}_{\text{coolant,R}}$  duž jedne cijevi koju promatramo jednak je:

$$
\dot{m}_{\text{coolant,R}} = \frac{\dot{m}_{\text{coolant}}}{n_{\text{p}}}
$$
\n(3.45)

Jednadžba toplinskog toka za rashladnu tekućinu dana je izrazom:

$$
\dot{Q}_{\text{coolant}} = \dot{m}_{\text{coolant,R}} \cdot c_{\text{p,coolant}} \cdot \Delta T_{\text{coolant}},\tag{3.46}
$$

gdje varijabla  $\Delta T_{\text{coolant}}$  označava promjenu temperature rashladne tekućine duž  $\Delta x$ duljine cijevi.

Uzimajući u obzir da je  $\Delta x$  vrlo mala duljina, možemo pretpostaviti da je srednja temperatura unutar  $\Delta x$  dijela jednaka:

$$
T_{\text{codant,x}} = T_{\text{codant,in}} - \frac{\Delta T_{\text{codant}}}{2},\tag{3.47}
$$

gdje treba napomenuti da je u ovom slučaju veličina  $\Delta T_{\text{coolant}}$  negativna.

Fourierov zakon toplinske vodljivosti ovakvog sustava jednak je:

$$
\dot{Q}_{\text{codant}} = U \cdot (T_{\text{codant,x}} - T_{\text{cell}}) \cdot \Delta A_{\text{t}},\tag{3.48}
$$

gdje varijabla  $U$  predstavlja ukupni koeficijent prolaska topline i gdje smo pretpostavili da je temperatura ćelije  $T_{cell}$  konstantna duž cijele cijevi.

Ukupni koeficijent prolaska topline  $U$  ovisi o masenom protoku rashladne tekućine te svojstvima cijevi i ćelija:

$$
\frac{1}{U} = \frac{1}{k_{\text{tube}}/t} + \frac{1}{\dot{m}_{\text{coolant,R}} \cdot c_{\text{p,coolant}}/\Delta A_{\text{t}}} + \frac{1}{h_{\text{cell}}} \tag{3.49}
$$

Kombinacijom prethodnih izraza dobije se izraz za promjenu temperature  $\Delta T_{\text{coolant}}$ :

$$
\Delta T_{\text{codant}} = \frac{\eta}{100} \cdot \frac{C \cdot (T_{\text{codant,in}} - T_{\text{cell}}) \cdot \Delta t}{1 + \frac{C}{2} \cdot \Delta t},
$$
\n(3.50)

gdje varijabla  $C$  sadrži sljedeće članove:

$$
C = \frac{U \cdot v_{\text{coolant}} \cdot 2 \cdot h}{\dot{m}_{\text{coolant,R}} \cdot c_{\text{p,coolant}}}
$$
(3.51)

Nakon računanja promjene temperature  $\Delta T_{\text{coolant}}$  za duljinu cijevi  $\Delta x$ , nastavljamo proces iterativno dok ne dodemo do izlaza cijevi. Oznaˇcavaju´ci svaki korak indeksom od 1 do  $N$ , temperatura na izlazu cijevi jednaka je:

$$
T_{\text{codant,out}} = T_{\text{codant,in}} - \Delta T_{\text{codant},1} - \Delta T_{\text{codant},2} - \dots - \Delta T_{\text{codant},N}
$$
(3.52)

Rješenje ovakvog izraza je već izvedeno i pokazano detaljno u jednadžbama (3.16) - (3.18).

Radi jednostavnosti, uvodimo pokratu za sve faktore osim temperature u jednadžbi
(3.16):

$$
\beta = \frac{\eta}{100} \cdot \frac{C \cdot \Delta t}{1 + \frac{C}{2} \cdot \Delta t},\tag{3.53}
$$

Konačno, tempreatura na izlazu cijevi  $T_{\text{coolant,out}}$  jednaka je:

$$
T_{\text{codant,out}} = T_{\text{codant,in}} - \sum_{n=1}^{\text{floor}(N)} \Delta T_{\text{codant,n}},
$$
\n(3.54)

gdje se uvrštavanjem izraza za n-ti član promjene temperature dobije:

$$
T_{\text{codant,out}} = T_{\text{codant,in}} - \Delta T_{\text{codant},1} \cdot (N - \beta \cdot \sum_{n=1}^{\text{floor}(N)} (1 - \beta)^{n-1} \cdot (N - n)), \quad (3.55)
$$

gdje suma ide do nižeg zaokruženog cijelog broja floor $(N)$ .

Sada možemo izračunati koliko je toplinske energije po vremenu  $\dot{Q}_{\rm coolant,absorbed}$ primila rashladna tekućina:

$$
\dot{Q}_{\text{coolant,absorbed}} = \dot{m}_{\text{coolant,out}} \cdot c_{\text{p,coolant}} \cdot (T_{\text{coolant,out}} - T_{\text{coolant,in}}) \tag{3.56}
$$

Ukupna količina toplinske energije po vremenu koju ćelija primi jednaka je razlici gubitka snage baterijskog paketa i toplinske energije po vremenu koju je rashladna tekućina primila:

$$
\dot{Q}_{cell,absorbed} = P_{\text{loss}} - \dot{Q}_{\text{coolant,absorbed}} \tag{3.57}
$$

Konačno, temperatura ćelija nakon vremenskog koraka  $\Delta t$  iznosi:

$$
T_{\text{cell,t}+\Delta t} = T_{\text{cell,t}} + \frac{P_{\text{loss}} - \dot{Q}_{\text{coolant,absorbed}} \cdot \Delta t}{n_{\text{s}} \cdot n_{\text{p}} \cdot m_{\text{cell}} \cdot c_{\text{p,cell}}}
$$
(3.58)

Izlazni podatci za ovaj model sadržavaju, kao što je već navedeno, maseni protok rashladne tekućine  $\dot{m}_{\text{coolant.out}}$  i temperaturu rashladne tekućine  $T_{\text{coolant.out}}$  na izlazu iz poprečnog hladnjaka te temperaturu ćelije  $T_{\text{cell}}$ .

#### **3.2.5 Inverter**

Inverter (eng. *Inverter*) je elektronički uređaj koji pretvara istosmjernu struju u izmjeničnu struju koju šalje u elektromotor. Inverter kontrolira frekvenciju izmjenične struje te na taj način kontrolira brzinu električnog vozila [\[12\]](#page-81-0). U modeliranom rashladnom sustavu čipove invertera hladimo rashladnom tekućinom. Za razliku od ostalih komponenti, modeliranje invertera se ne bazira na geometrijskim parametrima. Naime, jedini parametri koje razmatramo su broj čipova (eng. *chip*) invertera  $n_{\text{chip}}$  i prosječni toplinski tok  $\dot{Q}_{\rm chip}$  koji svaki čip proizvodi. Također, potrebno je definirati specifični toplinski kapacitet  $c_{p,\text{coolant}}$  rashladne tekućine. Preostali parametri se sastoje od vremenskog koraka računanja  $\Delta t$  i korisnosti toplinskog prijenosa komponente  $\eta$ .

| Parametar modela                                  | Simbol               |
|---------------------------------------------------|----------------------|
| Broj čipova                                       | $n_{\rm chip}$       |
| Prosječni toplinski tok po čipu                   | $Q_{\rm chip}$       |
| Specifični toplinski kapacitet rashladne tekućine | $c_{\rm p, coolant}$ |
| Vremenski korak računanja                         |                      |
| Korisnost toplinskog prijenosa                    | Ή                    |

Tablica 3.9: Parametri modela invertera

Ulazni podatci se sastoje od masenog protoka rashladne tekućine  $\dot{m}_{\text{coolant,in}}$  i temperature rashladne tekućine  $T_{\text{coolant,in}}$  na ulazu u inverter. Izlazni podatci trebaju sadržavati iste veličine, maseni protok rashladne tekućine  $\dot{m}_{\rm coolant,out}$  i temperature rashladne tekućine  $T_{\text{coolant.out}}$  na izlazu iz invertera.

S obzirom na to da model ne računa pad tlaka duž ploče, pretpostavljamo da je izlazni maseni protok rashladne tekućine jednak ulaznom:

$$
\dot{m}_{\text{coolant,out}} = \dot{m}_{\text{coolant,in}} \tag{3.59}
$$

Drugim riječima, maseni protok je konstanta duž ploče.

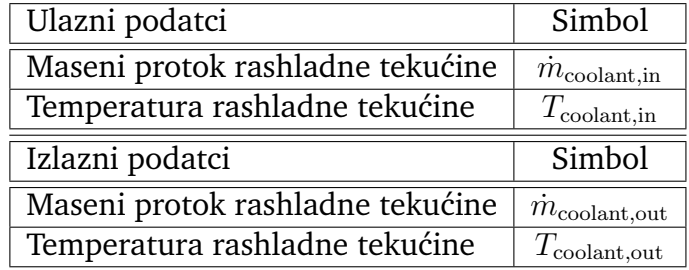

Tablica 3.10: Ulazni i izlazni podatci za model invertera

S obzirom na to da model invertera nije baziran na geometrijskim parametrima, fizikalno modeliranje se svodi na rješavanje jednadžbe toplinskog toka za rashladnu

tekućinu:

$$
\dot{Q}_{\text{coolant}} = \dot{m}_{\text{coolant,R}} \cdot c_{\text{p,coolant}} \cdot \Delta T_{\text{coolant}},\tag{3.60}
$$

gdje varijabla  $\Delta T_{\text{coolant}}$  označava promjenu temperature rashladne tekućine duž cijelog invertera.

Ukupni toplinski tok koji čipovi invertera predaju rashladnoj tekućini jednak je:

$$
\dot{Q}_{\text{codant}} = \dot{Q}_{\text{chip}} \cdot n_{\text{chip}} \tag{3.61}
$$

Kombinacijom prijašnjih izraza, dobije se temperatura rashladne tekućine na izlazu invertera:

$$
T_{\text{coolant,out}} = T_{\text{coolant,in}} + \frac{\eta}{100} \cdot \frac{\dot{Q}_{\text{chip}} \cdot n_{\text{chip}}}{\dot{m}_{\text{coolant,R}} \cdot c_{\text{p,coolant}}}
$$
(3.62)

Izlazni podatci za ovaj model sadržavaju, kao što je već navedeno, maseni protok rashladne tekućine  $\dot{m}_{\text{coolant,out}}$  i temperaturu rashladne tekućine  $T_{\text{coolant,out}}$  na izlazu iz ploˇcastog rashladnika.

#### **3.2.6 Pumpa**

Pumpa (eng. Pump) je stroj koji pokreće fluid mehaničkim dijelovanjem. U modeliranom rashladnom sustavu pumpa zadaje maseni protok rashladne tekućine. Svaka pumpa je spojena na upravljačku jedinicu, koja će se detaljnije opisati u sljedećem potpoglavlju. Parametri pomoću kojih definiramo pumpu se sastoje od minimalnog  $\dot{m}_{\text{min}}$  masenog toka i maksimalnog masenog toka  $\dot{m}_{\text{max}}$  koji pumpa može proizvesti. Kao i kod ostalih komponenti, dodajemo parametar vremenskog koraka računanja  $\Delta t$ .

| Parametar modela          | Simbol              |
|---------------------------|---------------------|
| Minimalni maseni protok   | $\dot{m}_{\rm min}$ |
| Maksimalni maseni protok  | $\dot{m}_{\rm max}$ |
| Vremenski korak računanja | Λt                  |

Tablica 3.11: Parametri modela pumpe

Ulazni podatci se sastoje od zadanog opterećenja pumpe  $P_{load}$  i temperature rashladne tekućine  $T_{\text{coolant,out}}$  na ulazu u pumpu. Zadano opterećenje se daje kao postotak maksimalnih mogučnosti pumpe i indirektno zadaje maseni protok rashladne tekućine. Izlazni podatci trebaju sadržavati maseni protok rashladne tekućine  $\dot{m}_{\rm coolant,out}$  i temperaturu rashladne tekućine  $T_{\text{coolant.out}}$  na izlazu iz pumpe.

S obzirom na to da model pumpe samo zadaje maseni protok i nema nikakve druge interakcije sa fluidom, izlazna temperatura rashladne tekućine jednaka je ulaznoj:

$$
T_{\text{codant,out}} = T_{\text{codant,in}} \tag{3.63}
$$

Drugim riječima, temperatura je konstanta duž pumpe.

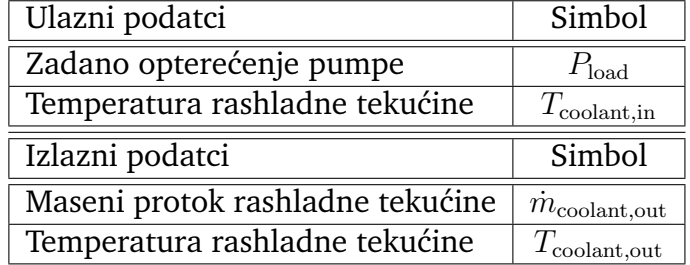

Tablica 3.12: Ulazni i izlazni podatci za model pumpe

S obzirom na to da model pumpe nije baziran na geometrijskim parametrima, maseni protok rashladne tekućine na izlazu iz pump računa se izrazom:

$$
\dot{m}_{\text{coolant,out}} = \frac{P_{\text{load}}}{100} \cdot (\dot{m}_{\text{max}} - \dot{m}_{\text{min}}) + \dot{m}_{\text{min}} \tag{3.64}
$$

Izlazni podatci za ovaj model sadržavaju, kao što je već navedeno, maseni protok rashladne tekućine  $\dot{m}_{\text{coolant,out}}$  i temperaturu rashladne tekućine  $T_{\text{coolant,out}}$  na izlazu iz pumpe.

#### **3.2.7 Upravljaˇcka jedinica pumpe za rashladni krug baterije**

Upravljačka jedinica pumpe (eng. *Pump control unit*) za rashladni krug baterije je vrlo važna komponenta rashladnog sustava električnog vozila. U modeliranom rashladnom sustavu zadaje maseni protok pumpi na osnovi temperature baterijske ´celije. Degradacija baterijskih ´celija poˇcinje nakon odredene temperature. Stoga, cilj ove upravljačke jedinice je da zadaje potrebni maseni protok rashladne tekućine tako da baterijske ćelije ostanu ispod spomenute granične temperature. Parametar upravljaˇcke jedinice za rashladni krug baterije je tip (eng. *type*) ovisnosti toka o temperaturi ćelije  $f_{\text{true}}$ , koji može biti linearni ili eksponencijalni.

Ulazni podatci se sastoje od temperature baterijske ćelije  $T_{cell}$ . Izlazni podatci trebaju sadržavati zadano opterećenje pumpe  $P_{\text{load}}$ .

| Parametar modela Simbol |          |
|-------------------------|----------|
| Tip ovisnosti toka      | $J$ type |

Tablica 3.13: Parametri modela upravljačke jedinice pumpe za rashladni krug baterije

| Ulazni podatci                | Simbol         |
|-------------------------------|----------------|
| Temperatura baterijske ćelije | $T_{\rm cell}$ |
| Izlazni podatci               | Simbol         |
| Zadano opterećenje pumpe      | $P_{\rm load}$ |
|                               |                |

Tablica 3.14: Ulazni i izlazni podatci za model upravljačke jedinice za rashladni krug baterije

Zadano opterećenje pumpe se zadaje kao ovisnost o temperaturi baterijske ćelije. U sluˇcaju kada se baterija nalazi na temperaturi manjoj ili jednakoj 20 ◦C, zadano opterećenje pumpe je jednako nuli. Drugim riječima, maseni protok rashladne tekućine na izlazu iz pumpe jednak je minimalnom masenom toku pumpe. U slučaju kada se baterijske ćelije nalaze na degradacijskoj temperaturi od 45 ℃ ili većoj, zadano opterećenje pumpe je maksimalno. Tada je maseni protok rashladna tekućine na izlazu iz pumpe jednak maksimalnom masenom toku koji pumpa može proizvesti.

Kada je temperatura baterijskih ćelija unutar područja od  $20^{\circ}$ C do  $45^{\circ}$ C, zadano opterećenje je modelirano linearnom ili eksponencijalnom ovisnošću koju odabire korisnik:

$$
P_{\text{load}} = 100 \cdot (T_{\text{cell}} - 293.15)/25 \tag{3.65}
$$

$$
P_{\text{load}} = 100 \cdot (1 - \exp(-5 \cdot (T_{\text{cell}} - 293.15)/25)) \tag{3.66}
$$

gdje se parametar  $T_{cell}$  unosi kao vrijednost temperature u jedinici K.

Kompletan raspon vrijednosti zadanog opterećenja pumpe u ovisnosti o temperaturi prikazan je u Tablici 2.15.

| $T_{\rm cell}$ [K]   | $f_{\text{type}}$ [-] | $P_{load}$ [%]                                                        |
|----------------------|-----------------------|-----------------------------------------------------------------------|
| $\leq 293.15$        |                       |                                                                       |
| 293. < 8 < 328.15    | 1 (Linear)            | $100 \cdot (T_{cell} - 293.15) / 25$                                  |
| $293.15 < \& 328.15$ |                       | 2 (Exponential)   100 $(1 - \exp(-5 \cdot (T_{cell} - 293.15) / 25))$ |
| $\geqslant$ 328.15   |                       | 100                                                                   |

Tablica 3.15: Logika upravljačke jedinice za rashladni krug baterije

Izlazni podatak ovog modela je zadano opterećenje pumpe $P_{\mathrm{load}}$ .

#### **3.2.8 Upravljaˇcka jedinica pumpe za rashladni krug elektronike**

Upravljaˇcka jedinica pumpe za rashladni krug elektronike potrebna je komponenta u svakom rashladnom sustavu. U modeliranom rashladnom sustavu zadaje maseni protok pumpi na osnovi brzine vozila. S povećanjem brzine vozila, radijator ima veći utjecaj i može primiti više topline iz rashladne tekućine. Stoga, cilj ove upravljačke jedinice je da zadaje potrebni maseni protok rashladne tekućine tako da se iskoristi potencijal radijatora.

Ulazni podatci se sastoje od brzine vozila  $v_{\text{vehicle}}$ . Izlazni podatci trebaju sadržavati zadano opterećenje pumpe  $P_{load}$ .

| Ulazni podatci           | Simbol            |
|--------------------------|-------------------|
| Brzina vozila            | $v_{\rm vehicle}$ |
| Izlazni podatci          | Simbol            |
| Zadano opterećenje pumpe |                   |

Tablica 3.16: Ulazni i izlazni podatci za model upravljačke jedinice za rashladni krug elektronike

Zadano opterećenje pumpe se zadaje kao ovisnost o brzini vozila. U slučaju kada je brzina vozila manja ili jednaka  $30\,\mathrm{km}\,\mathrm{h}^{-1}$ , zadano opterećenje pumpe je jednako nuli. Drugim riječima, maseni protok rashladne tekućine na izlazu iz pumpe jednak je minimalnom masenom toku pumpe. U slučaju kada brzina vozila iznosi  $150\,\mathrm{km}\,\mathrm{h}^{-1}$ ili više, zadano opterećenje pumpe je maksimalno. Tada je maseni protok rashladne tekućine na izlazu iz pumpe jednak maksimalnom masenom toku koji pumpa može proizvesti.

Kada je brzina vozila unutar područja od  $30\,\mathrm{km}\,\mathrm{h}^{-1}$  do  $150\,\mathrm{km}\,\mathrm{h}^{-1}$ , zadano opterećenie je modelirano linearnom ovisnošću:

$$
P_{\text{load}} = 100 \cdot (v_{\text{vehicle}} - 30)/25 \tag{3.67}
$$

gdje se parametar  $v_{\rm vehicle}$  unosi kao vrijednosat brzine u jedinicama  $\mathrm{km\,h^{-1}}.$ 

Kompletan raspon vrijednosti zadanog opterećenja pumpe u ovisnosti o brzini vozila prikazan je u Tablici 2.17.

| $T_{\text{cell}}$ [K] | $P_{\text{load}}$ [%]                                          |  |
|-----------------------|----------------------------------------------------------------|--|
| $\leq 30$             |                                                                |  |
|                       | $30 < 8 < 150$   100 $\cdot$ ( $v_{\text{vehicle}}$ - 30) / 25 |  |
| $\geqslant$ 150       | 100                                                            |  |

Tablica 3.17: Logika upravljačke jedinice za rashladni krug elektronike

Izlazni podatak ovog modela je zadano opterećenje pumpe  $P_{load}$ .

## *3.3 Spajanje komponenti u rashladni sustav*

Komponente rashladnog sustava su modelirane po navedenim jednadžbama u  $C++$ programskom jeziku. Svaka komponenta se unese u softverski paket MATLAB Simulink [\[13\]](#page-81-1). Simulink je dio softverskog paketa MATLAB koji je namijenjen simuliranju dinamičkih sustava. Komponente su integrirane unutar Simulink-a pomoću sistemske funkcije (eng. *s-function*). Koristeći sistemsku funkcije napisani C++ kod pretvaramo u Simulink blok dijagram. Nakon integriranja pojedine komponente u MATLAB Simulink, spajamo njihove ulazne i izlazne unose pomoću singala. Unutar Simulink-a, signal je izlaz dinamičkog sustava i predstavlja vremenski ovisnu vrijednost. Svaki blok dijagram ima set parametera pomoću kojih ga korisnik definira.

Primjer MATLAB Simulink bloka za baterijski paket prikazan je na Slici 3.6., a prozor seta parametara pomoću kojih definiramo karakteristike modela prikazan je na Slici 3.7.

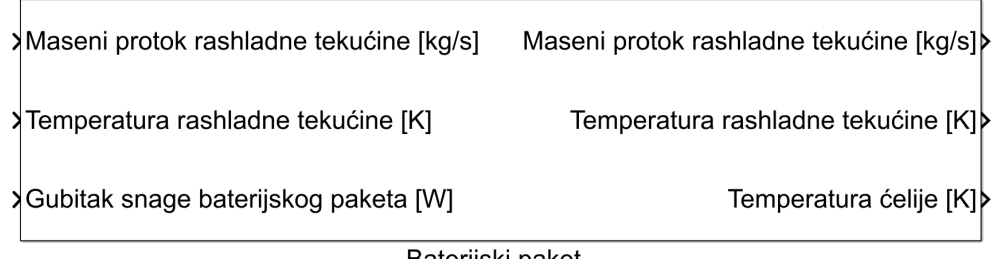

Baterijski paket

Slika 3.6: MATLAB Simulink model baterijskog paketa.

Komponente spajamo u dva odvojena rashladna kruga, rashladni krug baterije i rashladni krug elektronika. MATLAB Simulink model rashladnog kruga baterije prikazan je na Slici 3.8, a model rashladnog kruga elektronike na Slici 3.9.

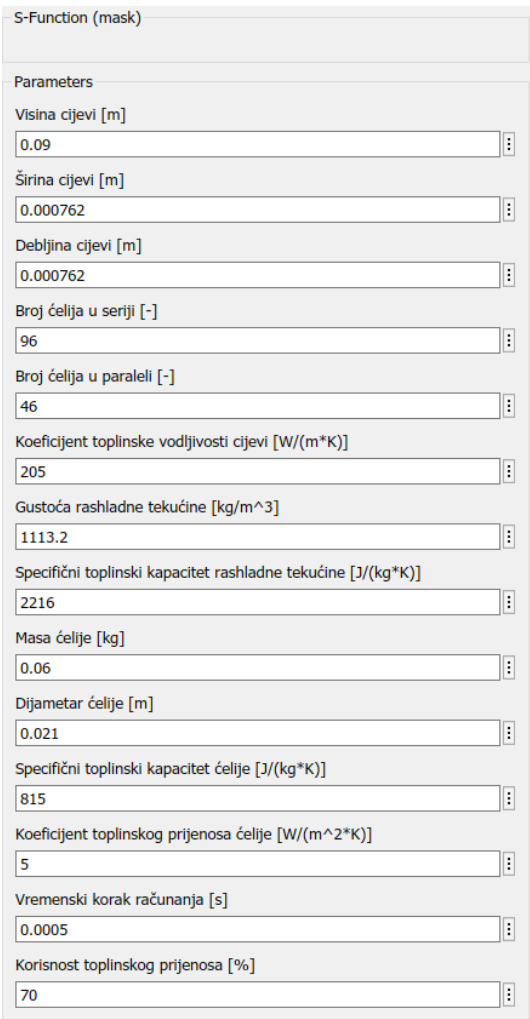

Slika 3.7: Definiranje parametara baterijskog paketa.

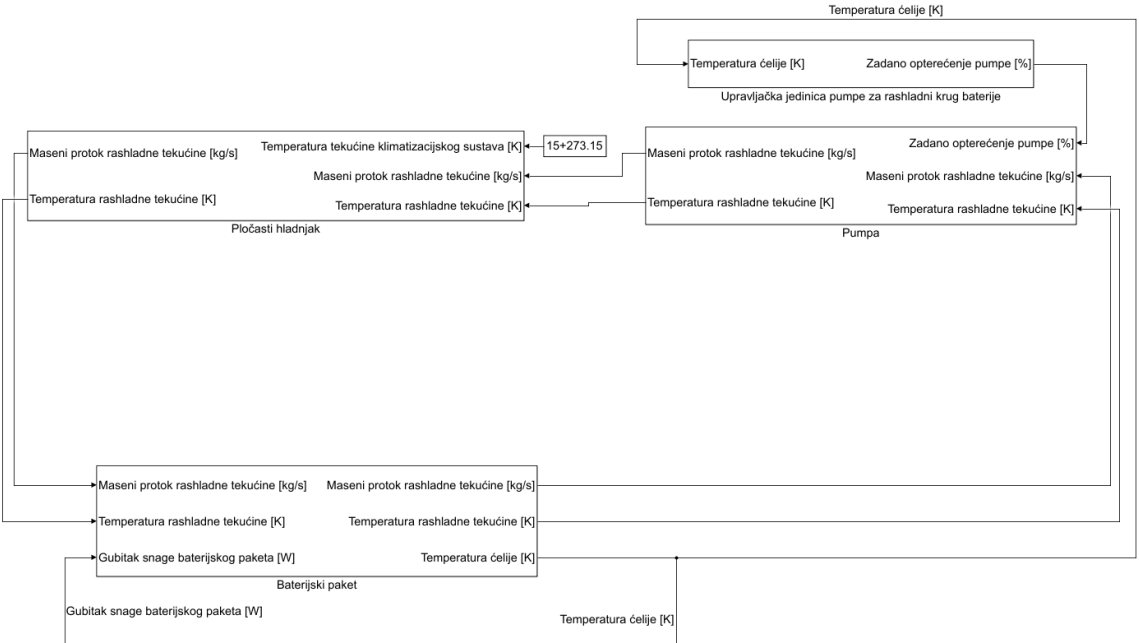

Slika 3.8: MATLAB Simulink model rashladnog kruga baterije.

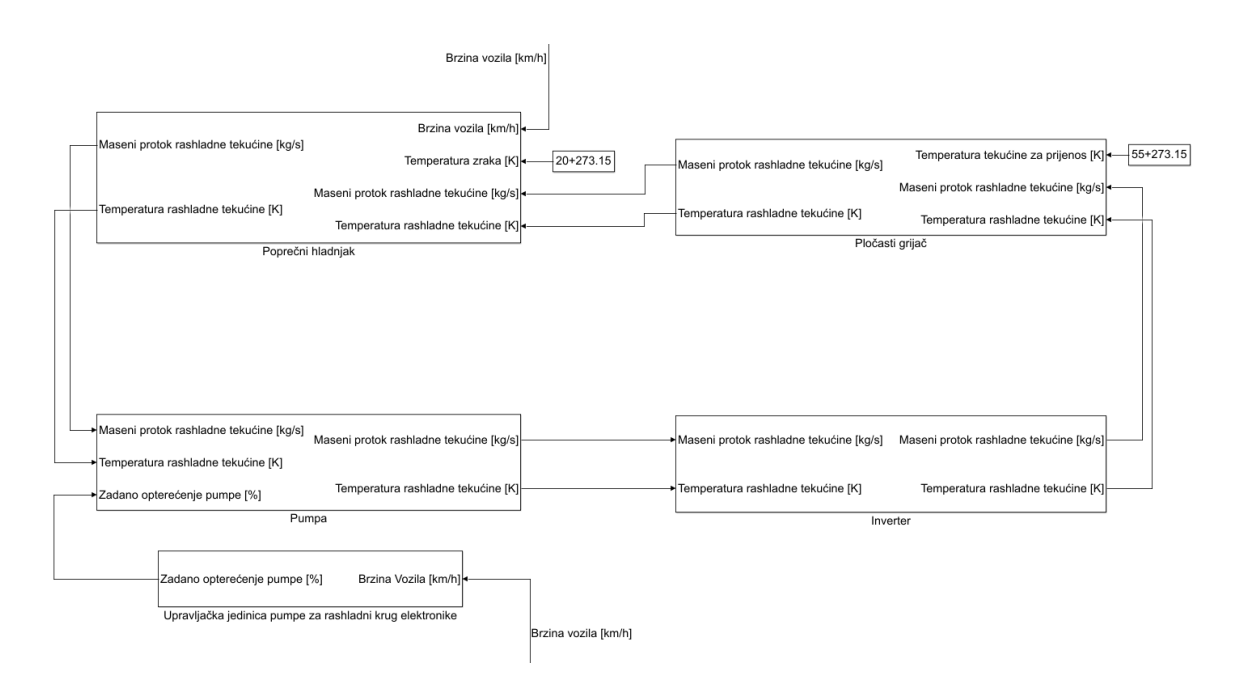

Slika 3.9: MATLAB Simulink model rashladnog kruga elektronike.

# *3.4 Spajanje rashladnog sustava sa softverom za simulaciju dinamike vozila*

Nakon spajanja komponenti u rashladni sustav, cijeli sustav kao zatvoreni sklop spajamo sa MATLAB Simulink modelom softvera AVL VSM koji služi za simulacije dinamike vozila [\[14\]](#page-81-2). Unutar softvera AVL VSM odabrane su postavke tipičnog električnog vozila. Modelirani rashladni sustav kao ulazne podatke od AVL VSM softvera koristi trenutnu brzinu vozila  $v_{\text{velocity}}$  i gubitak snage baterijskog paketa  $P_{\text{loss}}$ . Izlazni podatak iz modeliranog rashladnog sustava, koji se šalje u AVL VSM softver, je temperatura ćelije  $T_{\text{cell}}$ . Brzina vozila se koristi kao ulazni podatak za rashladni krug elektronike, gdje maseni protok zraka poprečnog hladnjaka ovisi o brzini. Gubitak snage baterijskog paketa je ulazni, a temperatura ´celije izlazni podatak za rashladni krug baterije. Gubitak snage baterijskog paketa je toplinski tok koji dijelom preuzima rashladna tekućina, a dijelom sama ćelija kojoj se poveća temperatura. Dostupna snaga baterijskog paketa i gubitak snage uvelike ovise o temperaturi ćelije. Takav model baterijskog paketa nalazi se unutar softvera AVL VSM. Ulazni i izlazni podatci za model rashladnog sustava prikazani su u Tablici 3.18.

Kada je model rashladnog sustava integriran sa softverom VSM, možemo pokrenuti simulacije vožnje određene putanje i promatrati utjecaj rashladnog sustava na temperaturu ćelije i posljedično perfromanse vozila.

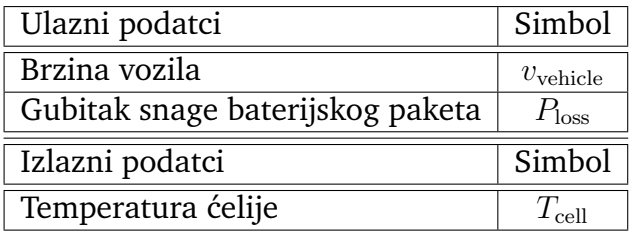

Tablica 3.18: Ulazni i izlazni podatci za model rashladnog sustava

## *3.5 Simulacija utjecaja rashladnog sustava*

Dizajn sustava za upravljanje toplinom unutar komponenti vozila sa električnim pogonom ima direktan utjecaj na vozačke karakteristike vozila. Veći rashladni sustav može biti potreban kako bi performanse bile dosljedne i nakon mnogo ubrzanja pod punim optere´cenjem elektromotora i baterijskog paketa. S druge strane, dodana masa zbog većeg rashladnog sustava može biti uzrok sporijih ubrzanja i cjelokupno manje učinkovitosti električnog vozila. Na isti način, prikladno tretiranje baterije može povećati učinkovitost i domet. Unatoč tome, takav dizajn može zahtijevati više mjesta i veći međuosovinski razmak, što bi dovelo do lošijeg upravljanja vozila.

Stoga, poželjno je balansirati dimenziranje rashladnog sustava i vozačke karakteristike vozila u razvojnoj fazi koristeći simulacijske tehnologije. Modelirani rashladni sustav uz softver AVL VSM radi upravo to.

Utjecaj rashladnog sustava ćemo promatrati na izvođenju uzastopnih ubrzanja tipičnog električnog vozila pod punim opterećenjem elektromotora i baterijskog paketa. Cilj je parametrizirati dva različita rashladna sustava, jedan rashladni sustav s kojim vozilo može napraviti maksimalno 10 uzastopnih ubrzanja pod punim opterećenjem i jedan s kojim vozilo može napraviti maksimalno 30 uzastopnih ubrzanja pod punim opterećenjem prije nego temperatura ćelije dođe do temperature degradacije. S obzirom da se radi o istom vozilu, baterijski paket i inverter imaju iste parametre u oba slučaja. Ostale komponente kao što su poprečni hladnjak, pločasti grijač, pločasti rashladnik, pumpe i upravljačke jedinice pumpe parametriziramo različito.

Obje simulacije će imati iste početne vrijednosti za parametre koji su indirektno rubni uvjeti za odredene komponente. Parametri su prikazani u Tablici 3.19.

Od navedenih parametara u tablici, jedino se tempratura ćelije  $T_{cell}$  mijenja u vremenu. Cilj rashladnog sustava je zadržati temperaturu ćelije ispod 45 ℃ pri kojoj počinje degradacija.

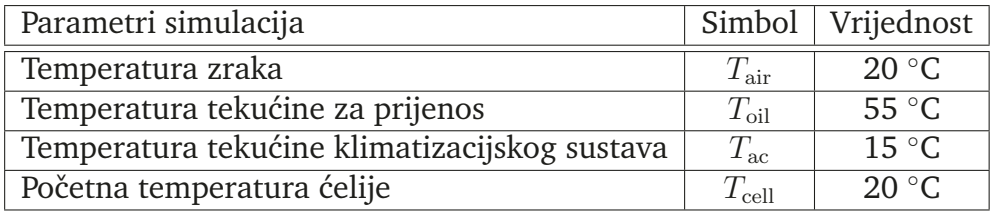

Tablica 3.19: Početne vrijednosti parametara za simulaciju rashladnog sustava

Svi parametri korišteni u modeliranju komponenti za provedene simulacije su prikazani u Dodatku A.

#### **3.5.1 Rezultati rashladnog sustava pri 10 uzastopnih ubrzavanja**

Rezultati simulacije 10 uzastopnih ubrzavanja pod punim opterećenjem za rashladni krug baterije prikazani su na Slici 3.10, Slici 3.11 i Slici 3.12. Vrijeme potrebno da električno vozilo izvrši 10 uzastopnih ubrzanja pod punim opterećenjem iznosi 462.3 s. Rezultati rashladnog kruga baterije prikazuju temperaturu rashladne tekućine pri izlazu iz komponenti i temperaturu ćelije u vremenu. Nadalje, prikazan je grafikon sa gubitkom snage baterije u vremenu te grafikon masenog protoka u vremenu.

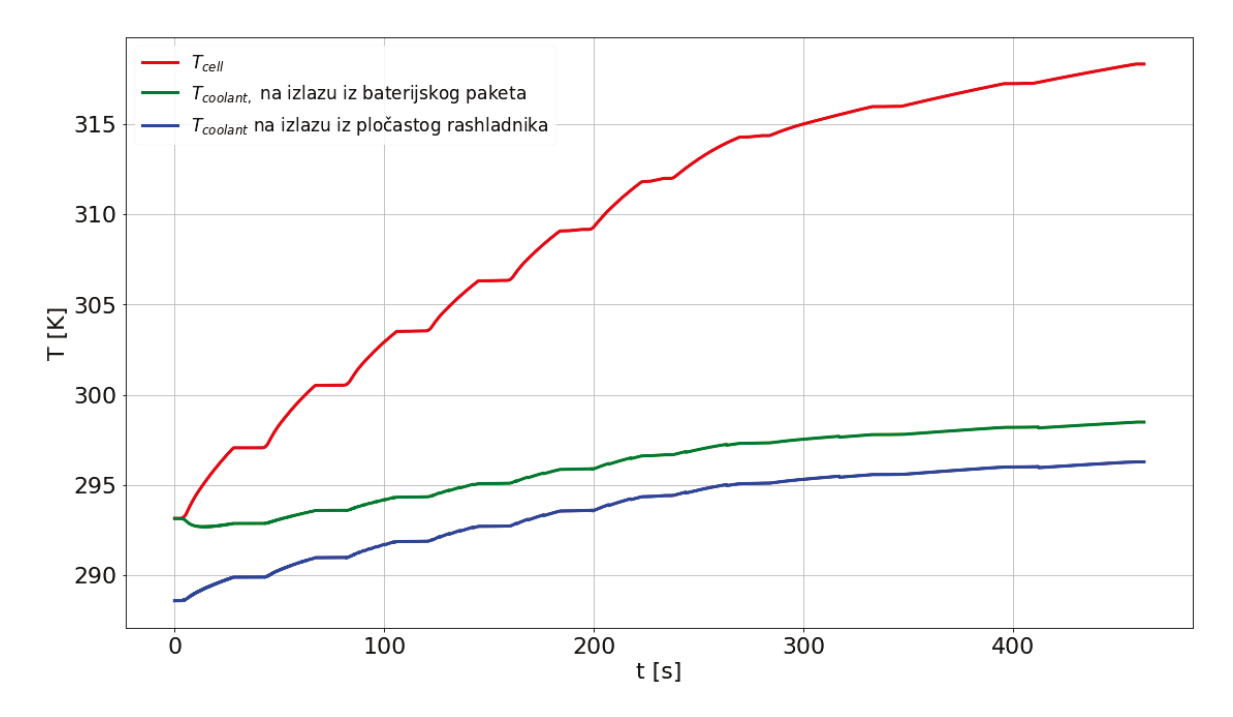

Slika 3.10: Temperatura rashladne tekućine pri izlazu iz komponenti i temperatura ´celije u vremenu za rashladni krug baterije tijekom 10 uzastopnih ubrzanja.

Može se primjetiti da povećanjem temperature ćelije snaga baterije te posljedično gubitak snage baterije opada.

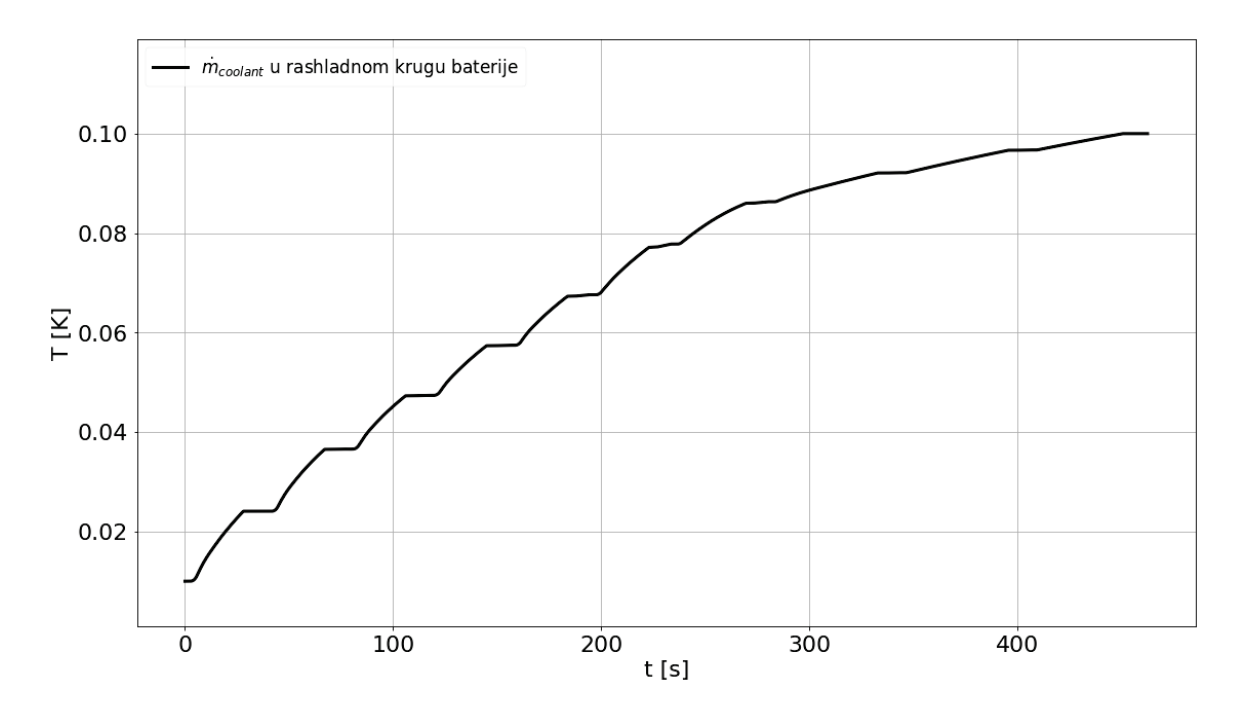

Slika 3.11: Maseni protok u vremenu za rashladni krug baterije tijekom 10 uzastopnih ubrzanja.

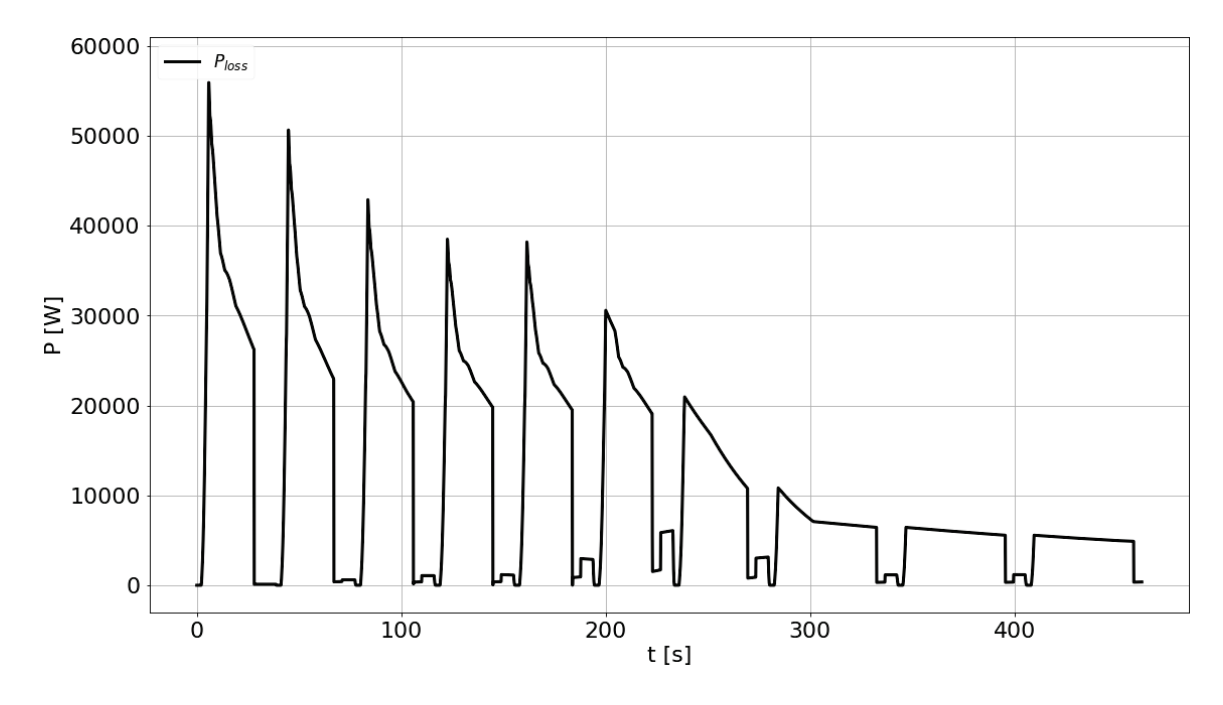

Slika 3.12: Gubitak snage baterije u vremenu za rashladni krug baterije tijekom 10 uzastopnih ubrzanja.

Rezultati simulacije 10 uzastopnih ubrzavanja pod punim opterećenjem za rashladni krug elektronike prikazani su na Slici 3.13, Slici 3.14 i Slici 3.15. Rezultati rashladnog kruga elektronike prikazuju temperaturu rashladne tekućine pri izlazu iz pojedinih komponenti. Nadalje, prikazan je grafikon sa brzinom vozila u vremenu te grafikon masenog protoka u vremenu.

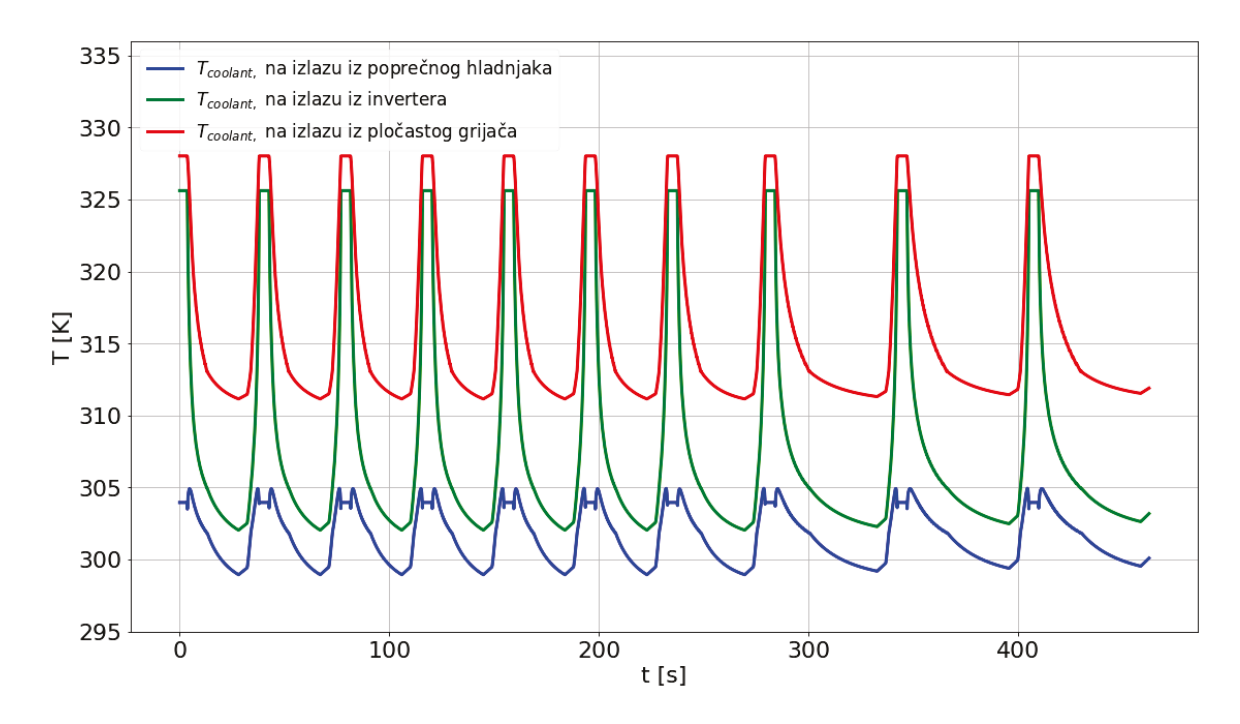

Slika 3.13: Temperatura rashladne tekućine pri izlazu iz komponenti za rashladni krug elektronike tijekom 10 uzastopnih ubrzanja.

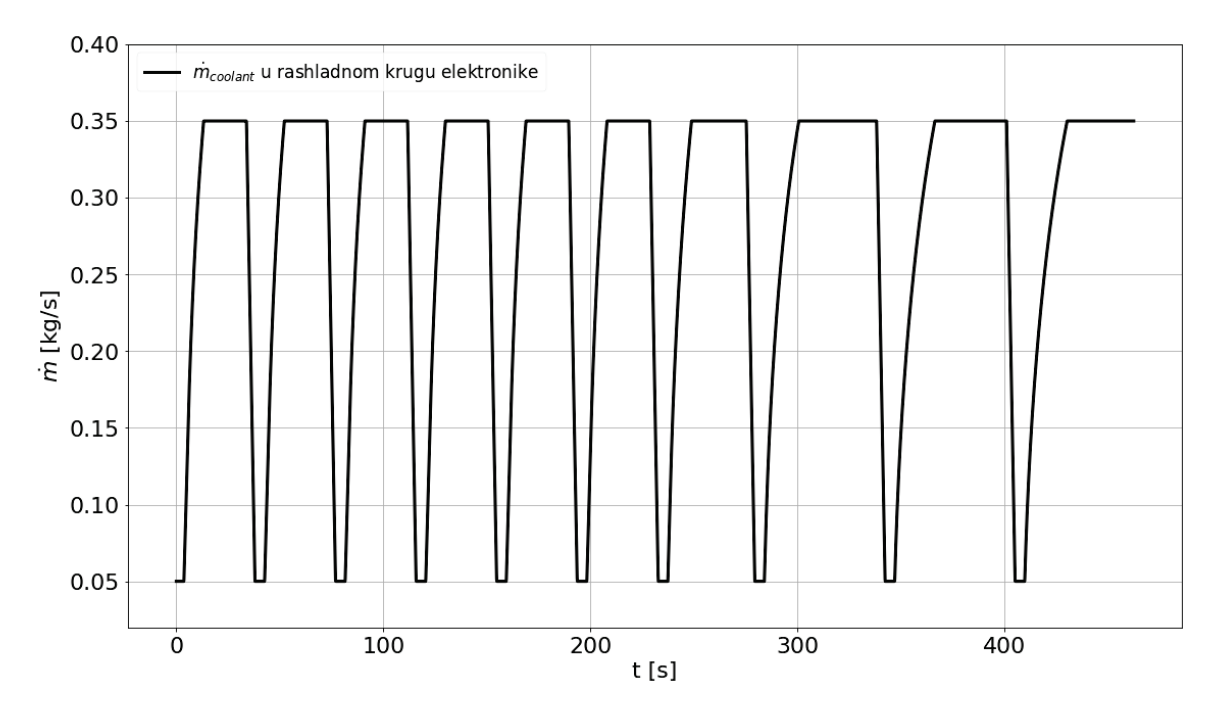

Slika 3.14: Maseni protok u vremenu za rashladni krug elektronike tijekom 10 uzastopnih ubrzanja.

Može se primjetiti da pri većim brzinama poprečni hladnjak ima veću učinkovitost. Iako je maseni protok veći, poprečni hladnjak generalno ispušta rashladnu tekućinu niže temperature s povećanjem brzine.

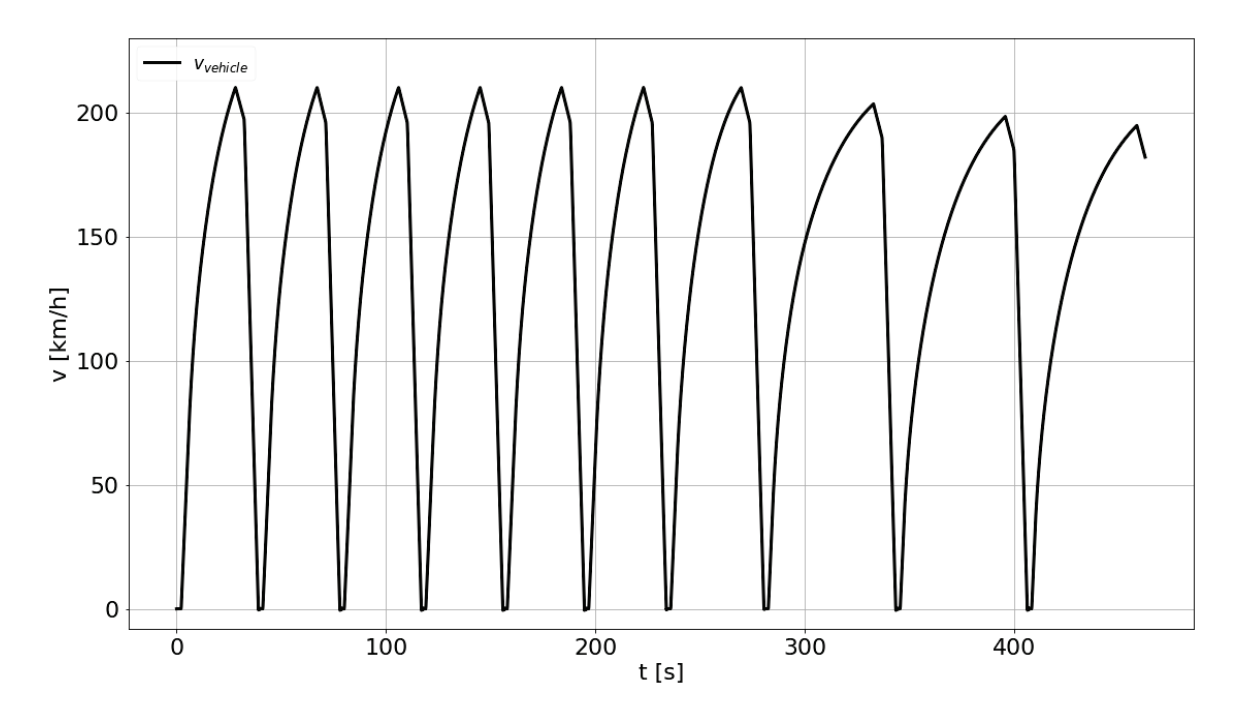

Slika 3.15: Brzina vozila u vremenu za rashladni krug elektronike tijekom 10 uzastopnih ubrzanja.

#### **3.5.2 Rezultati rashladnog sustava pri 30 uzastopnih ubrzavanja**

Rezultati simulacije 30 uzastopnih ubrzavanja pod punim opterećenjem za rashladni krug baterije prikazani su na Slici 3.16, Slici 3.17 i Slici 3.18. Vrijeme potrebno da električno vozilo izvrši 30 uzastopnih ubrzanja pod punim opterećenjem iznosi 1710.2 s. Rezultati rashladnog kruga baterije prikazuju temperaturu rashladne tekućine pri izlazu iz komponenti i temperaturu ćelije u vremenu. Nadalje, prikazan je grafikon sa gubitkom snage baterije u vremenu te grafikon masenog protoka u vremenu.

Iako u prvih nekoliko ubrzanja temperatura ćelije znatno poraste, rashladni krug parametriziran za 30 uzastopnih ubrzanja uspješno zadrži temperaturu ispod granice degradacije.

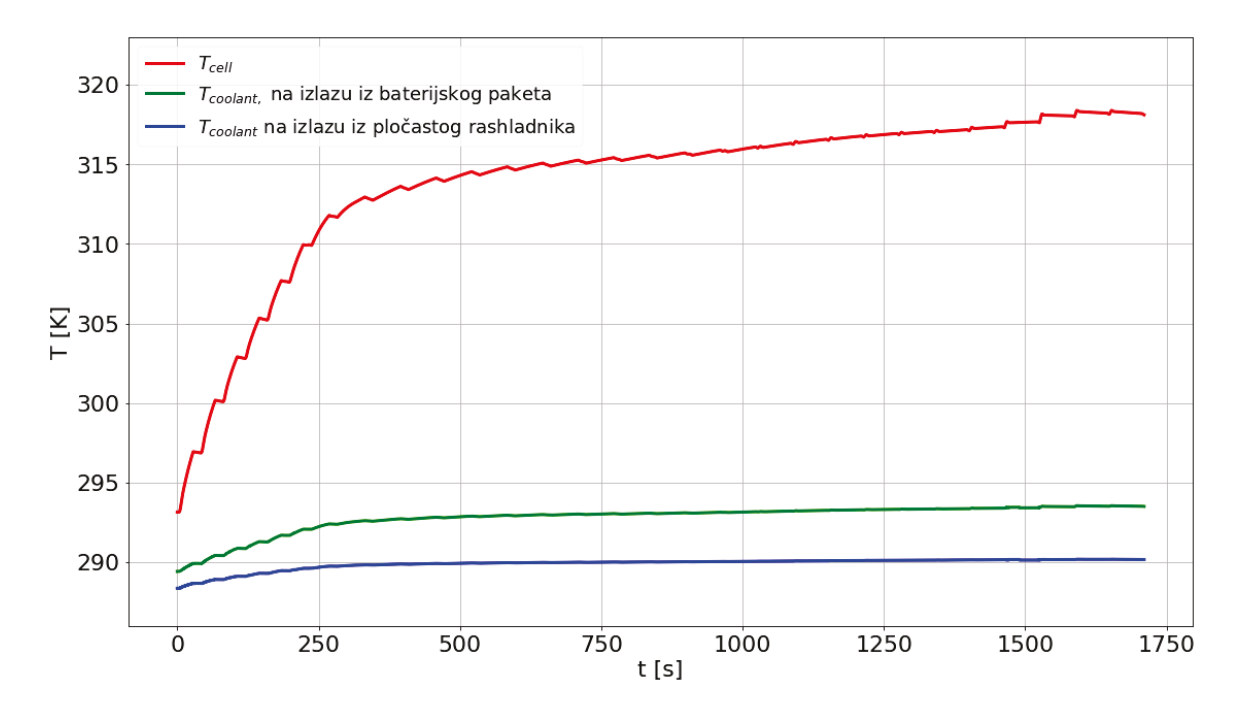

Slika 3.16: Temperatura rashladne tekućine pri izlazu iz komponenti i temperatura ´celije u vremenu za rashladni krug baterije tijekom 30 uzastopnih ubrzanja.

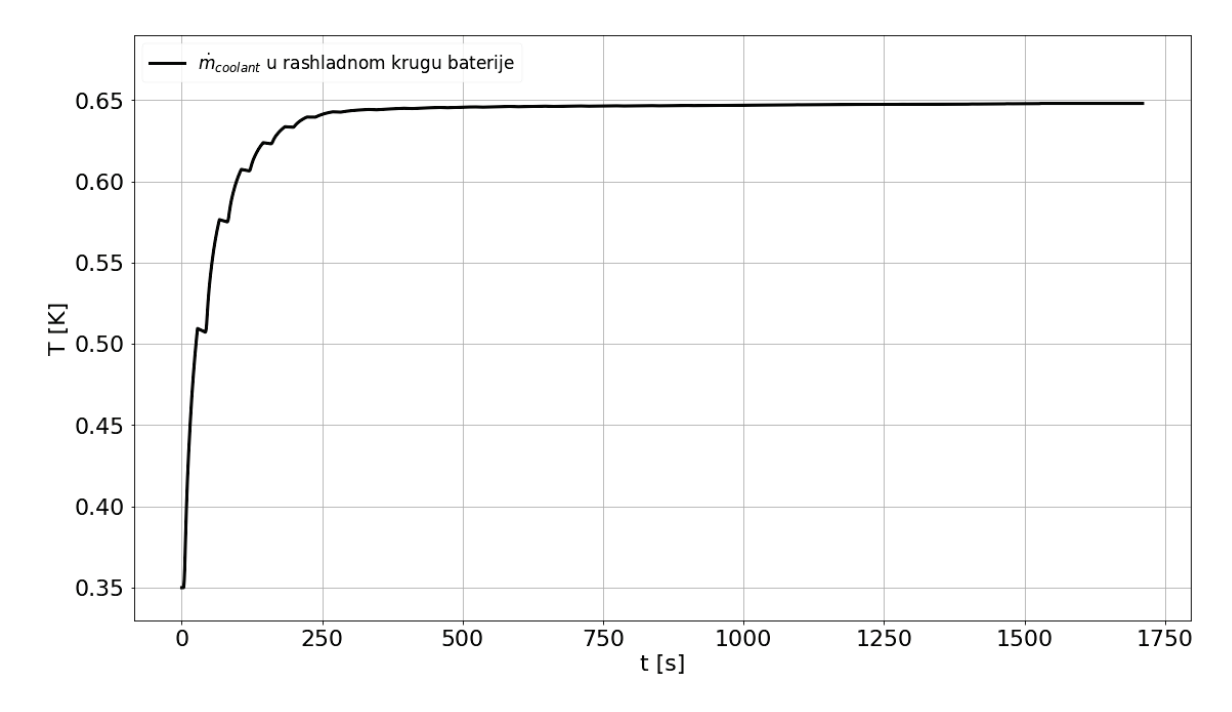

Slika 3.17: Maseni protok u vremenu za rashladni krug baterije tijekom 30 uzastopnih ubrzanja.

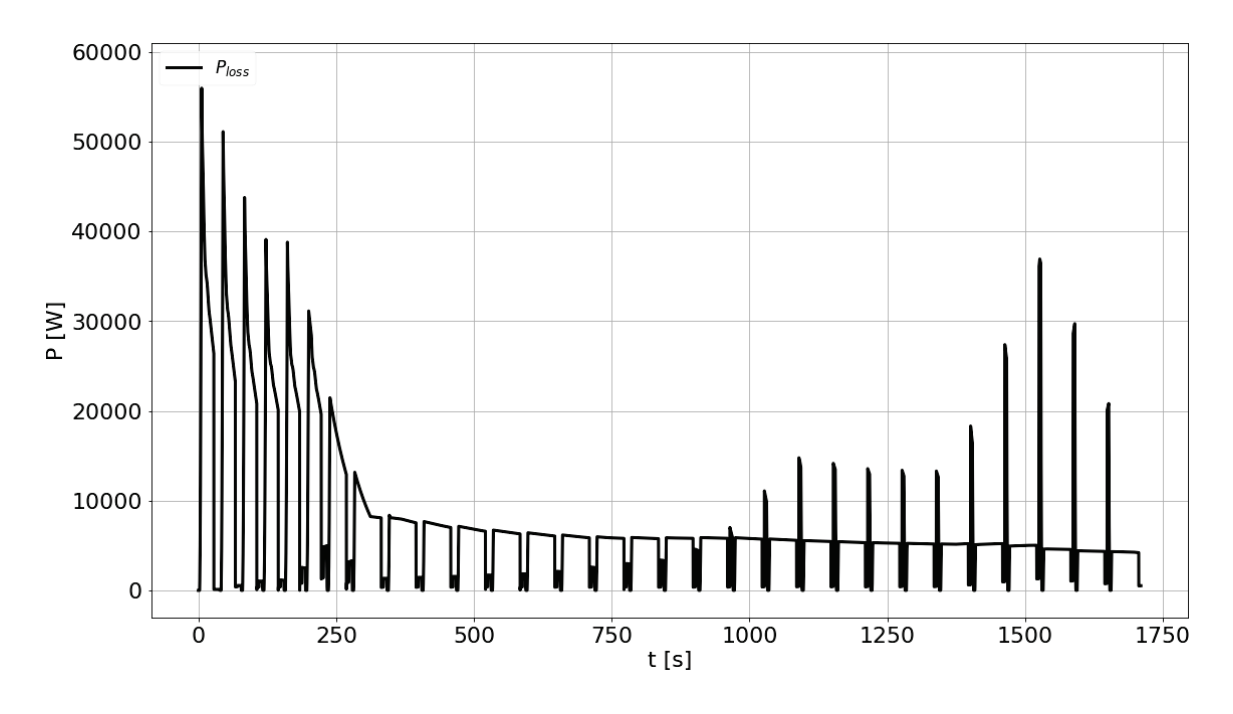

Slika 3.18: Gubitak snage baterije u vremenu za rashladni krug baterije tijekom 30 uzastopnih ubrzanja.

Rezultati simulacije 30 uzastopnih ubrzavanja pod punim opterećenjem za rashladni krug elektronike prikazani su na Slici 3.19, Slici 3.20 i Slici 3.21. Rezultati rashladnog kruga elektronike prikazuju temperaturu rashladne tekućine pri izlazu iz pojedinih komponenti. Nadalje, prikazan je grafikon sa brzinom vozila u vremenu te grafikon masenog protoka u vremenu.

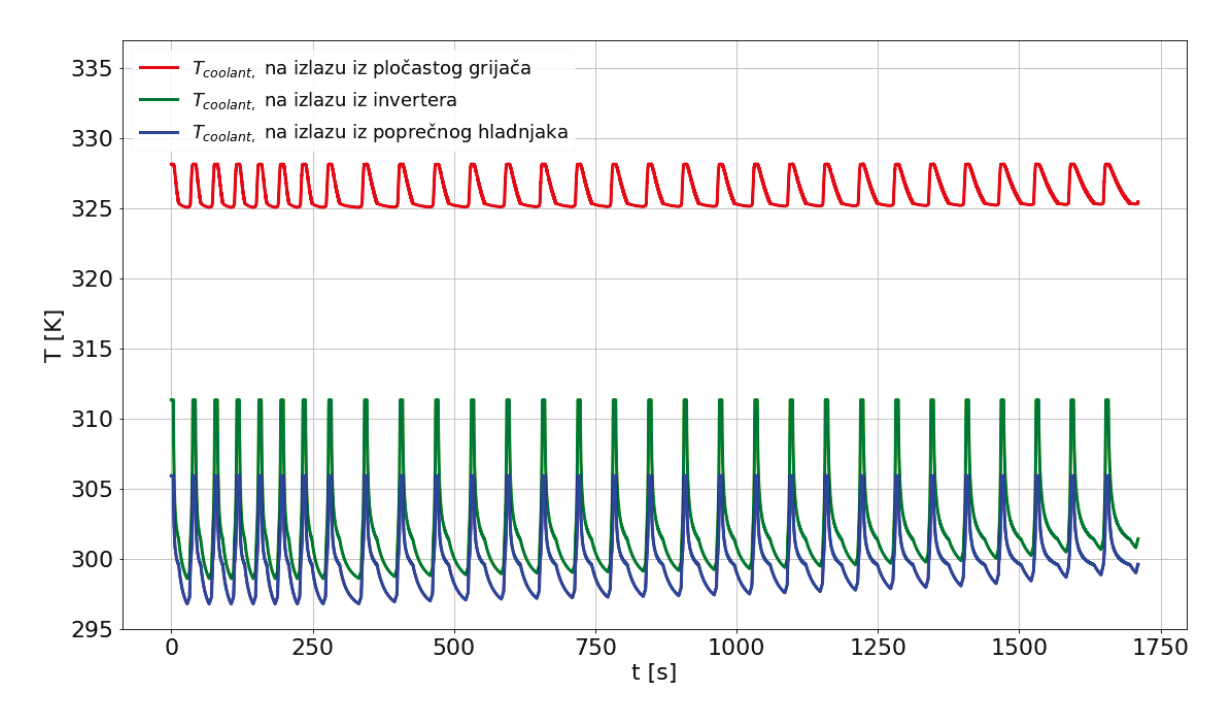

Slika 3.19: Temperatura rashladne tekućine pri izlazu iz komponenti za rashladni krug elektronike tijekom 30 uzastopnih ubrzanja.

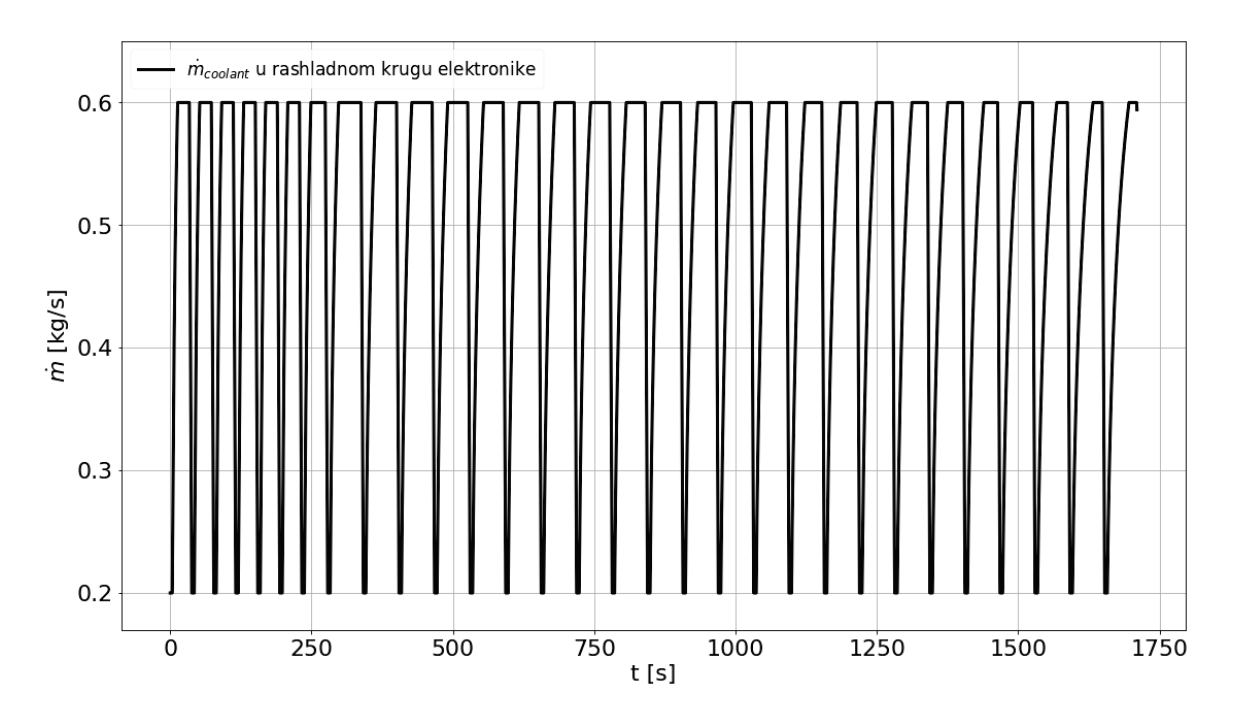

Slika 3.20: Maseni protok u vremenu za rashladni krug elektronike tijekom 30 uzastopnih ubrzanja.

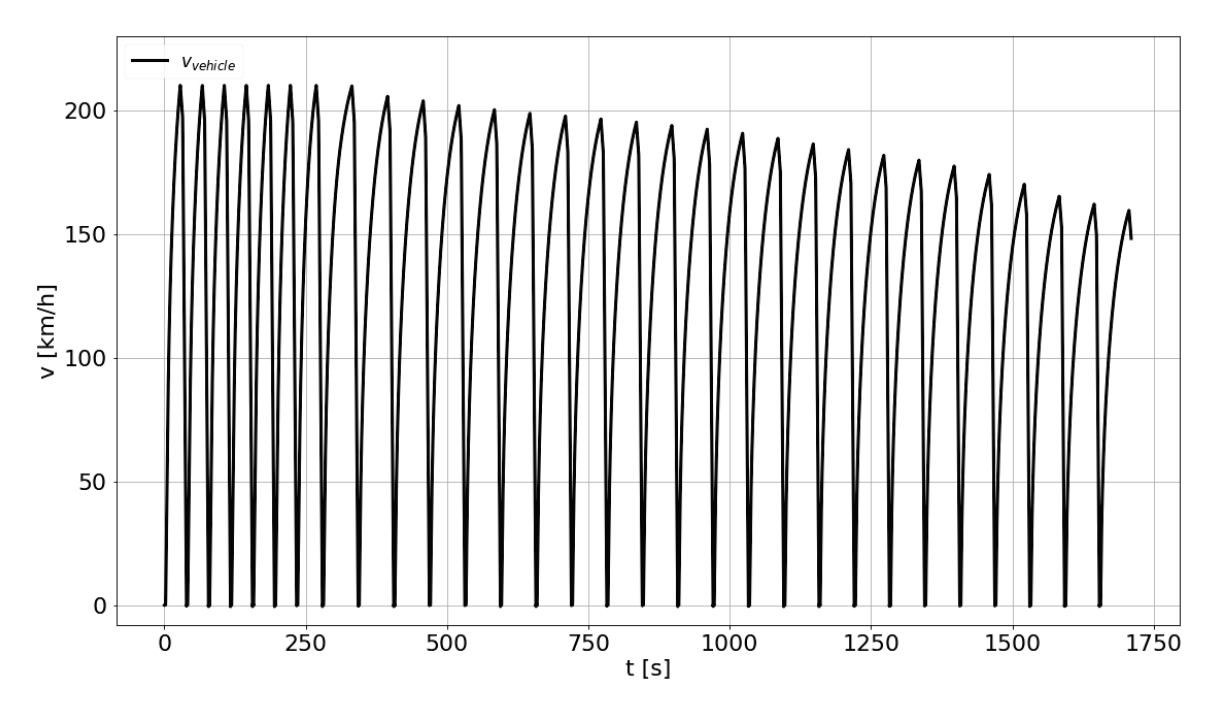

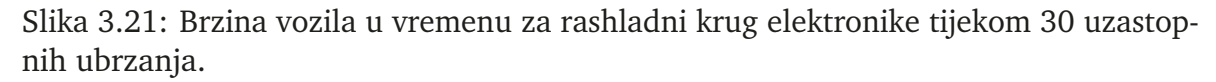

Može se primjetiti da pri većim brzinama poprečni hladnjak ima veću učinkovitost kao i kod rashladnog sustava parametriziranog za 10 uzastopnih ubrzanja.

# *3.6 Usporedba utjecaja veliˇcine rashladnog sustava na dosljednost performansi*

Cilj modeliranja dva rashladna sustava, jedan lakši prilagođen za 10 i jedan teži prilagođen za 30 uzastopnih ubrzanja, je istraživanje utjecaja veličine rashladnog sustava na dosljednost performansi. U tu svrhu, simulacija 30 uzastopnih ubrzanja od 0 do 150 km h<sup>−</sup><sup>1</sup> je napravljena koriste´ci oba rashladna sustava. Procijenjeno je da je razlika u masi rashladnih sustava 5 kg. Pretpostavka je da će lakši rashladni sustav imati kraće vrijeme ubrzanja u početku, ali pri kraju s bržim rastom temperature ćelije ´ce vrijeme ubrzanja biti dulje u odnosu na teˇzi rashladni sustav. Ovisnost vremena za jedno ubrzanje o rednom broju ubrzanja za spomenutu simulaciju je prikazano na Slici 3.21.

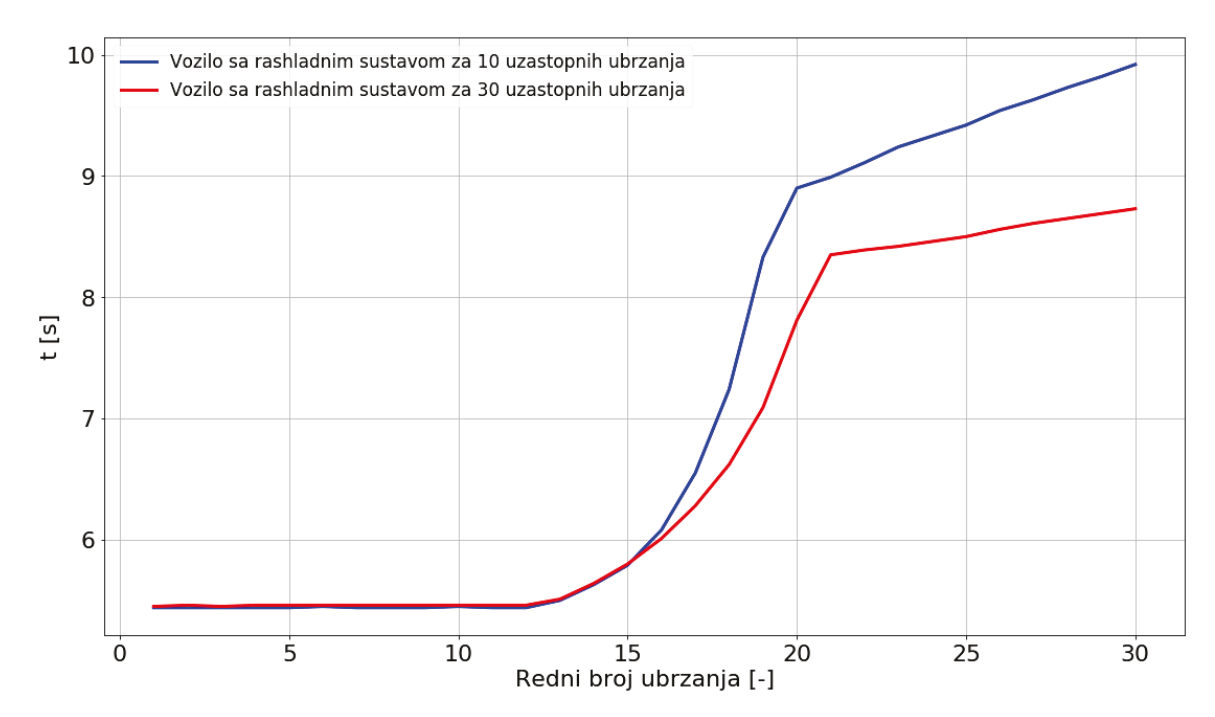

Slika 3.22: Vrijeme za pojedino ubrzanje u ovisnosti o rednom broju ubrzanja.

Kao što je i bilo očekivano, vrijeme ubrzanja električnog vozila sa lakšim rashladnim sustav je kraće u početku u odnosu na isto vozilo s težim rashladnim sustavom. Također po očekivanju, pri većem rednom broju simulacija vrijeme ubrzanja postaje sve duže za vozilo s lakšim rashladnim sustavom u odnosu na isto vozilo sa težim rashladnim sustavom. Možemo reći da je cilj modeliranja cijelog rashladnog sustava zadovoljen.

# **4 Validacija komponenti rashladnog sustava**

Numeričke metode za rješavanje Navier-Stokesove jednadžbe ćemo primjeniti u vidu trodimenzionalnih simulacija komponenti rashladnog sustava pomoću softverskog paketa OpenFOAM. Cilj je usporediti rezultate provedenih jednodimenzionalnih simulacija uzastopnih ubrzanja sa rezultatima trodimenzionalnih simulacija. Simulacije će se provesti zasebno na komponentama sa prikladnim rubnim uvjetima. Komponente koje ćemo validirati su poprečni hladnjak, pločasti grijač, pločasti rashladnik i baterijski paket. Za poˇcetak, potrebno je generirati za svaku komponentu geometriju i mrežu

# *4.1 Generiranje geometrije i mreˇze*

Generiranje geometrije i mreže se izvodi pomoću softvera Gmsh [\[15\]](#page-81-3). Geometrija i mreža se generiraju koristeći kod prilagođen za Gmsh. Nakon pisanja koda, Gmsh učitava .txt datoteku te stvara geometriju i mrežu. Korišteni Gmsh kodovi za svaku komponentu prikazani su u Dodatku B.

Geometriju i mrežu generiramo za četiri prethodno navedene komponente. Za svaku komponentu stvaramo po jedan reprezentativni geometrijski oblik. Za poprečni hladnjak generiramo jednu cijev, za pločasti grijač jednu ploču, za pločasti hladnjak jednu ploču i za baterijski paket jednu cijev. Dimenzije po kojima stvaramo komponente odgovaraju dimenzijama komponenti u rashladnom krugu optimiziranom za 10 uzastopnih ubrzanja te su prikazane uz ostale parametre u Dodatku A.

Zbog činjenice da će se simulacije pokretati na osobnom prijenosnom računalu ograničene procesorske snage, neće se generirati geometrije za simulacije gdje se simulira tok rashladne tekućine i recimo tekućine za prijenos u slučaju pločastog hladnjaka. Naime, simulacije će biti provedene samo za tok rashladne tekućine, a interakciju sa drugim fluidima ćemo uvesti pomoću prikladnih rubnih uvjeta.

S ciljem da rezultati budu što točniji, mreže komponenata su vrlo detaljne i sadrže otprilike 90 do 180 tisuća ćelija.

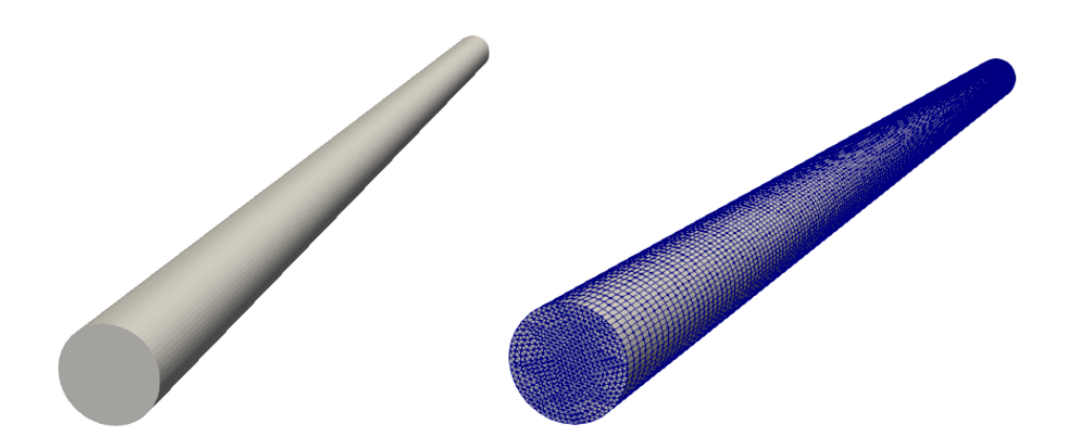

Slika 4.1: Geometrija i mreža za poprečni hladnjak.

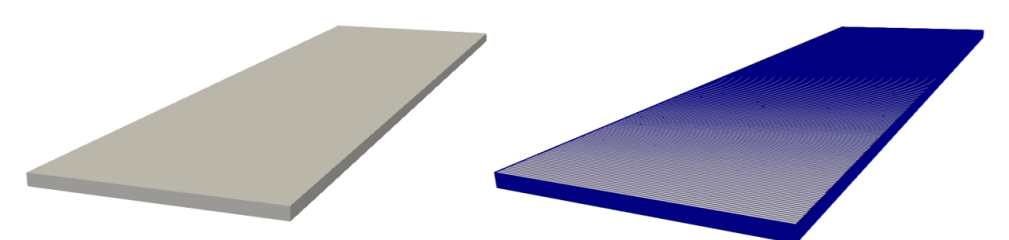

Slika 4.2: Geometrija i mreža za pločasti grijač.

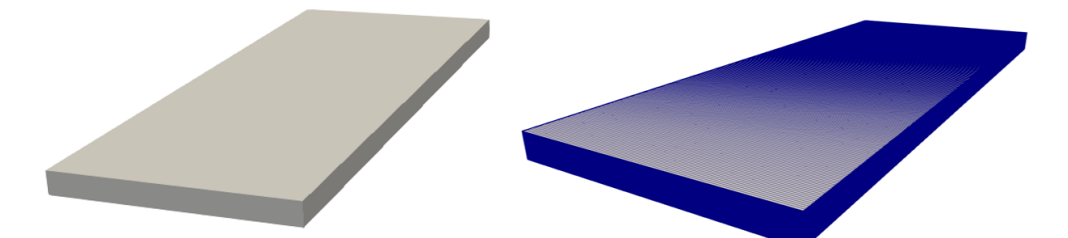

Slika 4.3: Geometrija i mreža za pločasti hladnjak.

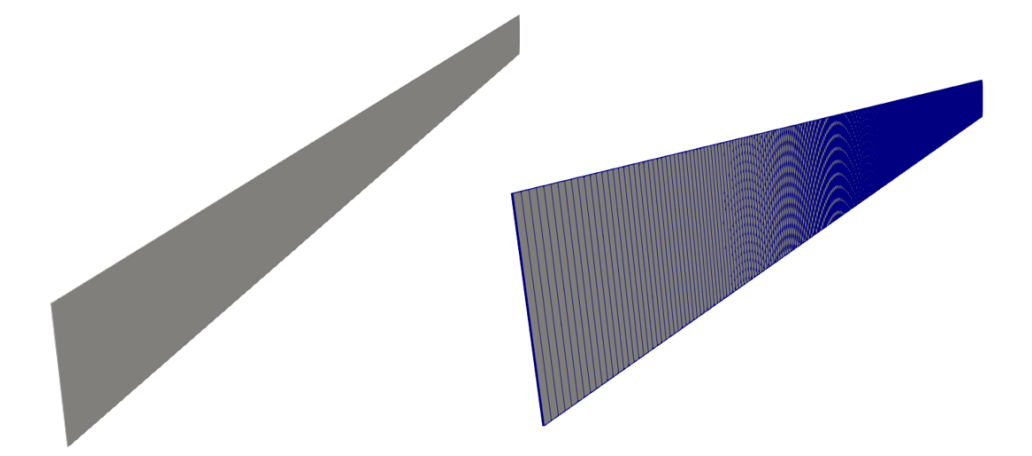

Slika 4.4: Geometrija i mreža za baterijski paket.

#### *4.2 Toplinska jednadˇzba*

Uz rješavanje Navier-Stokesove jednadžbe koristeći numeričke metode, u isto vrijeme rješava se i toplinska jednadžba. Toplinska jednadžba je parcijalna diferencijalna jednadžba koja opisuje evoluciju distribucije topline kroz vrijeme unutar nekog medija. Za neku funkciju sa tri prostorne varijable  $(x, y, z)$  i vremenskom varijablom t, toplinska jednadžba dana je izrazom:

$$
\frac{\partial T}{\partial t} = \alpha \left( \frac{\partial^2 T}{\partial x^2} + \frac{\partial^2 T}{\partial y^2} + \frac{\partial^2 T}{\partial z^2} \right),\tag{4.1}
$$

gdje koeficijent  $\alpha$  predstavlja termalnu difuzivnost.

Prvi član u jednadžbi (1.3) sa lijeve strane predstavlja vremensku erivaciju temperature T. Prvi član sa desne strane  $\alpha$  utječe na brzinu i prostornu skalu procesa. Članove unutar zagrade sa desne strane strane  $\frac{\partial^2 T}{\partial x^2}+\frac{\partial^2 T}{\partial y^2}+\frac{\partial^2 T}{\partial z^2}$  možemo kraće zapisati koristeći Laplaceov operator  $\nabla^2 T$ .

Skraćeni zapis toplinske jednadžbe je tada dan izrazom:

$$
\dot{T} = \alpha \cdot \nabla^2 T,\tag{4.2}
$$

gdje je koeficijent termalne difuzivnosti  $\alpha$  dan izrazom:

$$
\alpha = \frac{k_{\text{coolant}}}{\rho_{\text{coolant}} \cdot c_{\text{p,coolant}}}
$$
(4.3)

Rješavanje toplinske jednadžbe u računalnoj dinamici fluida svodi se na rješavanje jednadžbe oblika:

$$
\nabla((\boldsymbol{u} \cdot \boldsymbol{s}_f) \cdot T) - \alpha \cdot \nabla^2 T = 0,\tag{4.4}
$$

gdje je u vektor brzine,  $s_f$  vektor smjera površine ćelije mreže i gdje izraz  $(u \cdot s_f)$  daje površinski protok. Jednadžba se rješava za svaku površinu svake ćelije mreže.

Unutar fluida prijenos topline odvija se konvekcijom. Konvekciju dijelimo na prirodu i prisilnu. Prirodna konvekcija nastaje zbog toga što svojstva tekućine, kao što je gustoća, ovise o temperaturi. Tada, promjena temperature fluida utječe na polje tlaka te su Navier-Stokesova jednadžba i toplinska jednadžba vezane.

U našem slučaju se fluid tjera na gibanje vanjskom pobudom tj. pumpom. U takvoj situaciji radi se o prisilnoj konvekciji [\[16\]](#page-81-4). Također, u našem modelu pretpostavljamo da su svojstva tekućine konstanta. Stoga, provodimo simulaciju laminarnog toka nestlačive tekućine gdje rješavanje Navier-Stokesove jednadžbe i rješavanje toplinske jednadžbe nije vezano.

#### *4.3 Priprema simulacije*

OpenFOAM (eng. *Open Source Field Operation and Manipulation*) je C++ softverski paket otvorenog koda za rjeˇsavanje kompleksnih problema u mehanici fluida te sadrži veliki broj implementiranih numeričkih metoda. Za obradu rezultata korišten je ParaView, poznati alat otvorenog koda za vizualizaciju. Simulacije se pokreću iz terminala Linux operativnog sustava. Potrebno je u istoj mapi kroz tekstualne datoteke definirati rubne uvjete, učitati mrežu i odrediti postavke simulacije kao što su vrijeme koraka i vrijeme uzorkovanja [\[17\]](#page-81-5) [\[18\]](#page-81-6).

Uzimajući u obzir ograničenu procesorsku snagu, odlučeno je da se svaka spomenuta komponenta simulira u 3 različita trenutka. Prvi trenutak kada je maseni protok najmanji u rashladnom sustavu, drugi trenutak kada je maseni protok prosječne vrijednosti i treći trenutak kada je maseni protok najveće vrijednosti..

S obzirom na rezultate primjera primjene numeričkih metoda, metoda koju primjenjujemo pri validaciji rashladnog sustava je SIMPLE algoritam u kombinaciji sa toplinskom jednadžbom. SIMPLE algoritam bi trebao najbrže konvergirati što nam je od važnosti s obzirom na dostupnu procesorsku snagu. Solver koji koristimo u OpenFOAM softverskom paketu pokre´ce se upisivanjem komande *buoyantSimpleFoam* u terminal.

Nakon odabira geometrije, mreže i numeričke metode, potrebno je postaviti rubne uvjete domene za svaku komponentu. U računalnoj dinamici fluida najčešći rubni uvjeti su ulazna granica, izlazna granica i zid. Ulazna granica odreduje brzinu nastrujavanja ulaznog fluida. Na izlaznoj granici se postavlja konstanta vrijednost za tlak. Zid ima ulogu nepropusne granice, gdje kod viskoznog strujanja fluid ima brzinu jednaku brzini napredovanja zida.

Za prijenos topline, na ulaznoj granicu primjenjujemo rubni uvjet konstantne temperature. Ta temperatura odgovara temperaturi rashladne tekućine pri ulazu u komponentu. Simulacije će biti provedene samo sa rashladnom tekućinom, a termalni utjecaj drugih fluida u komponentama ćemo modelirati pomoću rubnih uvjeta na zidovima. Rubni uvjet koji ćemo koristit na zidovima je gradijent temperature. Naime, gradijent temperature na granici zida i fluida dan je izrazom:

$$
\nabla T = -\frac{\dot{q}}{k_{\text{coolant}}},\tag{4.5}
$$

gdje je  $\dot{q}$  gustoća toplinskog toka kroz površinu i  $k_{\text{coolant}}$  koeficijent toplinske vodljivosti rashladne tekućine.

Stoga, rubni uvjeti za rješavanje Navier-Stokesove jednadžbe i toplinske jednadžbe koje ćemo primjenjivati na svim komponentama su prikazani u Tablici 4.1.

| Granica domene | Primjenjeni rubni uvjet  | Pripadna varijabla |
|----------------|--------------------------|--------------------|
| Ulaz           | Ulazna brzina            |                    |
| Izlaz          | Konstanta tlaka          |                    |
| Zid            | Brzina napredovanja zida |                    |
| Ulaz           | Ulazna temperatura       |                    |
| Zid.           | Gradijent temperature    |                    |

Tablica 4.1: Rubni uvjeti za granice domene

Nadalje, svojstva rashladne tekućine koja će se koristiti u simulacijama prikazana su u Tablici 4.2 [\[19\]](#page-81-7) [\[20\]](#page-81-8).

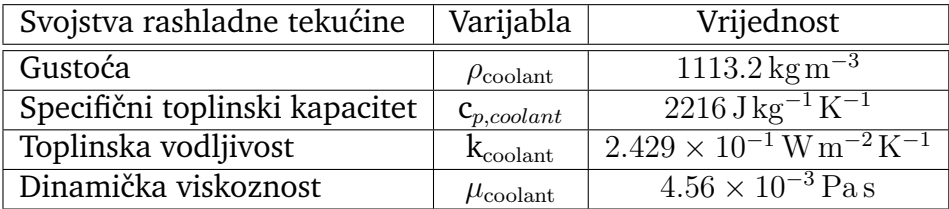

#### Tablica 4.2: Svojstva rashladne tekućine

Svojstva tekućine odgovaraju rashladnoj tekućini koja se koristi u rashladnom sustavu tipičnog električnog vozila.

# **5 Rezultati**

Rezultati za svaku komponentu će biti vizualno analizirani koristeći softver ParaView. Izlaznu temperaturu iz modeliranog rashladnog sustava ćemo uspoređivati sa prosječnom temperaturom na izlaznoj plohi. Za svaku komponentu će biti prikazano polje temperature na izlazu iz komponente.

# *5.1 Rezultati po komponentama*

Svaku komponentu promatramo u tri različita trenutka: kada je maseni protok vrlo male vrijednosti, kada je maseni protok prosječne vrijednosti te kada je maseni protok vrlo velike vrijednosti u danom rashladnom krugu.

Ulazna brzina odgovara masenom toku u danom trenutku podijeljenom sa ukupnim brojem reprezentativne geometrijske jedinice komponente, gustoćom fluida i površinom poprečnog presjeka. Referentna vrijednost za tlak na izlazu za svaku simulaciju jednaka je  $1 \times 10^5$  Pa. S obzirom da se radi o viskoznoj tekućini, brzina tekućine uz zid jednaka je  $0\,\mathrm{m\,s^{-1}}.$  Nadalje, na ulaznoj plohi definiramo ulaznu temperaturu koja je jednaka ulaznoj temperaturi za pojedini sluˇcaj koji promatramo. Gradijent temperature je izračunat pomoću toplinskog toka. Sami toplinski tok se računao na način da se izračunalo koliko je topline za dani slučaj rashladna tekućina primila tijekom prolaska kroz komponentu. Taj tok dijelimo sa parametrom učinkovitosti za pojedinu komponentu, kako bi imali ukupni toplinski tok koji je dostupan. Nakon validacije, upravo taj parametar učinkovitosti može biti koristan pri prilagodbi rezultata modeliranog rashladnog sustava rezultatima dobivenim simulacijama računalne dinamike fluida.

#### **5.1.1 Popreˇcni hladnjak**

Relevantna geometrija odabrana za poprečni hladnjak je jedna cijev. Vrijednosti ključnih varijabli u tri trenutka koja će se simulirati prikazane su u Tablici 5.1.

Polje temperature na izlazu u više trenutaka za svaku simulaciju prikazani su na Slici 5.1, Slici 5.2 i Slici 5.3.

Iznosi prosječne temperature na izlaznoj plohi za svaku simulaciju prikazani su u Tablici 5.2.

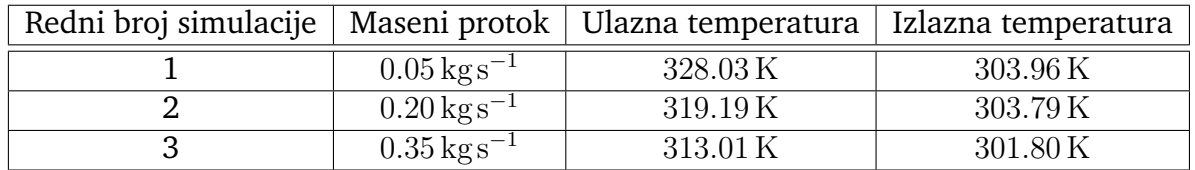

Tablica 5.1: Vrijednosti ključnih varijabli za poprečni hladnjak u tri trenutka koja će se simulirati.

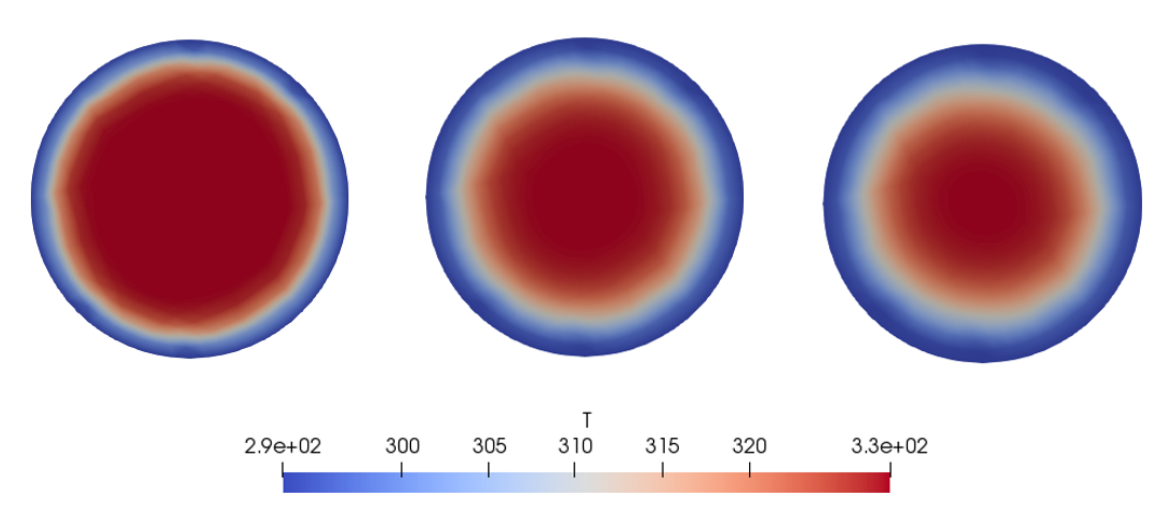

Slika 5.1: Polje temperature izlazne plohe u tri koraka računanja za prvu simulaciju poprečnog hladnjaka. Korak pri početku simulacije (lijevo), korak pri sredini simulacije (sredina) te zadnji korak simulacije(desno).

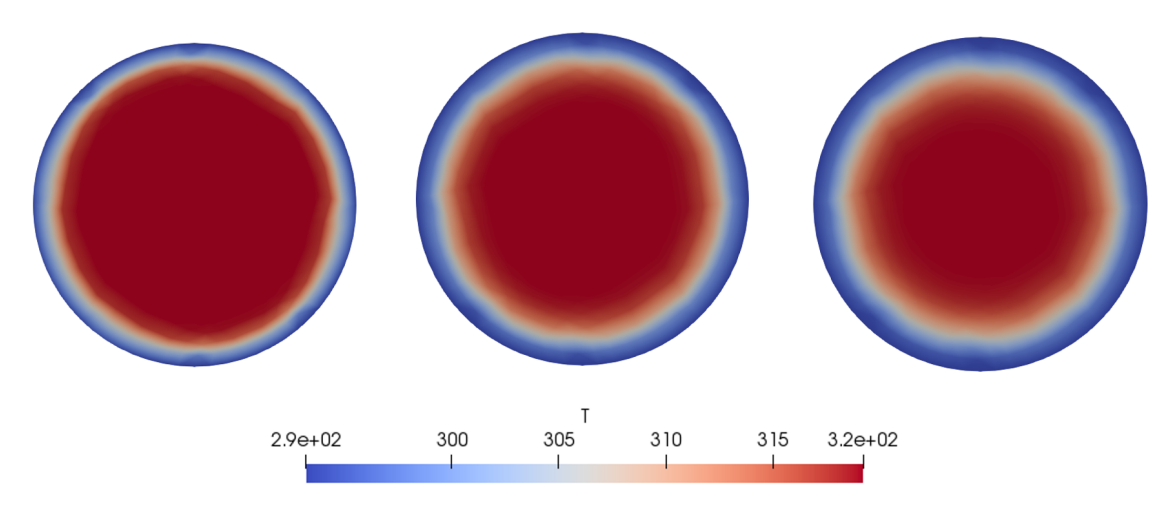

Slika 5.2: Polje temperature izlazne plohe u tri koraka računanja za drugu simulaciju poprečnog hladnjaka. Korak pri početku simulacije (lijevo), korak pri sredini simulacije (sredina) te zadnji korak simulacije(desno).

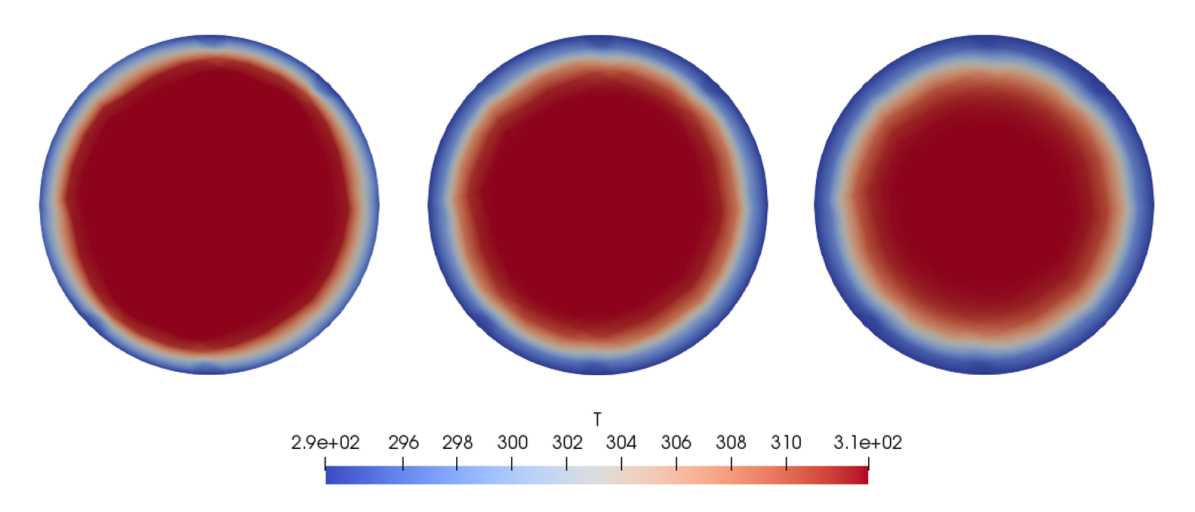

Slika 5.3: Polje temperature izlazne plohe u tri koraka računanja za treću simulaciju poprečnog hladnjaka. Korak pri početku simulacije (lijevo), korak pri sredini simulacije (sredina) te zadnji korak simulacije(desno).

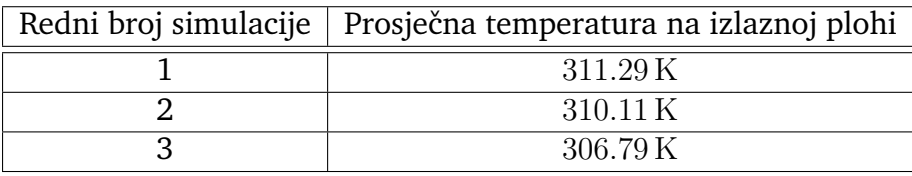

Tablica 5.2: Vrijednosti prosječne temperature na izlaznoj plohi za tri simulacije poprečnog hladnjaka.

### **5.1.2 Ploˇcasti grijaˇc**

Relevantna geometrija odabrana za pločasti grijač je jedna ploča. Vrijednosti ključnih varijabli u tri trenutka koja će se simulirati prikazane su u Tablici 5.3.

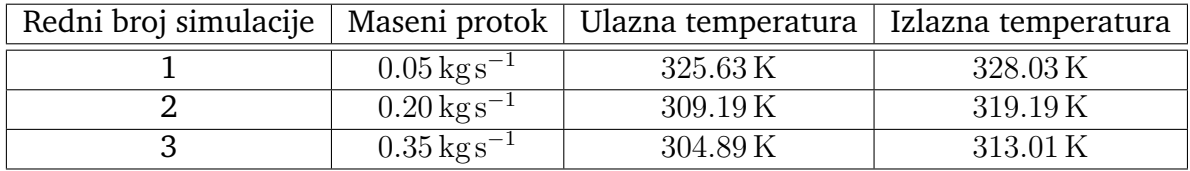

Tablica 5.3: Vrijednosti ključnih varijabli za pločasti grijač u tri trenutka koja će se simulirati.

Polje temperature na izlazu u više trenutaka za svaku simulaciju prikazani su na Slici 5.4, Slici 5.5 i Slici 5.6.

Iznosi prosječne temperature na izlaznoj plohi za svaku simulaciju prikazani su u Tablici 5.4.

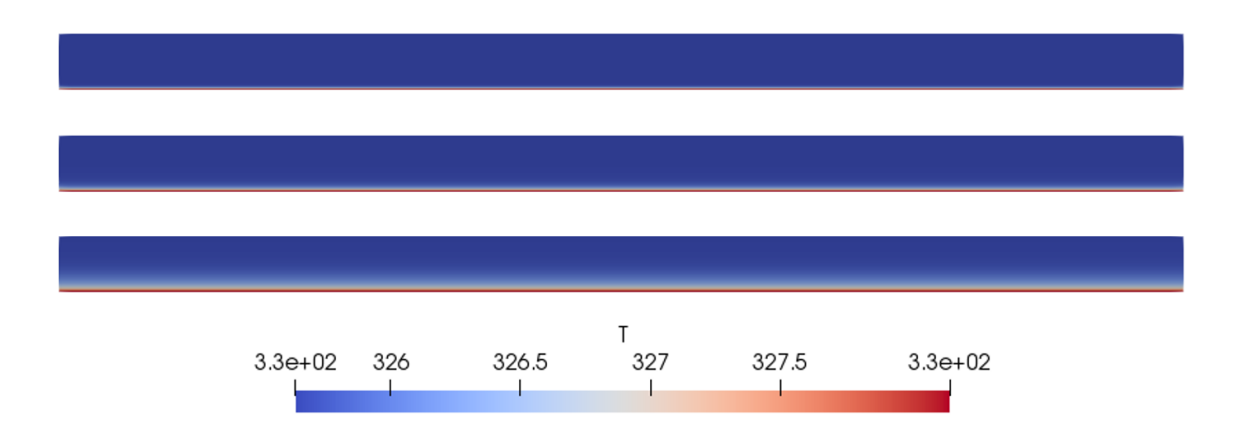

Slika 5.4: Polje temperature izlazne plohe u tri koraka računanja za prvu simulaciju pločastog grijača. Korak pri početku simulacije (gore), korak pri sredini simulacije (sredina) te zadnji korak simulacije(dolje).

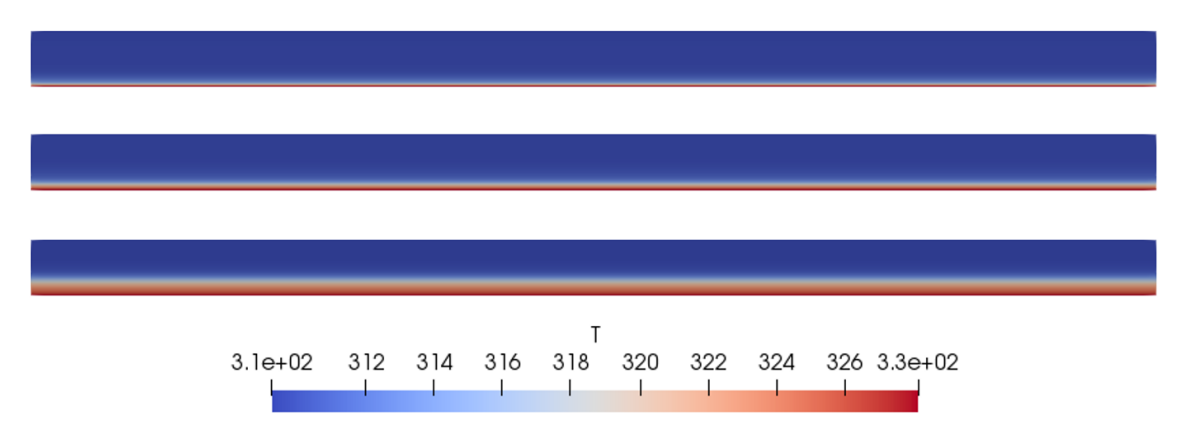

Slika 5.5: Polje temperature izlazne plohe u tri koraka računanja za drugu simulaciju pločastog grijača. Korak pri početku simulacije (gore), korak pri sredini simulacije (sredina) te zadnji korak simulacije(dolje).

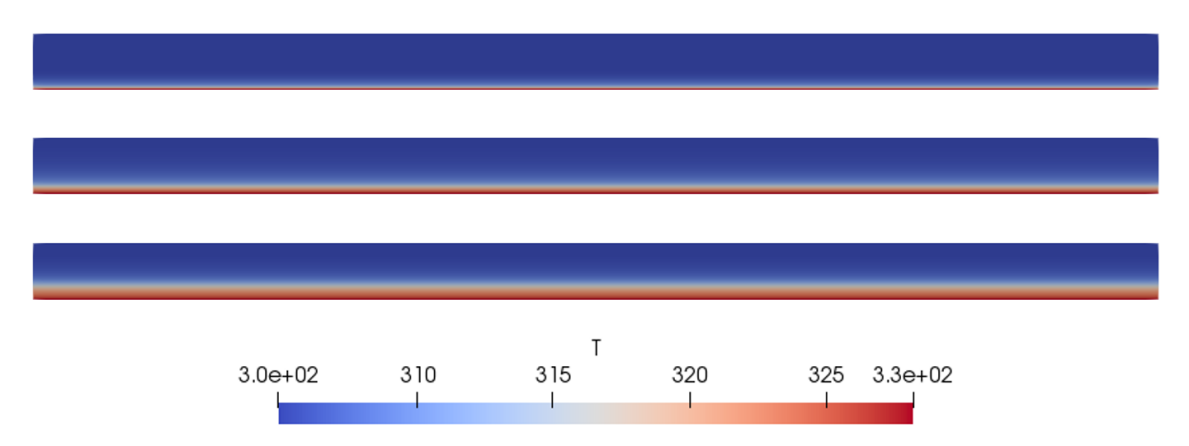

Slika 5.6: Polje temperature izlazne plohe u tri koraka računanja za treću simulaciju ploˇcastog grijaˇca. Korak pri poˇcetku simulacije (gore), korak pri sredini simulacije (sredina) te zadnji korak simulacije(dolje).

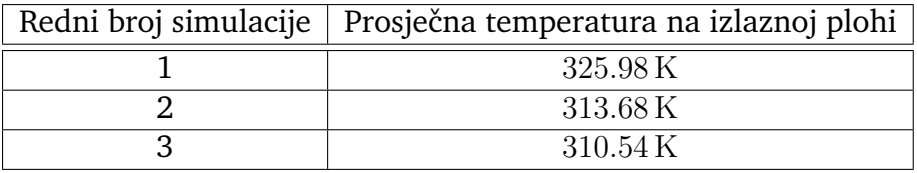

Tablica 5.4: Vrijednosti prosječne temperature na izlaznoj plohi za tri simulacije pločastog grijača.

### **5.1.3 Ploˇcasti rashladnik**

Relevantna geometrija odabrana za pločasti rashladnik je jedna ploča. Vrijednosti ključnih varijabli u tri trenutka koja će se simulirati prikazane su u Tablici 5.5.

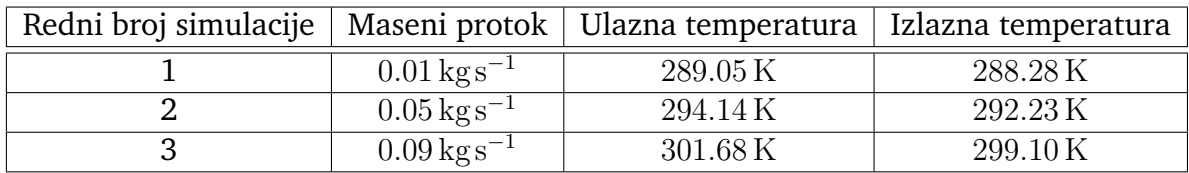

Tablica 5.5: Vrijednosti ključnih varijabli za pločasti rashladnik u tri trenutka koja će se simulirati.

Polje tlaka na izlazu u više trenutaka za svaku simulaciju prikazani su na Slici 5.7, Slici 5.8 i Slici 5.9.

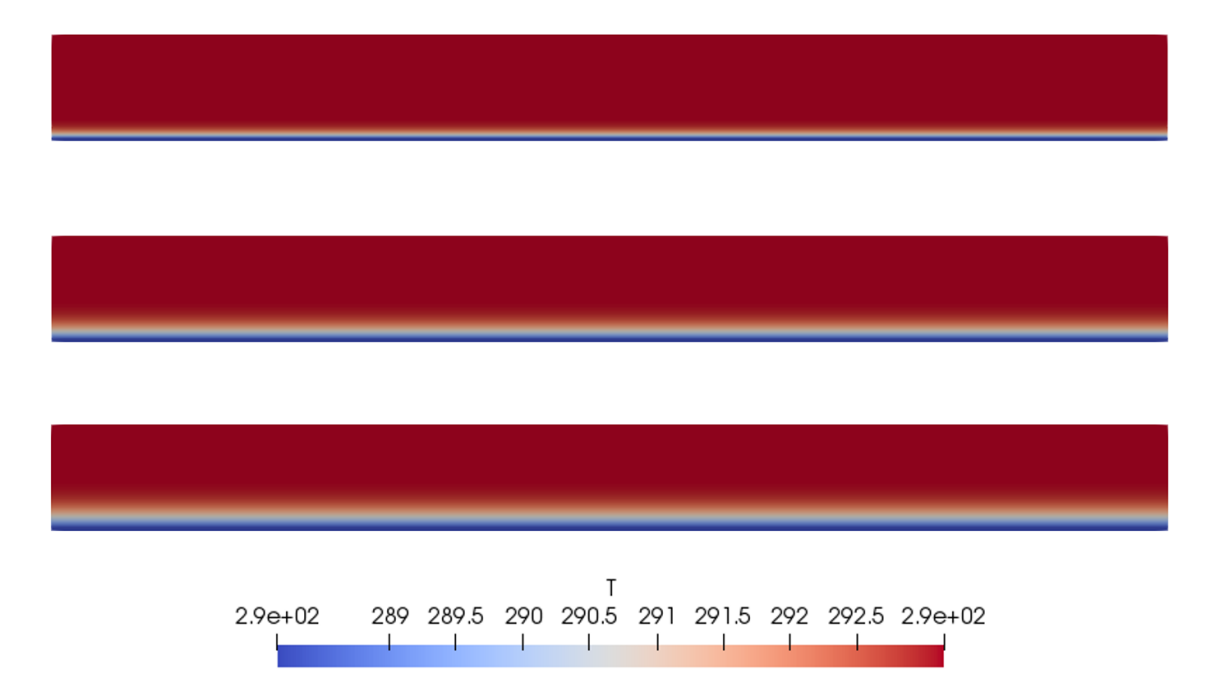

Slika 5.7: Polje temperature izlazne plohe u tri koraka računanja za prvu simulaciju pločastog rashladnika. Korak pri početku simulacije (gore), korak pri sredini simulacije (sredina) te zadnji korak simulacije(dolje).

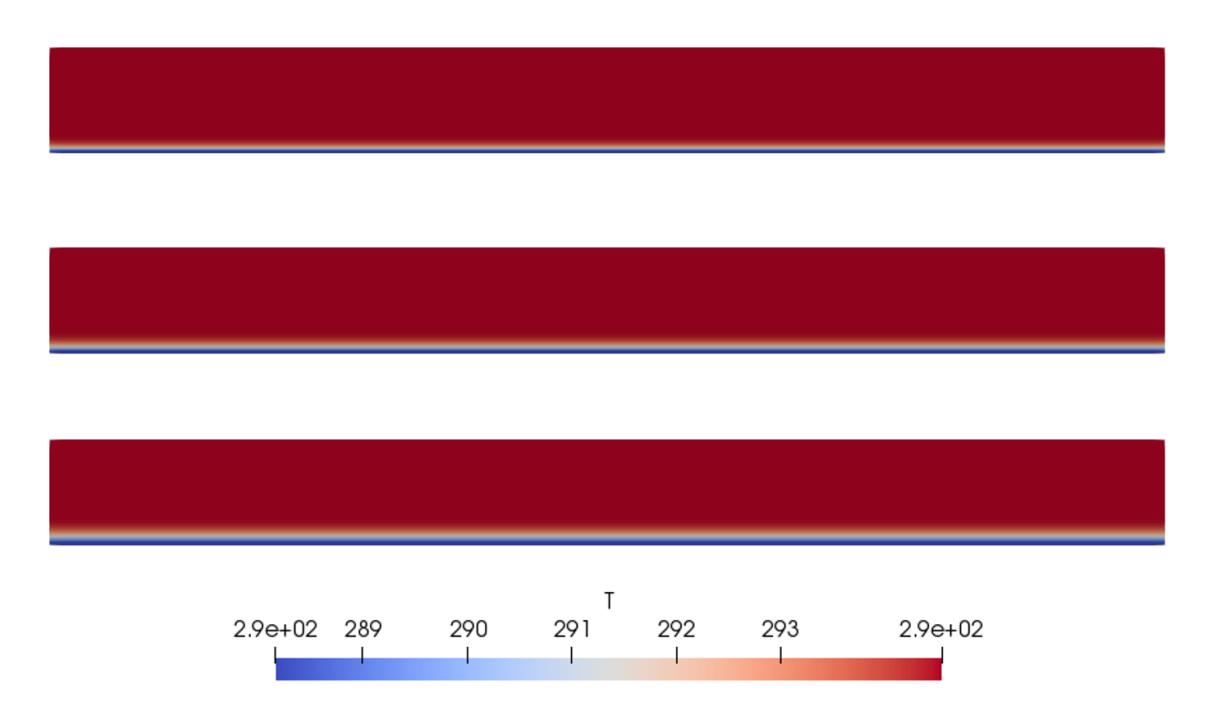

Slika 5.8: Polje temperature izlazne plohe u tri koraka računanja za drugu simulaciju pločastog rashladnika. Korak pri početku simulacije (gore), korak pri sredini simulacije (sredina) te zadnji korak simulacije(dolje).

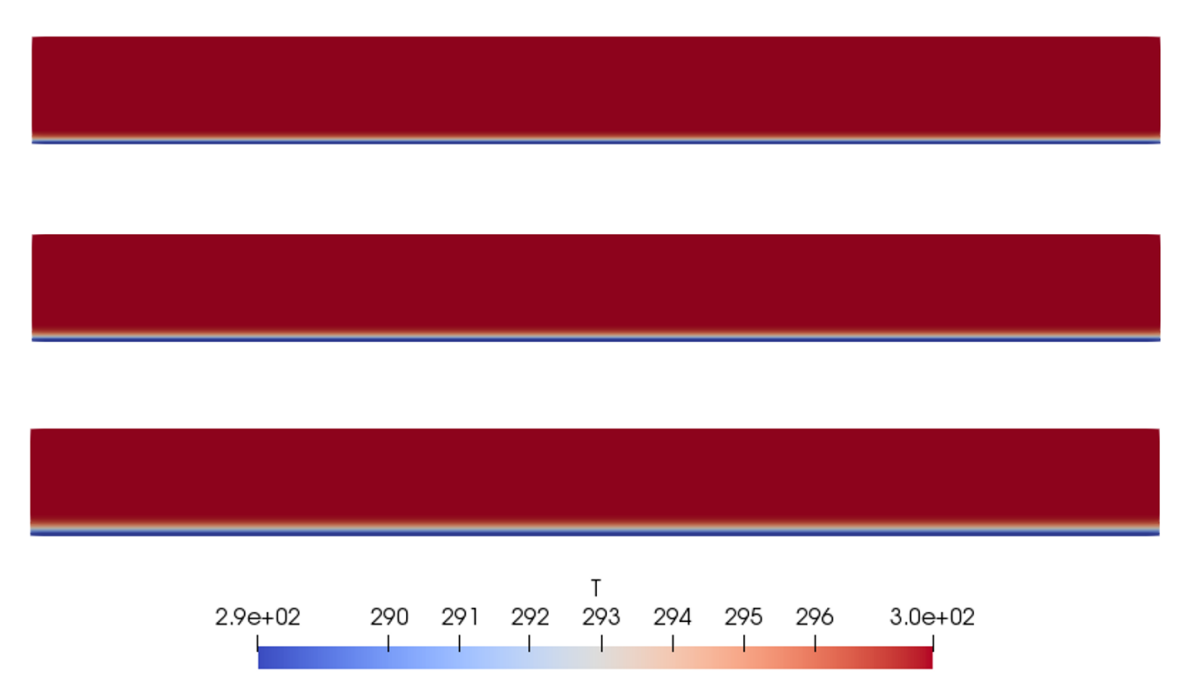

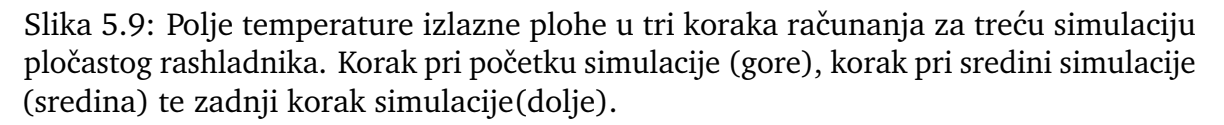

Iznosi prosječne temperature na izlaznoj plohi za svaku simulaciju prikazani su u Tablici 5.6.

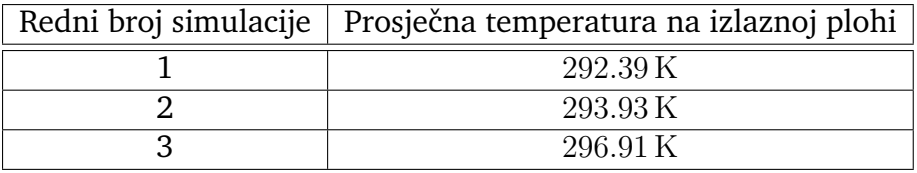

Tablica 5.6: Vrijednosti prosječne temperature na izlaznoj plohi za tri simulacije ploˇcastog rashladnika.

### **5.1.4 Baterijski paket**

Relevantna geometrija odabrana za baterijski paket je jedna cijev čiji poprečni presjek ima oblik pravokutnika. Vrijednosti ključnih varijabli u tri trenutka koja će se simulirati prikazane su u Tablici 5.7.

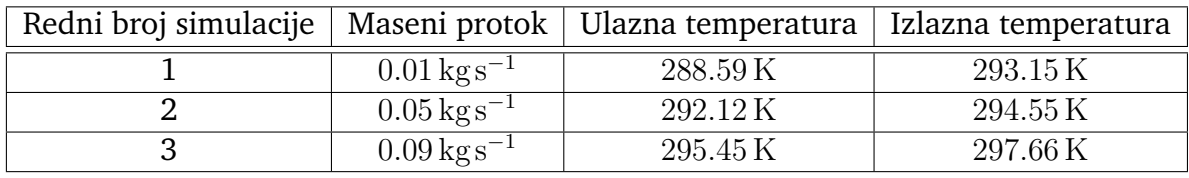

Tablica 5.7: Vrijednosti ključnih varijabli za baterijski paket u tri trenutka koja će se simulirati.

Polje temperature na izlazu u više trenutaka za svaku simulaciju prikazani su na Slici 5.10, Slici 5.11 i Slici 5.12.

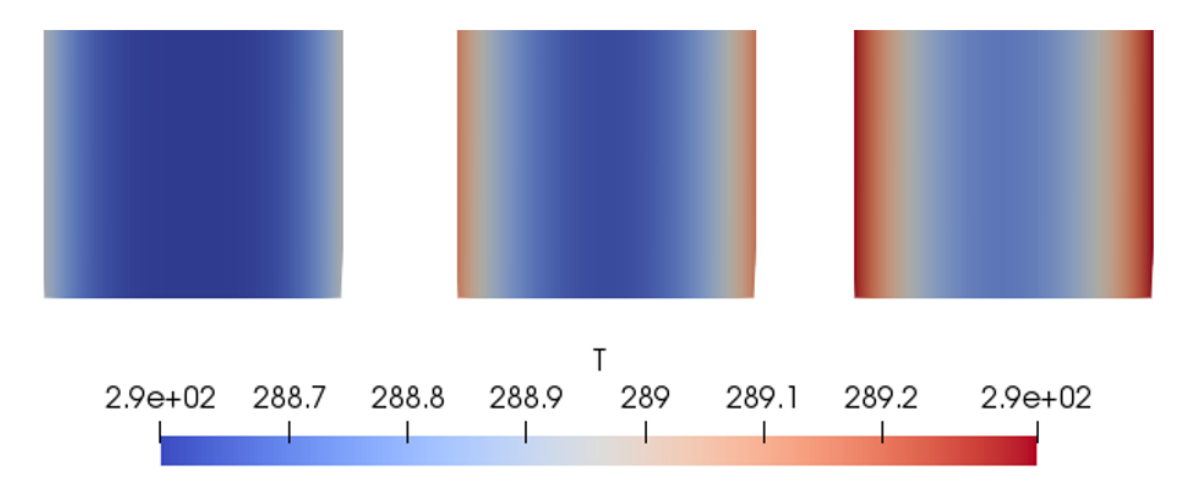

Slika 5.10: Polje temperature dijela izlazne plohe u tri koraka računanja za prvu simulaciju baterijskog paketa. Korak pri početku simulacije (lijevo), korak pri sredini simulacije (sredina) te zadnji korak simulacije(desno).

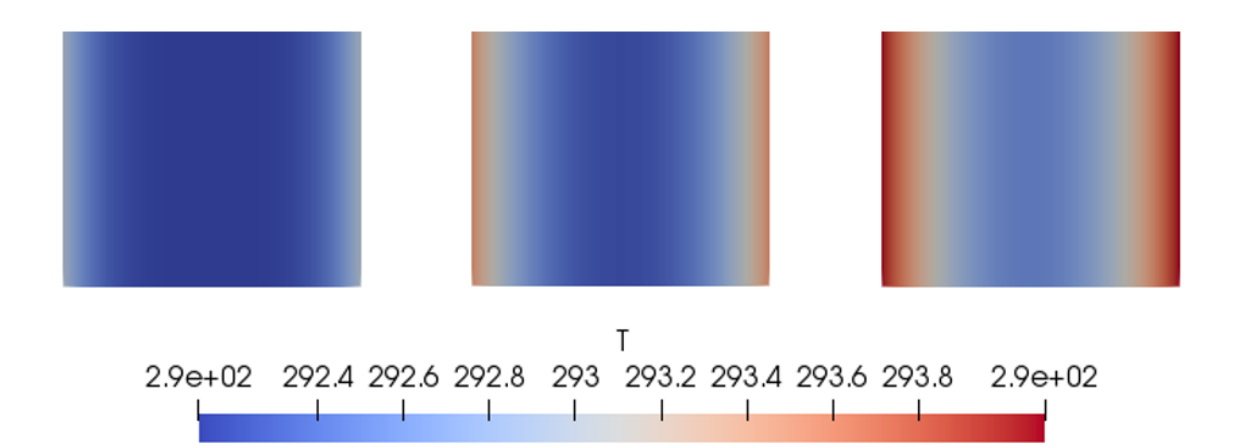

Slika 5.11: Polje temperature dijela izlazne plohe u tri koraka računanja za drugu simulaciju baterijskog paketa. Korak pri početku simulacije (lijevo), korak pri sredini simulacije (sredina) te zadnji korak simulacije(desno).

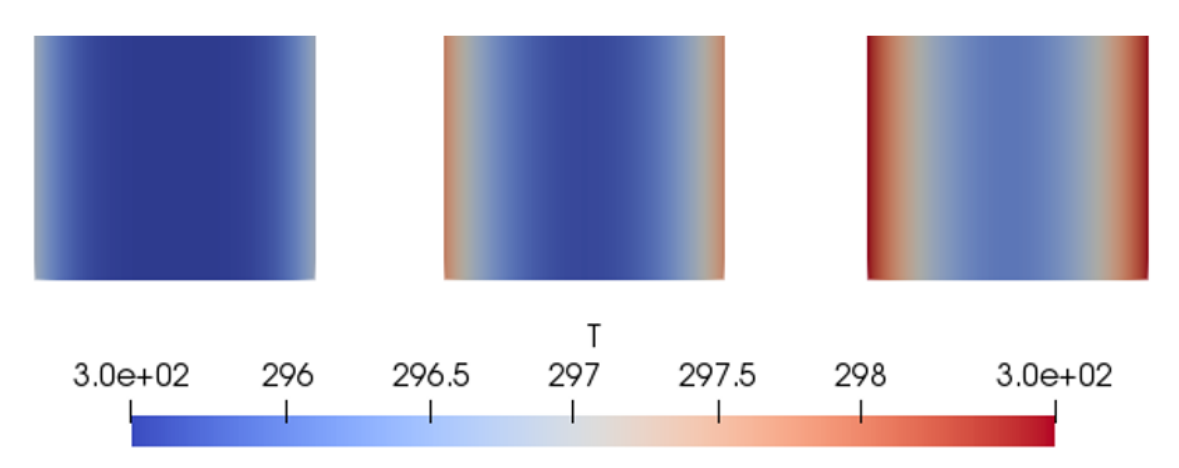

Slika 5.12: Polje temperature dijela izlazne plohe u tri koraka računanja za treću simulaciju baterijskog paketa. Korak pri početku simulacije (lijevo), korak pri sredini simulacije (sredina) te zadnji korak simulacije(desno).

Iznosi prosječne temperature na izlaznoj plohi za svaku simulaciju prikazani su u Tablici 5.8.

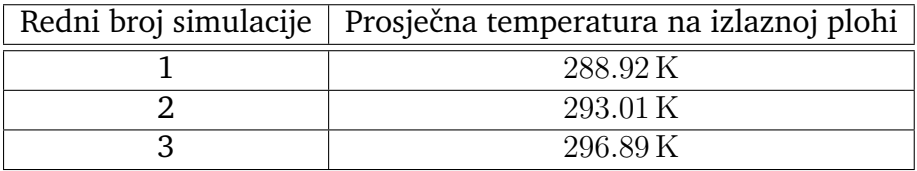

Tablica 5.8: Vrijednosti prosječne temperature na izlaznoj plohi za tri simulacije baterijskog paketa.

#### *5.2 Validacija modeliranog rashladnog sustava*

Cili rada je validacija modeliranog rashladnog sustava pomoću simulacija provedenih koristeći numeričke metode Navier-Stokesove jednadžbe. Za svaku komponentu radimo usporedbu izlazne temperature Simulink modela i simulacija računalne dinamike fluida provedenih koristeći OpenFOAM. S obzirom na to da su izvedene simulacije računalne dinamike fluida trodimenzionalne i uzimaju više faktora u obzir kao što je viskoznost, očekujemo da se rezultati razlikuju. Također, treba uzeti u obzir da se i same situacije razlikuju. Simulacije raˇcunalne dinamike fluida simuliraju samo rashladnu tekućinu uz rubne uvjete zida, dok modelirani rashladni sustav izračunava interakciju s drugim fluidima i materijalima.

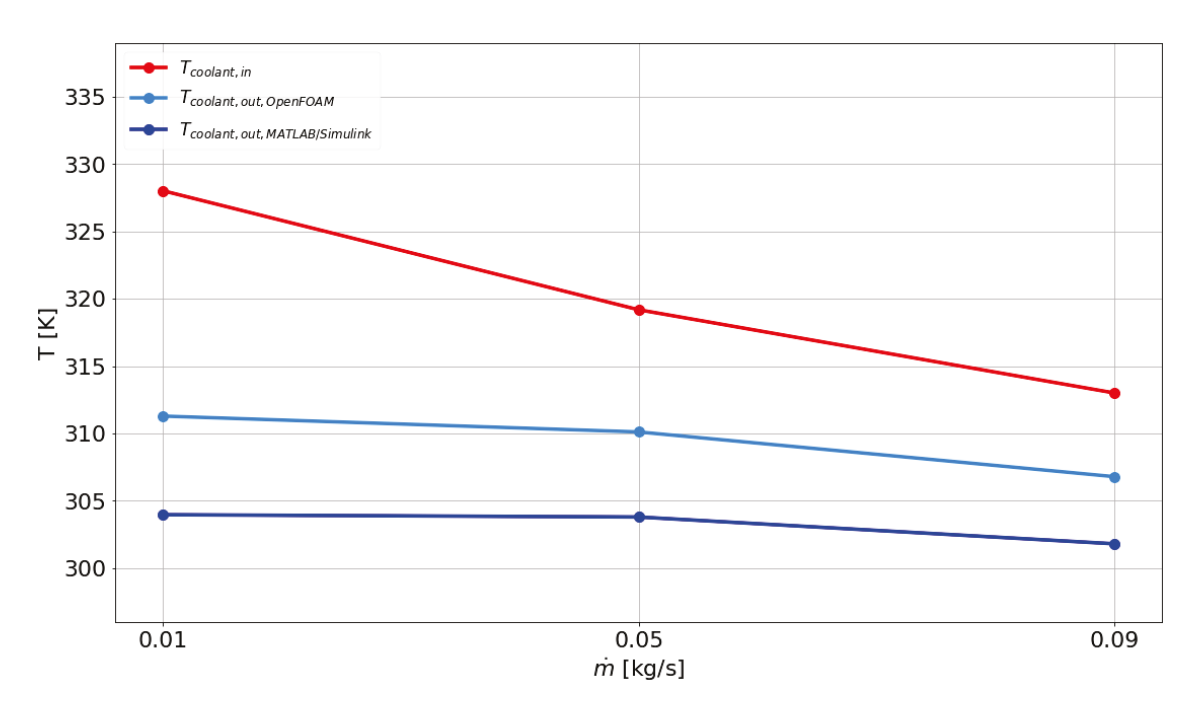

Usporedba rezultata za poprečni hladnjak prikazana je na Slici 5.13.

Slika 5.13: Usporedba temperature rashladne tekućine na izlazu iz poprečnog hladnjaka za simulaciju računalne dinamike fluida i MATLAB/Simulink model.

Pogledom na rezultate, možemo zaključiti da je odudaranje manje pri većem masenom toku rashladne tekućine. Iako se rezultati razlikuju, možemo primjetiti da je ovisnost obe krivulje izlazne temperature o masenom toku slična.

Usporedba rezultata za pločasti grijač prikazana je na Slici 5.14.

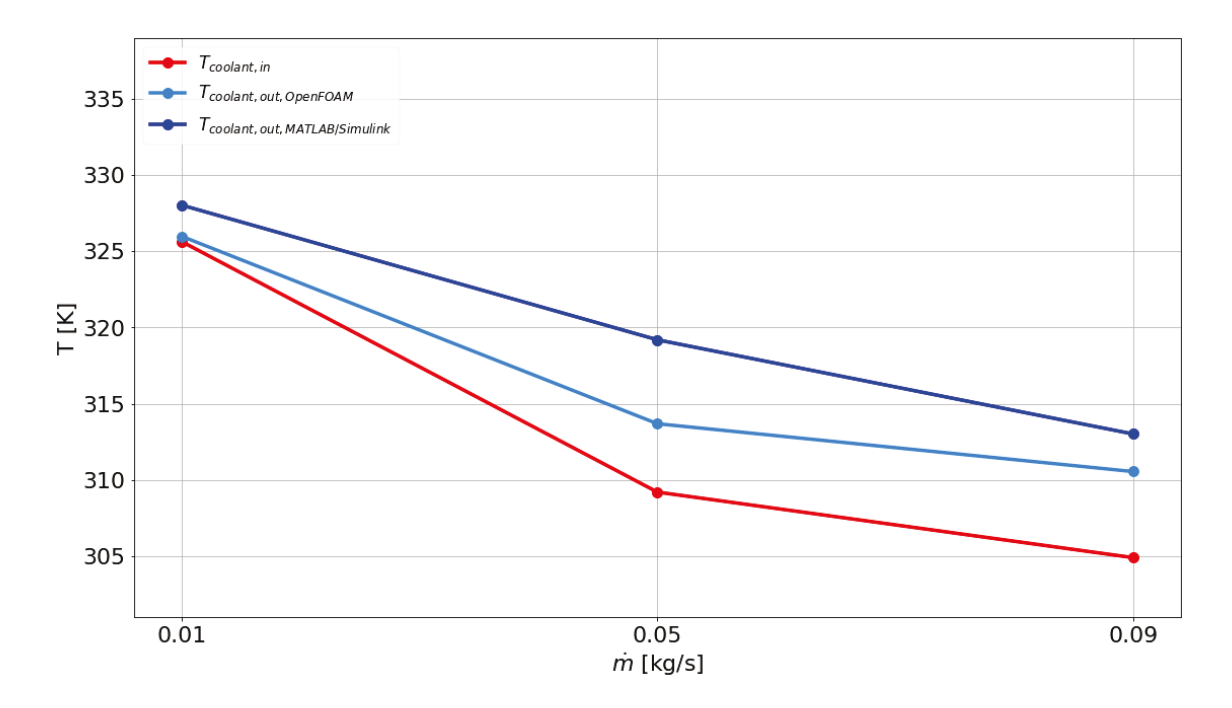

Slika 5.14: Usporedba temperature rashladne tekućine na izlazu iz pločastog grijača za simulaciju računalne dinamike fluida i MATLAB/Simulink model.

Rezultati simulacije raˇcunalne dinamike fluida potpuno se razlikuju od rezultata modeliranog pločastog grijača pri najmanjem masenom toku. S povećanjem toka, rezultati imaju tendenciju podudaranja. Pri najvećem masenom toku rezultati su bliski.

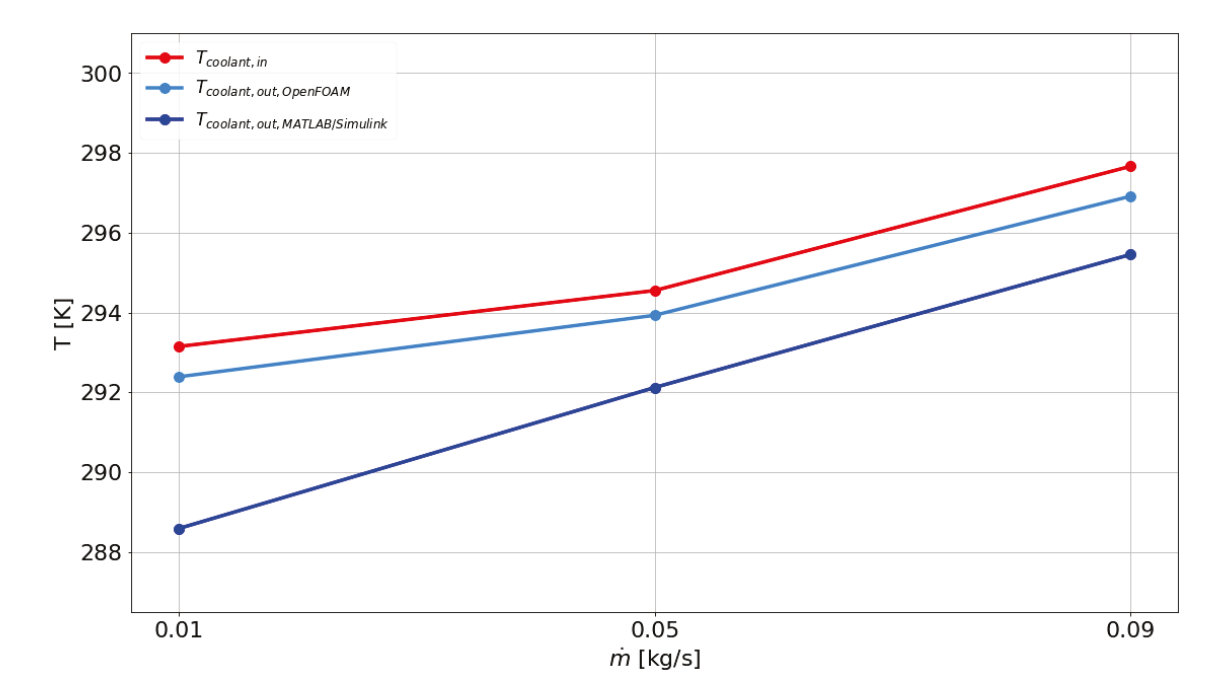

Usporedba rezultata za pločasti rashladnik prikazana je na Slici 5.15.

Slika 5.15: Usporedba temperature rashladne tekućine na izlazu iz pločastog rashladnika za simulaciju računalne dinamike fluida i MATLAB/Simulink model.

Rezultati za pločasti rashladnik se ne podudaraju. Iako počinju biti sve bliži pri većem masenom toku, i dalje postoji velika razlika. Možemo primjetiti da krivulja izlazne temperature dobivene računalnom dinamikom fluida izvrsno prati krivulju ulazne temperature.

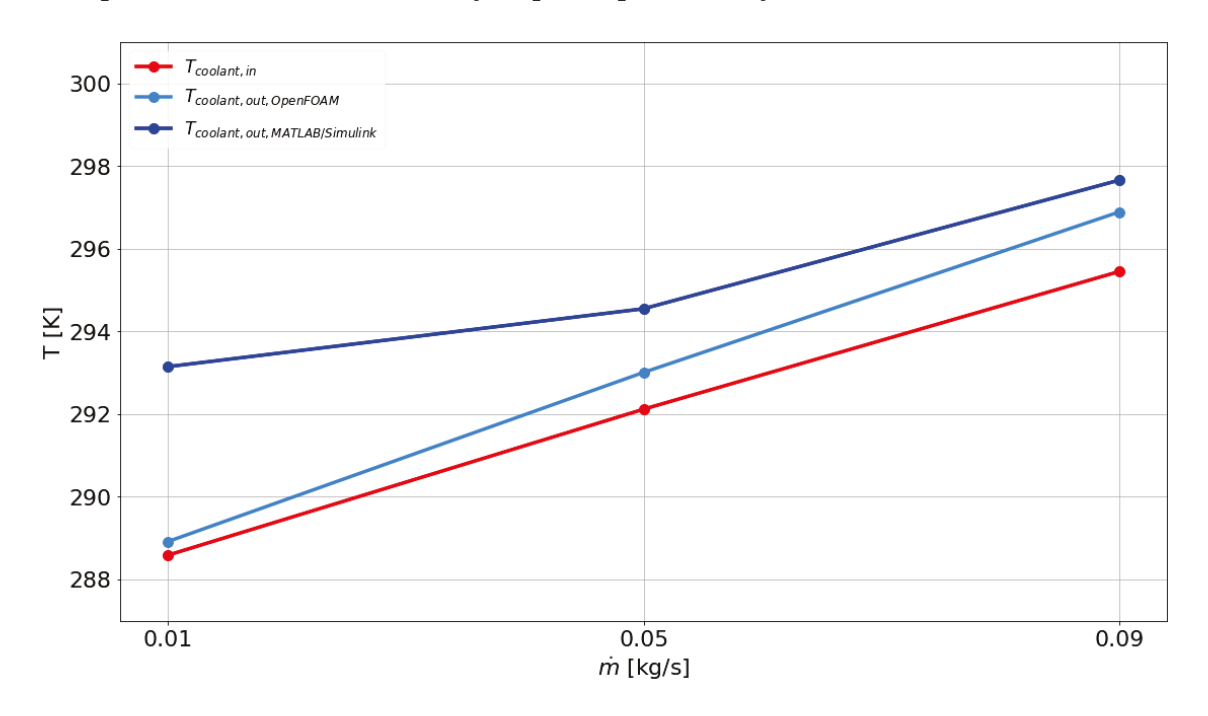

Usporedba rezultata za baterijski paket prikazana je na Slici 5.16.

Slika 5.16: Usporedba temperature rashladne tekućine na izlazu iz baterijskog paketa za simulaciju računalne dinamike fluida i MATLAB/Simulink model.

Rezultati za baterijski paket prikazuju da se pri malim masenim tokovima rezultati potpuno razlikuju. Naime, simulacije raˇcunalne dinamike fluida ukazuju na to da bi razlika u temperaturi rashladne tekućine između ulaza i izlaza trebala biti jako mala. S porastom masenog protoka rezultati imaju tendenciju podudaranja.

Generalno gledajući na sve rezultate, možemo zaključiti da jednodimenzionalno modelirane komponente rashladnog sustava pri malim masenim protocima preuveličavaju prijenos topline. S povećanjem masenog protoka, rezultati se sve više podudaraju. Razlike u rezultatima možemo objasniti time da su simulacije računalne dinamike fluida mnogo detaljnije. Uključuju stvarna svojstva tekućine kao što je viskoznost te rješavaju polje tlaka i brzine uz rješavanje toplinske jednadžbe. S druge strane, treba napomenuti da simulacije odrađene računalnom dinamikom fluida nisu identične situaciji koja je promatrana u modeliranom rashladnom sustavu. Naime, zbog ograničene procesorske snage, simulacije u OpenFOAM-u su provedene samo sa rashladnom tekućinom. Utjecaj drugih fluida i materijala komponenti smo zamijenili gradijentom temperature na zidovima koji je izračunat preko ukupnog toplinskog toka koji je rashladna tekućina primila tijekom prolaska kroz komponentu. U svakom slučaju, rezultati takve simulacije sigurno mogu biti generalni orijentir.

Pri modeliranju rashladnog sustava dodan je parametar  $\eta$  svakoj komponenti. U modeliranom rashladnom sustavu taj je parametar bio konstanta za svaku pojedinu komponentu. S obzirom da podudaranje rezultata uvelike ovisi o masenom toku, moguće je napraviti prilagodbu parametra  $\eta$  da uključi takvu ovisnost te u konačnici daje rezultate sa više podudaranja.

Za detaljnije rezultate i ozbiljniju usporedbu potrebno je provesti simulacije računalne dinamike fluida sa mnogo detaljnijom geometrijom i mrežom te utjecajem materijala i drugih fluida na rashladnu tekućinu. Plan je takve simulacije provesti u budu´cnosti sa profesionalnim softverom i serverskom procesorskom snagom kako bi modelirani rashladni sustav dao što realnije rezultate uz trenutne prednosti koje su jednostavnost i brzina izvodenja.

# **6 Zakljuˇcak**

U ovom radu predstavljene su tri popularne numeričke metode za rješavanje Navier-Stokesove jednadžbe. Predstavljene metode daju rješenje za laminarni tok nestlačivog fluida. Nakon detaljnog opisa načina rješavanja polja tlaka i brzine svake metode, odabrana je metoda za primjenu koja koristi SIMPLE algoritam.

Odabranu metodu smo primjenili na problem rashladnog sustava električnog vozila kao alat za validaciju. Rashladni sustav električnog vozila je modeliran koristeći fizikalne jednadžbe i uzimajući u obzir najrelevantnije geometrijske veličine. Kako bi model bio koristan u primjeni, treba biti jednostavan te vrijeme izvodenja modela treba biti kraće od stvarnog vremena. Modelirane komponente su pisane u programskom jeziku C++. Nakon integriranja C++ koda pojedine komponente u softverski paket MATLAB/Simulink, komponente su spojene u zatvoreni rashladni sustav. Nadalje, rashladni sustav je spojen na softver za simulaciju dinamike vozila AVL VSM. Parametrizirana su dva rashladna sustava, jedan koji može podnijeti 10 uzastopnih ubrzanja prije nego ćelija dosegne graničnu temperaturu te jedan koji može podnijeti 30 ubrzanja prije nego ćelija dosegne graničnu temperaturu. Kratkom usporedbom prikazan je utjecaj rashladnog sustava na vozačke karakteristike te je cilj modeliranja bio zadovoljen.

Prije same primjene numeričke metode za simulaciju računalne dinamike fluida, potrebno je generirati geometriju i mrežu za pojedine komponente koje su bile predmet validacije. Prikazan je proces generiranja geometrije i mreže u softveru te kod za generiranje koji se nalazi u Dodatku B. Nakon generiranja geometrije i mreže, potrebno je primjeniti prikladne rubne uvjete. Nakon detaljnog opisa i odabira rubnih uvjeta za svaku varijablu, simulacije su pokrenute.

Rezultati simulacija su prikazani preko polja temperature na izlaznoj plohi te kao numerička vrijednost prosjeka temperature na izlaznoj plohi. Rezultati su uspoređeni sa rezultatima koje daje modelirani rashladni sustav. Generalno gledajući na sve rezultate, zaključeno je da se pri malim masenim protocima rezultati najviše razlikuju. Spomenuta razlika opada s povećanjem masenog protoka. Razlike su bile očekivane. Model rashladnog sustava u Simulink-u je uzimao u obzir interakciju izmedu rashladne tekućine, materijala i drugih fluida, dok smo kod simulacija računalne dinamike takav slučaj uveli koristeći prikladne rubne uvjete. Nadalje, oba modela se mogu poboljšati
uvođenjem temperaturne ovisnosti za svojstva tekućine kao što su gustoća i specifični toplinski kapacitet.

Provedena validacija daje dobru podlogu za daljnje unaprijedivanje rashladnog sustava. Plan je nastavak razvoja rashladnog sustava te usporedivanje rezultata sa detaljnijim simulacijama računalne dinamike fluida za koje je potreban profesionalni softver i serverska procesorska snaga.

## **Dodaci**

## Dodatak A Vrijednosti korištenih parametara kompo**nenti u simulaciji rashladnog sustava**

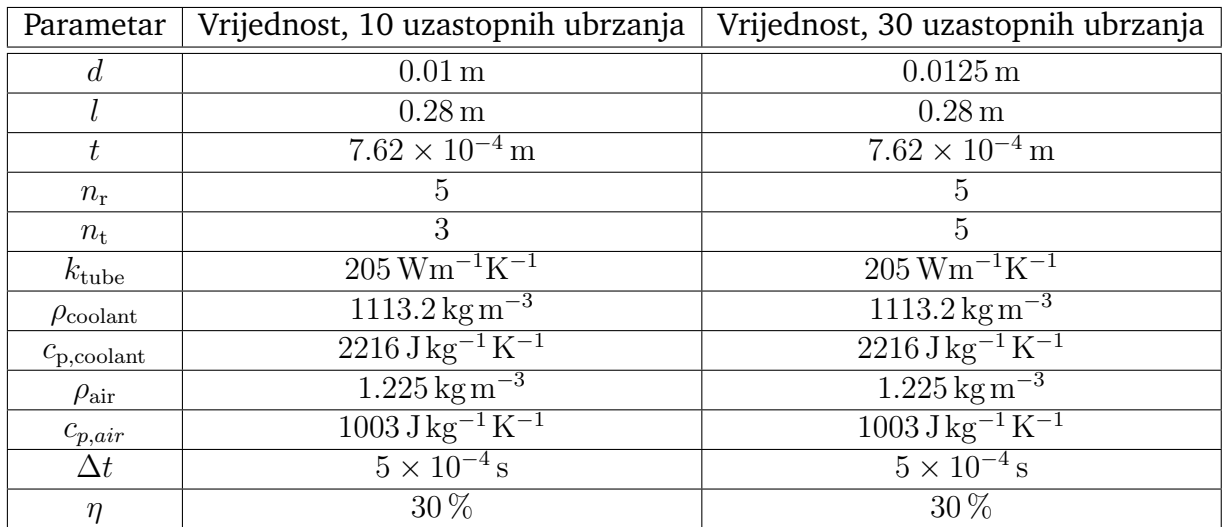

Tablica A.1: Vrijednosti parametra modela poprečnog hladnjaka za rashladni sustav optimiziran za 10 i 30 uzastopnih simulacija

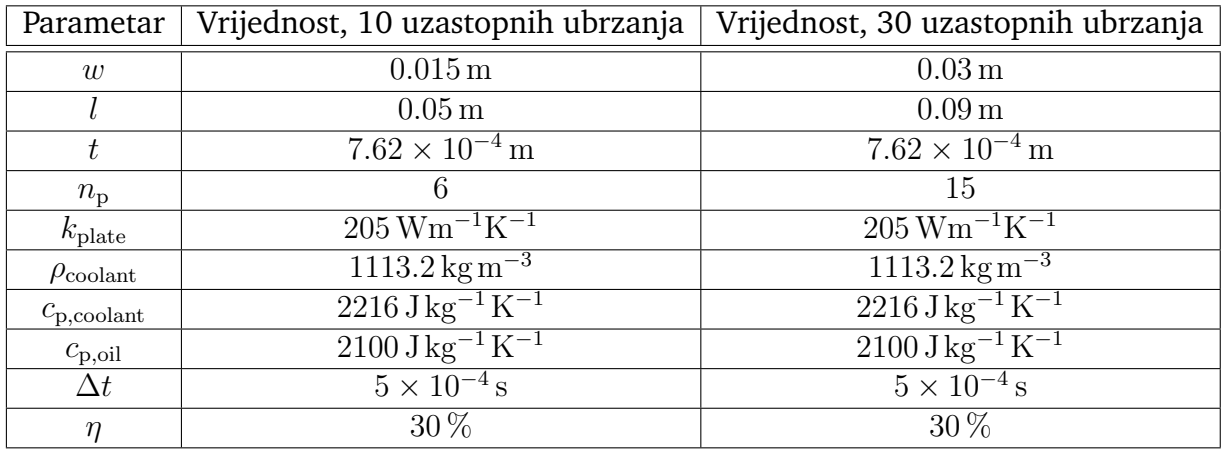

Tablica A.2: Vrijednosti parametra modela pločastog grijača za rashladni sustav optimiziran za 10 i 30 uzastopnih simulacija

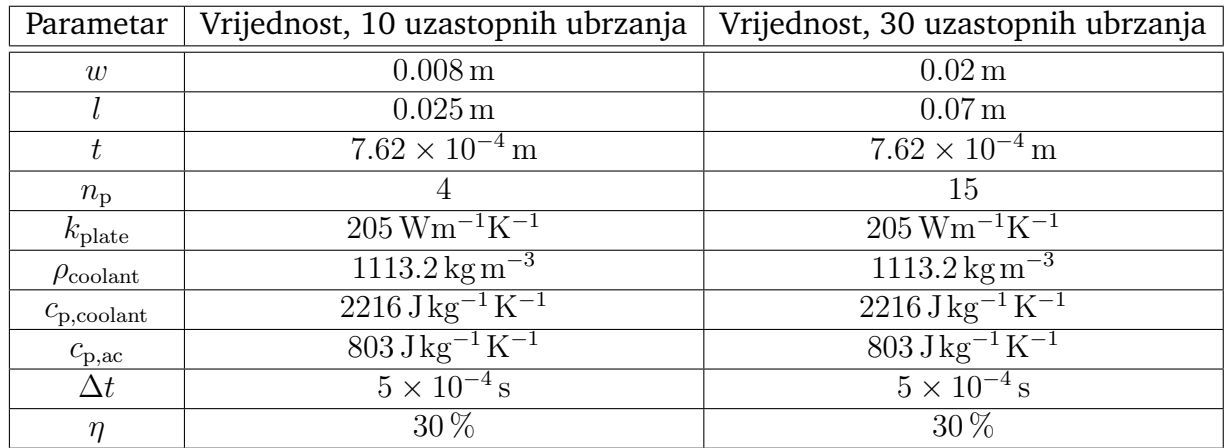

Tablica A.3: Vrijednosti parametra modela pločastog rashladnika za rashladni sustav optimiziran za 10 i 30 uzastopnih simulacija

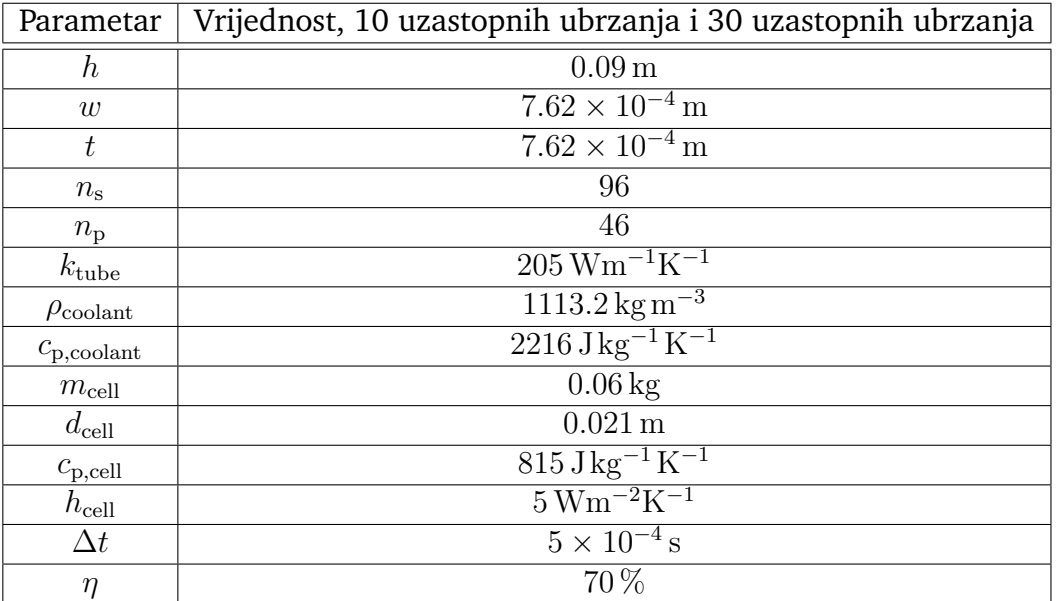

Tablica A.4: Vrijednosti parametra modela baterijskog paketa za rashladni sustav optimiziran za 10 i 30 uzastopnih simulacija

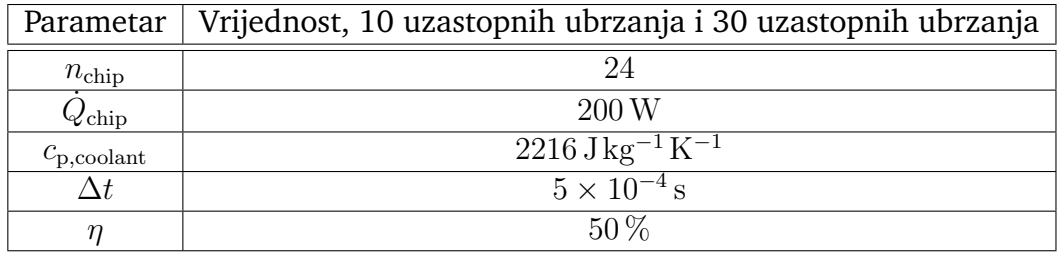

Tablica A.5: Vrijednosti parametra modela invertera za rashladni sustav optimiziran za 10 i 30 uzastopnih simulacija

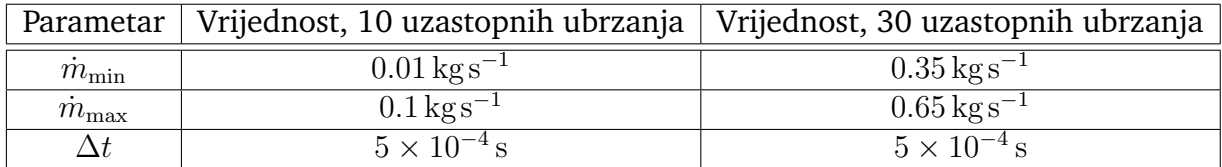

Tablica A.6: Vrijednosti parametra modela pumpe rashladnog kruga baterije za rashladni sustav optimiziran za 10 i 30 uzastopnih simulacija

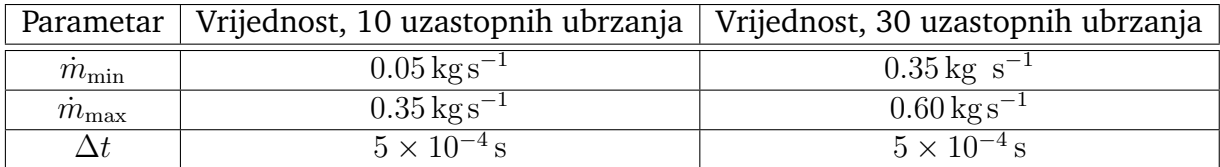

Tablica A.7: Vrijednosti parametra modela pumpe rashladnog kruga elektronike za rashladni sustav optimiziran za 10 i 30 uzastopnih simulacija

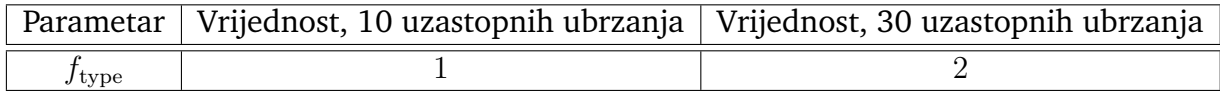

Tablica A.8: Vrijednosti parametra modela upravljačke jedinice pumpe za rashladni krug baterije za rashladni sustav optimiziran za 10 i 30 uzastopnih simulacija

## **Dodatak B Kod za generiranje geometrije i mreˇze**

```
#GMSH KOD ZA GENERIRANJE GEOMETRIJE I MREˇZE POPREˇCNOG HLADNJAKA
1/+boxdim = 1;
gridsize = boxdim/10;
Point(1) = {0,0,0,gridsize};Point(2) = {0.005,0.005,0,gridsize};
Point(3) = {0, 0.01, 0, gridsize};Point(4) = {-0.005, 0.005, 0, gridsize};Point(5) = \{0, 0.005, 0, gridsize\};Circle(1) = {1, 5, 2};Circle(2) = {2, 5, 3};Circle(3) = {3, 5, 4};
```
 $Circle(4) = {4,5,1};$ 

```
Line Loop(9) = \{1, 2, 3, 4\};
Plane Surface(10) = 9;
newEntities[] =Extrude {0,0,0.28}
{
Surface{10};
Layers{25};
Recombine;
};
Physical Surface("inlet")={10};
Physical Surface("outlet")={newEntities[0]};
Physical Surface("side2")={newEntities[2]};
Physical Surface("back")={newEntities[3]};
Physical Surface("side1")={newEntities[4]};
Physical Surface("front")={newEntities[5]};
Physical Volume("internal")={newEntities[1]};
#GMSH KOD ZA GENERIRANJE GEOMETRIJE I MREŽE PLOČASTOG GRIJAČA
//+boxdim = 1;
gridsize = boxdim/10;
Point(1) = {0,0,0,gridsize};Point(2) = \{0.05, 0, 0, gridsize\};Point(3) = \{0.05, 0.000762, 0, gridsize\};Point(4) = {0, 0.000762, 0, gridsize};Line(5) = {1,2};Line(6) = {2,3};Line(7) = {3, 4};Line(8) = {4,1};
```

```
Line Loop(9) = {5, 6, 7, 8};
Plane Surface(10) = 9;
Transfinite Line{5,6,7,8} = 300;
Transfinite Surface{10};
Recombine Surface{10};
newEntities[] =
Extrude {0,0,0.015}
{
Surface{10};
Layers{1};
Recombine;
};
Physical Surface("front")={10};
Physical Surface("back")={newEntities[0]};
Physical Surface("side2")={newEntities[2]};
Physical Surface("outlet")={newEntities[3]};
Physical Surface("side1")={newEntities[4]};
Physical Surface("inlet")={newEntities[5]};
Physical Volume("internal")={newEntities[1]};
#GMSH KOD ZA GENERIRANJE GEOMETRIJE I MREˇZE PLOˇCASTOG RASHLADNIKA
1/+boxdim = 1;
gridsize = boxdim/10;
Point(1) = {0,0,0,gridsize};Point(2) = {0.02, 0, 0, gridsize};Point(3) = {0.02,0.000762,0,gridsize};
Point(4) = \{0, 0.000762, 0, gridsize\};
```

```
Line(5) = {1,2};Line(6) = {2,3};Line(7) = {3,4};Line(8) = {4,1};Line Loop(9) = {5, 6, 7, 8};
Plane Surface(10) = 9;
Transfinite Line{5,6,7,8} = 300;
Transfinite Surface{10};
Recombine Surface{10};
newEntities[] =
Extrude {0,0,0.008}
{
Surface{10};
Layers{1};
Recombine;
};
Physical Surface("front")={10};
Physical Surface("back")={newEntities[0]};
```

```
Physical Surface("side2")={newEntities[2]};
Physical Surface("outlet")={newEntities[3]};
Physical Surface("side1")={newEntities[4]};
Physical Surface("inlet")={newEntities[5]};
```

```
Physical Volume("internal")={newEntities[1]};
```

```
#GMSH KOD ZA GENERIRANJE GEOMETRIJE I MREˇZE BATERIJSKOG PAKETA
//+boxdim = 1;
gridsize = boxdim/10;
```

```
Point(1) = {0, 0, 0, gridsize};
```

```
Point(2) = {2.111, 0, 0, gridsize};Point(3) = {2.111, 0.000762, 0, gridsize};Point(4) = {0, 0.000762, 0, gridsize};Line(5) = {1,2};Line(6) = {2,3};Line(7) = {3,4};Line(8) = {4,1};Line Loop(9) = {5, 6, 7, 8};
Plane Surface(10) = 9;
Transfinite Line{5,6,7,8} = 400;
Transfinite Surface{10};
Recombine Surface{10};
newEntities[] =
Extrude {0,0,0.09}
{
Surface{10};
Layers{1};
Recombine;
};
Physical Surface("front")={10};
Physical Surface("back")={newEntities[0]};
Physical Surface("side2")={newEntities[2]};
Physical Surface("outlet")={newEntities[3]};
Physical Surface("side1")={newEntities[4]};
Physical Surface("inlet")={newEntities[5]};
```

```
Physical Volume("internal")={newEntities[1]};
```
## **Literatura**

- [1] Clay mathematics Institute, [http://www.claymath.org/](http://www.claymath.org/millennium-problems/navier-stokes-equation) [millennium-problems/navier-stokes-equation](http://www.claymath.org/millennium-problems/navier-stokes-equation), 07.07.2020.
- [2] Bressloff, Neil. A parallel pressure implicit splitting of operators algorithm applied to flow at all speeds. International Journal for Numerical Methods in Fluids. 36. 497-518. (2001).
- [3] Ferziger, Joel H., Peric, Milovan. : Computational Methods For Fluid Dynamics. (2002).
- [4] Nillson, Håkan. (2017). Proceedings of CFD with OpenSource Software.
- [5] Jang, D.S., Jetli, R., Acharya, S. : Comparison of the PISO, SIMPLER and SIMPLEC algorithms for the treatment of the pressure-velocity coupling in steady flow problems, Numerical Heat Transfer. International Journal of Computation and Methodology, 10:3, 209-228. (1986)
- [6] Holzmann, Tobias. (2019). Mathematics, Numerics, Derivations and OpenFOAM(R).
- [7] Vilović, M. Numeričke metode za rješavanje Navier-Stokesove jednadžbe, Samostalni seminar iz istraživanja u fizici. Zagreb : Prirodoslovno-matematički fakultet, 2020
- [8] Li, M., Liu, Y., Wang, X. : Modeling and optimization of an enhanced battery thermal management system in electric vehicles. // Front. Mech. Eng. Vol. 14, Str. 65–75. (2019), <https://doi.org/10.1007/s11465-018-0520-z>
- [9] Huang, J., Shoai Naini, S., Miller, R. : A Hybrid Electric Vehicle Motor Cooling System- Design, Model, and Control. // IEEE Transactions on Vehicular Technology Vol. 68, 5, Str. 4467-4478. (2019) [https://doi.org/10.1109/TVT.2019.](https://doi.org/10.1109/TVT.2019.2902135) [2902135](https://doi.org/10.1109/TVT.2019.2902135)
- [10] Murashko, K., Wu, H., Pyrhönen, J. : Modelling of the battery pack thermal management system for Hybrid Electric Vehicles // 2014 16th European Conference on Power Electronics and Applications, Lappeenranta (2014) <https://doi.org/10.1109/EPE.2014.6910774>
- [11] Ma, S., Jiang, M., Tao, P. : Temperature effect and thermal impact in lithium-ion batteries: A review // Progress in Natural Science: Materials International Vol. 28, 6, Str. 653-666. (2018) <https://doi.org/10.1016/j.pnsc.2018.11.002>
- [12] Urkizu, J., Mazuela, M., Loiti, A. : Electric Vehicle Inverter Electro-Thermal Models Oriented to Simulation Speed and Accuracy Multi-Objective Targets // Energies Vol. 12, (2019) <https://doi.org/10.3390/en12193608>
- [13] MATLAB Simulink, <https://www.mathworks.com/products/simulink.html>, 07.07.2020.
- [14] AVL VSMTM Vehicle Simulation, [https://www.avl.com/-/](https://www.avl.com/-/avl-vsm-vehicle-simulation) [avl-vsm-vehicle-simulation](https://www.avl.com/-/avl-vsm-vehicle-simulation), 07.07.2020.
- [15] Gmsh, <https://gmsh.info/>, 07.07.2020.
- [16] Zohuri, Bahman. Thermal-Hydraulic Analysis of Nuclear Reactors. 2nd ed. Springer, 2017
- [17] Open Source Field Operation and Manipulation, <https://www.openfoam.com/>, 07.07.2020.
- [18] ParaView, <https://www.paraview.org/overview/>, 07.07.2020.
- [19] Bohne, D., Fischer, S., Obermeier, E. : Thermal, Conductivity, Density, Viscosity, and Prandtl-Numbers of Ethylene Glycol-Water Mixtures. // Physical Chemistry Vol. 88. Str. 739 - 742. (1984) <https://doi.org/10.1002/bbpc.19840880813>
- [20] G48 Coolant [https://sharena21.springcm.com/Public/](https://sharena21.springcm.com/Public/Document/18452/5d3b8057-fe75-e711-9c10-ac162d889bd3/f3d9d350-0dbd-e711-9c12-ac162d889bd1) [Document/18452/5d3b8057-fe75-e711-9c10-ac162d889bd3/](https://sharena21.springcm.com/Public/Document/18452/5d3b8057-fe75-e711-9c10-ac162d889bd3/f3d9d350-0dbd-e711-9c12-ac162d889bd1) [f3d9d350-0dbd-e711-9c12-ac162d889bd1](https://sharena21.springcm.com/Public/Document/18452/5d3b8057-fe75-e711-9c10-ac162d889bd3/f3d9d350-0dbd-e711-9c12-ac162d889bd1), 07.07.2020.